UNIVERSITAT POLITÈCNICA DE VALÈNCIA

<span id="page-0-0"></span>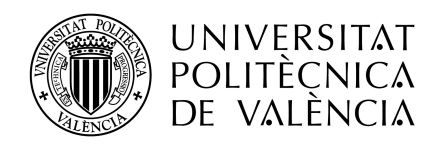

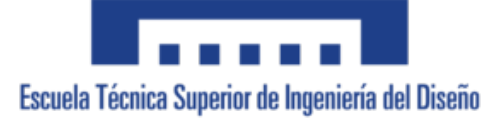

Grado en Ingeniería Aeroespacial Trabajo Fin de Grado

## **CARACTERIZACIÓN DE LA ENERGÍA DE FRACTURA INTERLAMINAR EN MATERIALES COMPUESTOS LAMINADOS MEDIANTE ENSAYOS DOUBLE CANTILEVER BEAM Y SU MODELADO MEDIANTE EL CÓDIGO DE ELEMENTOS FINITOS ABAQUS**

Curso académico: 2018-2019

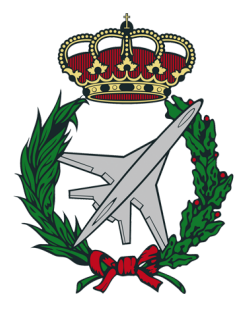

*Autor*: Carmen García Carretero *Tutor*: Eugenio Giner Maravilla *Cotutor*: Norberto Feito Sánchez

Valencia, 11 de Julio de 2019

## **AGRADECIMIENTOS**

*En agradecimiento a Eugenio por haberme dado la oportunidad de trabajar con él y por haber encontrado siempre un momento cuando lo necesitaba. A Norberto por su implicación en el proyecto, por motivarme cada día y por todas las horas dedicadas. A Abel por estar siempre dispuesto a ayudarme. A mi familia por haberme apoyado en cada decisión que he tomado y por haber estado siempre ahí. Y por último, a mis amigos, que se han convertido en mi familia.*

> *Dedicado a mi familia y amigos*

### **RESUMEN**

Este proyecto se centra en la obtención de un valor de tenacidad a fractura interlaminar en modo I mediante la realización de ensayos *Double Cantilever Beam*. Dicho ensayo consiste en aplicar una fuerza transversal a la probeta para producir un crecimiento de grieta, relacionando durante la realización del mismo la fuerza que es necesario aplicar con el desplazamiento de la cruceta. Posteriormente se comparará dicha relación fuerza-desplazamiento con la obtenida mediante el software Abaqus, utilizando el valor de tenacidad a fractura interlaminar calculado experimentalmente.

Analizar el problema mediante una simulación en 2D resulta de gran interés respecto a un análisis tridimensional, debido al importante ahorro en coste computacional que se produce, obteniendo a su vez resultados suficientemente precisos. Por otro lado, para estudiar la delaminación en Abaqus se utilizarán los elementos cohesivos. La principal ventaja que estos presentan frente a otros, es su sencilla implementación y la posibilidad de predecir tanto el inicio como la evolución del daño. Estos se basan en la definición de una ley de tracción-separación, siendo la utilizada en este estudio la ley bilineal. Para caracterizarla, los parámetros principales que la definen son la tenacidad a fractura interlaminar, la tracción máxima y la rigidez interfacial. La tenacidad a fractura interlaminar escogida es el valor medio de los resultados obtenidos en las tres últimas probetas ensayadas. Por otra parte, tras realizar un análisis de sensibilidad se ha concluido que para obtener resultados precisos es necesario utilizar un tamaño de elemento del 0.15 % respecto a la delaminación total y no menos de cuatro elementos dentro de la zona cohesiva.

Una importante diferencia de pendiente inicial en la curva que relaciona la fuerza con el desplazamiento vertical de la cruceta, permite concluir que la delaminación inicial medida durante los ensayos no es suficientemente precisa. Dicha falta de precisión puede ser consecuencia de múltiples factores como controlar el crecimiento de la grieta visualmente o posibles incertidumbres en la posición exacta de aplicación de la fuerza. Además, esta medida, que se puede ver afectada por múltiples factores, tiene repercusiones importantes en la rigidez del material. Se ha comprobado que aumentando un 4.53 % la delaminación inicial respecto a la total en la simulación, los resultados se aproximan más a los experimentales. Para concluir, se ha realizado un análisis de la influencia de ciertos parámetros que ayudan a alcanzar la convergencia. La principal conclusión que se ha extraído es que mediante el uso de elementos cohesivos los resultados son invariables con el coeficiente de estabilización viscosa.

Finalmente los resultados obtenidos en la simulación y en los ensayos tienen tendencias muy similares, habiendo conseguido caracterizar en Abaqus, mediante el ajuste de parámetros, el comportamiento del laminado.

### **RESUM**

Aquest projecte se centra en l'obtenció d'un valor de tenacitat a fractura interlaminar en mode I mitjançant la realització d'assajos *Double Cantilever Beam*. Aquest assaig consisteix a aplicar una força transversal a la proveta per a produir un creixement de clivella, relacionant durant la realització del mateix la força que és necessari aplicar amb el desplaçament de la creuera. Posteriorment es compararà aquesta relació amb l'obtinguda mitjançant el software Abaqus, utilitzant el valor de tenacitat a fractura interlaminar calculat experimentalment.

Analitzar el problema amb una simulació en 2D resulta de gran interés respecte a una anàlisi tridimensional, a causa de l'important estalvi en cost computacional que es produeix, obtenint al seu torn resultats prou precisos. D'altra banda, per a estudiar la delaminació en Abaqus s'utilitzaran els elements cohesius. El principal avantatge que aquests presenten enfront d'uns altres, és la seua senzilla implementació i la possibilitat de predir tant l'inici com l'evolució del dany. Es basen en la definició d'una llei de tracció-separació, sent la utilitzada en aquest estudi la llei bilineal. Per a caracteritzar-la, els paràmetres principals que la defineixen són la tenacitat a fractura interlaminar, la tracció màxima i la rigidesa interfacial. La tenacitat a fractura interlaminar triada és el valor mitjà dels resultats obtinguts en les tres últimes provetes assajades. D'altra banda, després de realitzar una anàlisi de sensibilitat s'ha conclòs que per a obtindre resultats precisos és necessari utilitzar una grandària d'element del 0.15 % respecte a la delaminació total i no menys de quatre elements dins de la zona cohesiva.

Una important diferència de pendent inicial en la corba que relaciona la força amb el desplaçament vertical de la creuera, permet concloure que la delaminació inicial mesura durant els assajos no és prou precisa. Aquesta falta de precisió pot ser conseqüència de múltiples factors com controlar el creixement de la clivella visualment o possibles incerteses en la posició exacta d'aplicació de la força. A més, aquesta mesura, que es pot veure afectada per múltiples factors, té repercussions importants en la rigidesa del material. S'ha comprovat que augmentant un 4.53 % la delaminació inicial respecte a la total en la simulació, els resultats s'aproximen més als experimentals. Per a concloure, s'ha realitzat una anàlisi de la influència de certs paràmetres que ajuden a aconseguir la convergència. La principal conclusió que s'ha extret és que mitjançant l'ús d'elements cohesius els resultats són invariables amb el coeficient d'estabilització viscosa.

Finalment els resultats obtinguts en la simulació i en els assajos tenen tendències molt similars, havent aconseguit caracteritzar en Abaqus, mitjançant l'ajust de paràmetres, el comportament del laminatge.

## **ABSTRACT**

This project is focused on the achievement of a mode I interlaminar fracture toughness value by conducting Double Cantilever Beam tests. This test consists of the application of a transvere force in order to generate a growth of the crack, relating during its execution the force which is necessary to apply with the displacement. Later, this relation will be compared to the one obtained using the software Abaqus, which employs the interlaminar fracture toughness value calculated experimentally.

Studying this problem with a two-dimensional simulation allows to save computational costs compared to a three-dimensional one, while obtaining good results. Furthermore, cohesive zone models will be used in order to study the delamination issue with Abaqus. Their main advantage is their easy implementation and the possibility to predict not only the evolution but also the beginning of the crack. They are based on traction-separation laws. In this project, the bilineal one has been chosen. To define it, the main parameters are fracture interlaminar toughness, interfacial strength, and interface element stiffness prior to damage initiation. The average value of the last three tests is the one selected as the fracture interlaminar toughness factor. Additionally, after a sensitivity analysis it has been concluded that to achieve accurate results it is necessary to employ an element size of 0.15 % with respect to the total delamination length and no less than four elements inside the cohesive zone.

An important difference of the initial slope in the plot that relates the force with the vertical displacement, has allowed to conclude that the initial delamination length measured during the tests is not accurate enough. This lack of accuracy can be a consequence of several facts such as the visual crack growth control or possible uncertainties of the exact force application position. Moreover, this measure, which can be influenced by multiple factors, has important repercussions on the material toughness. It has been proved that increasing the initial delamination length a 4.53 % with respect to the total one, the results are closer to the experimentals. To conclude, it has been done an study of the influence of several parameters that help to achieve the convergence. The main conclusion is that using cohesive elements the results are invariable with the viscous stabilisation coefficient.

Finally, the simulation and experimental results have similar tendencies, having been able to characterise laminate behaviour in Abaqus by adjusting cohesive parameters.

## **Índice**

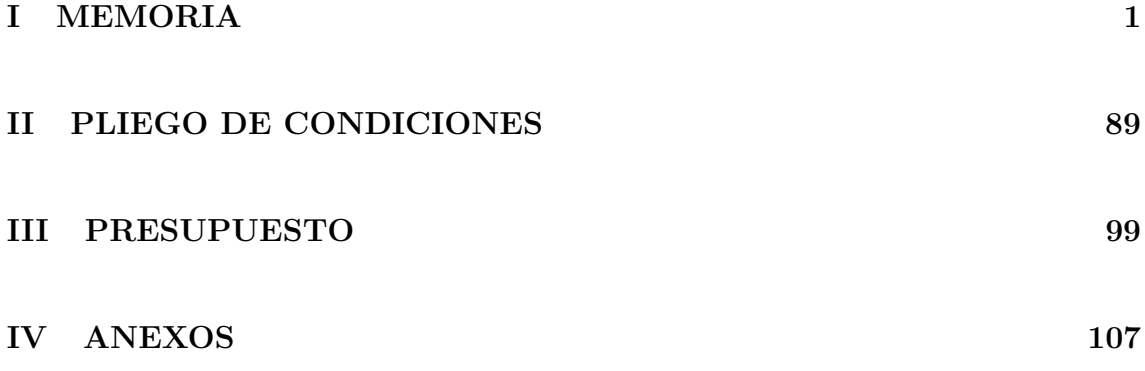

# UNIVERSITAT POLITÈCNICA DE VALÈNCIA

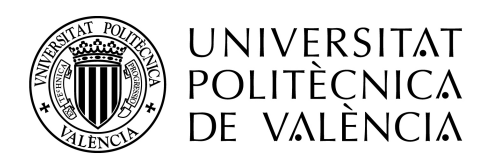

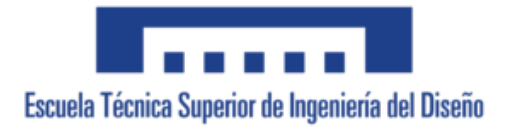

<span id="page-12-0"></span>Grado en Ingeniería Aeroespacial

### **Parte I**

## **MEMORIA**

### **CARACTERIZACIÓN DE LA ENERGÍA DE FRACTURA INTERLAMINAR EN MATERIALES COMPUESTOS LAMINADOS MEDIANTE ENSAYOS DOUBLE CANTILEVER BEAM Y SU MODELADO MEDIANTE EL CÓDIGO DE ELEMENTOS FINITOS ABAQUS**

Carmen García Carretero

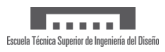

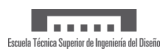

## **Índice**

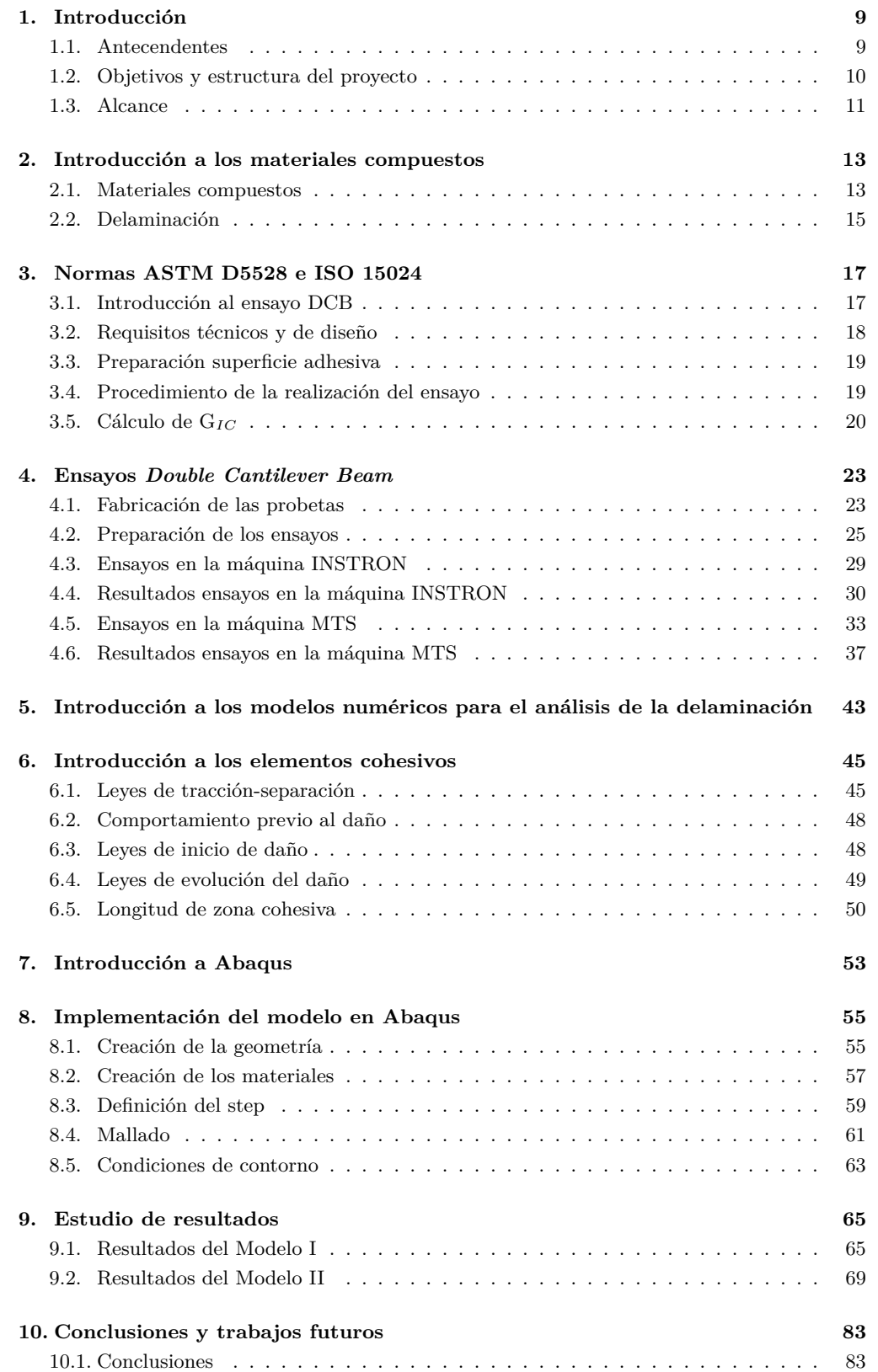

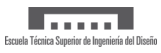

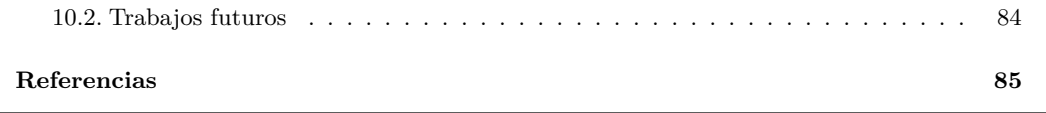

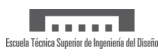

## **Índice de figuras**

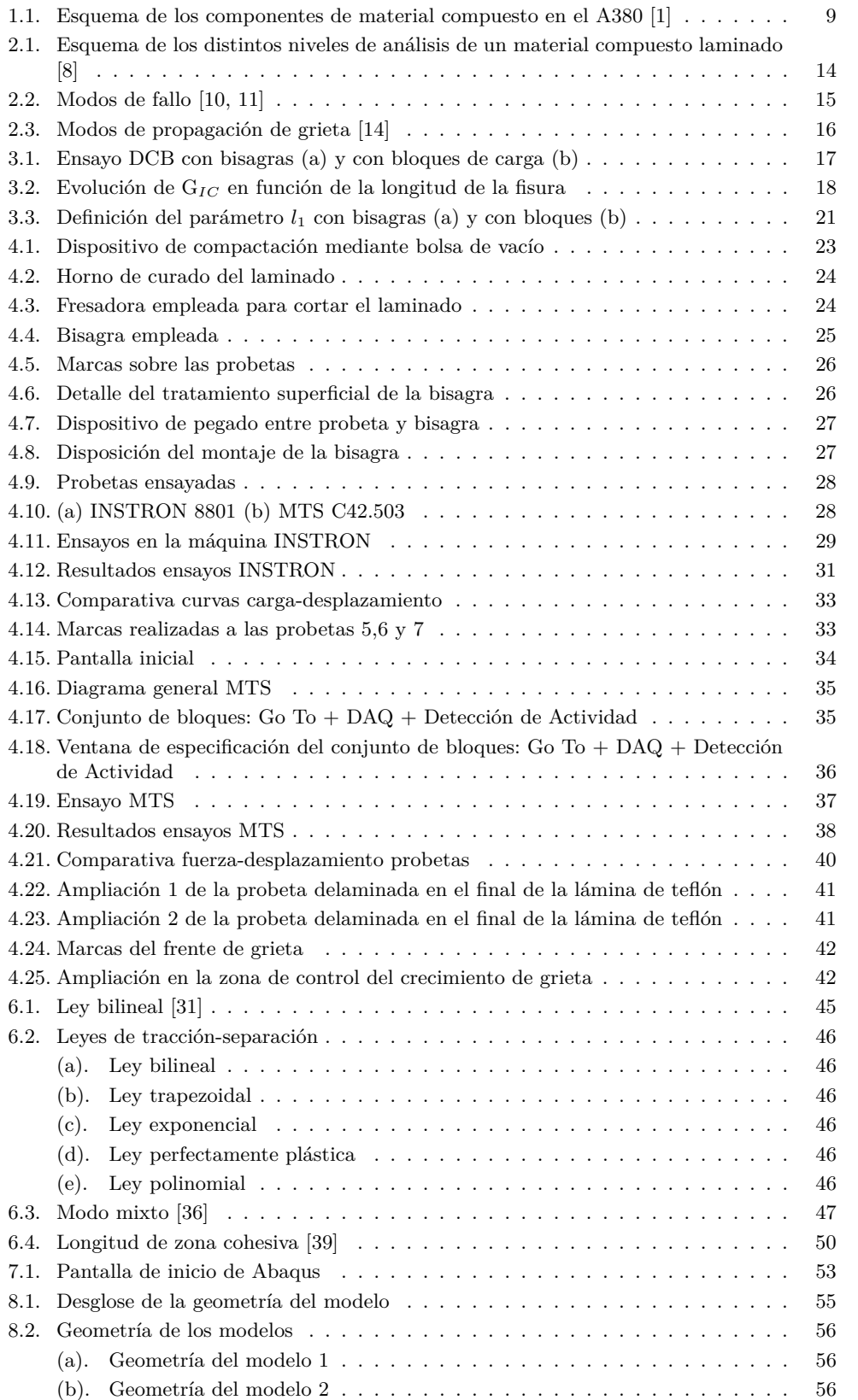

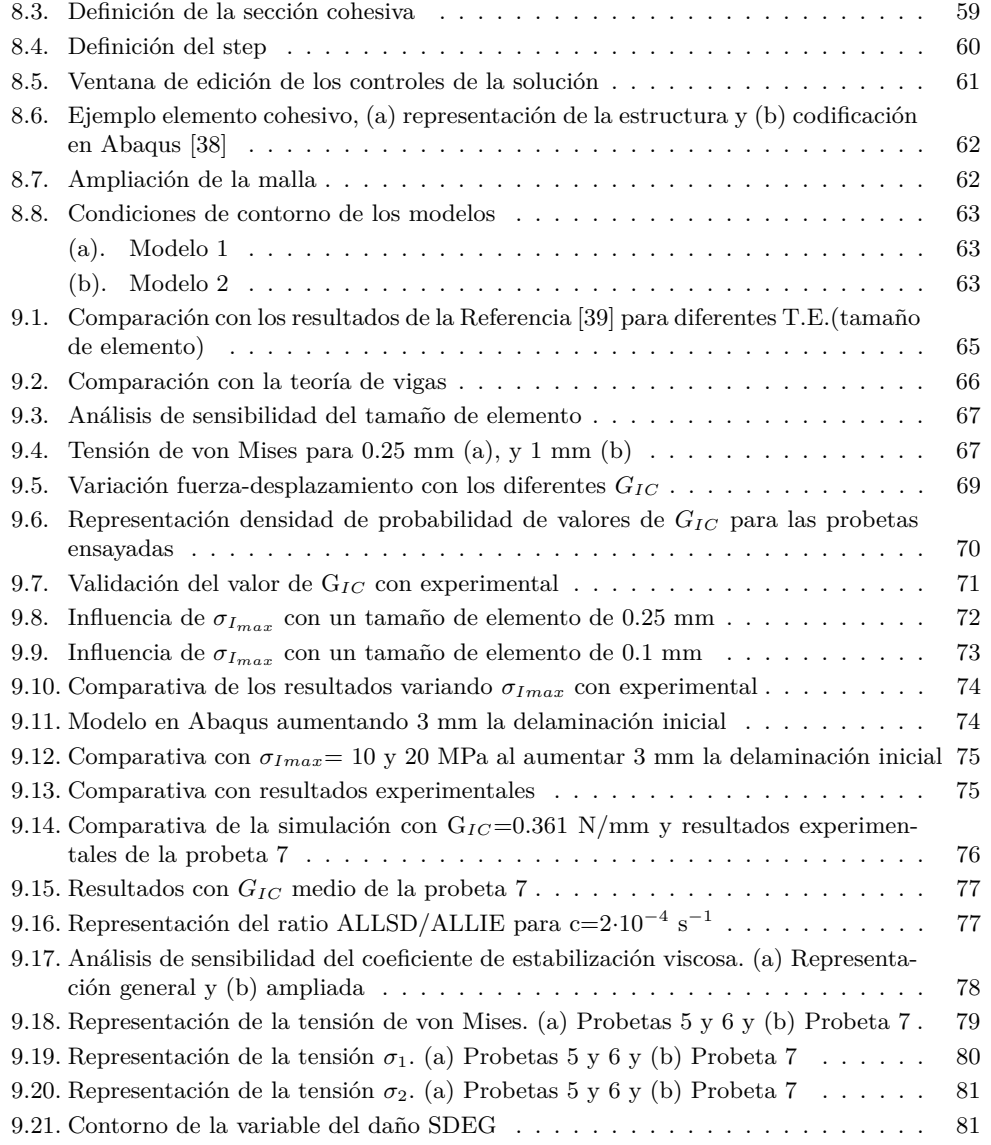

## **Índice de tablas**

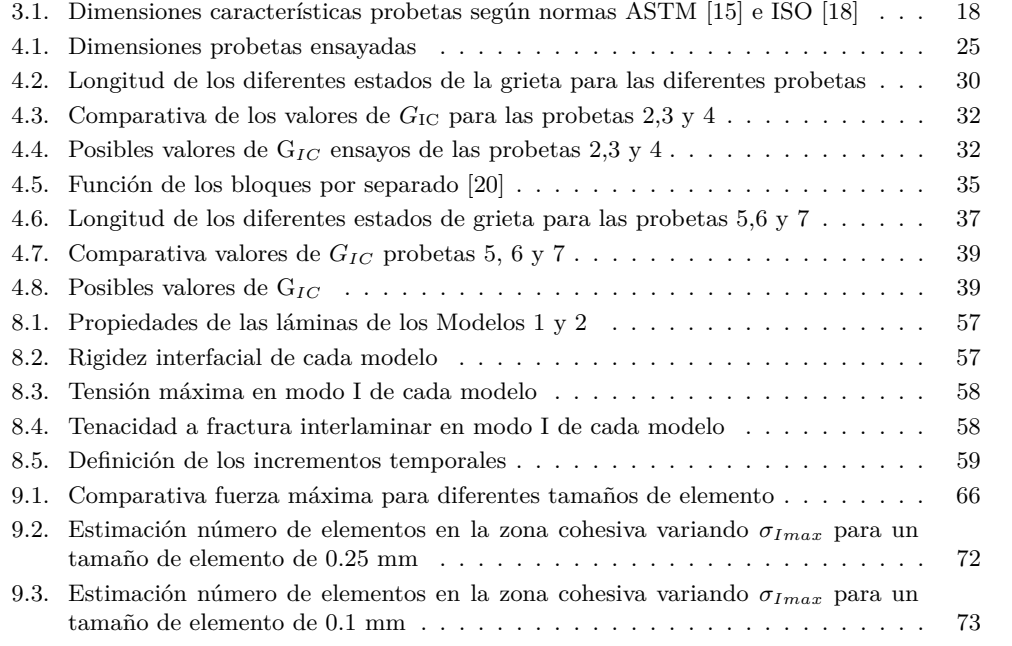

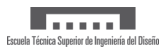

#### <span id="page-20-0"></span>**1 Introducción**

#### <span id="page-20-1"></span>**1.1 Antecendentes**

Los materiales compuestos han adquirido una importancia creciente en la industria aeronáutica desde que se introdujo epoxy reforzado con fibra de boro en 1969 en los estabilizadores horizontales del avión militar F-14. Posteriormente, con la introducción de la fibra de carbono en los años 70, su utilización se fue extendiendo notablemente, dando lugar a una sustitución gradual de los materiales metálicos.

La incorporación de los materiales compuestos en los aviones comerciales comenzó con componentes estructurales secundarios, siendo Airbus el pionero en hacer un uso notable de ellos en 1987 en el avión A310. Tras décadas de investigación, el empleo de los mismos se ha ido extendiendo a estructuras primarias como alas y fuselajes gracias a su ligereza y a sus buenas propiedades mecánicas, entre las que destacan su alta resistencia, alta rigidez específica, su elevada resistencia a fatiga y buena tolerancia al daño. Uno de los mayores exponentes en la integración de los materiales compuestos en la estructura de aeronaves comerciales es el A380, presentado en 2006. En la Figura [1.1](#page-20-2) se muestra un esquema de las partes principales fabricadas con dicho material.

<span id="page-20-2"></span>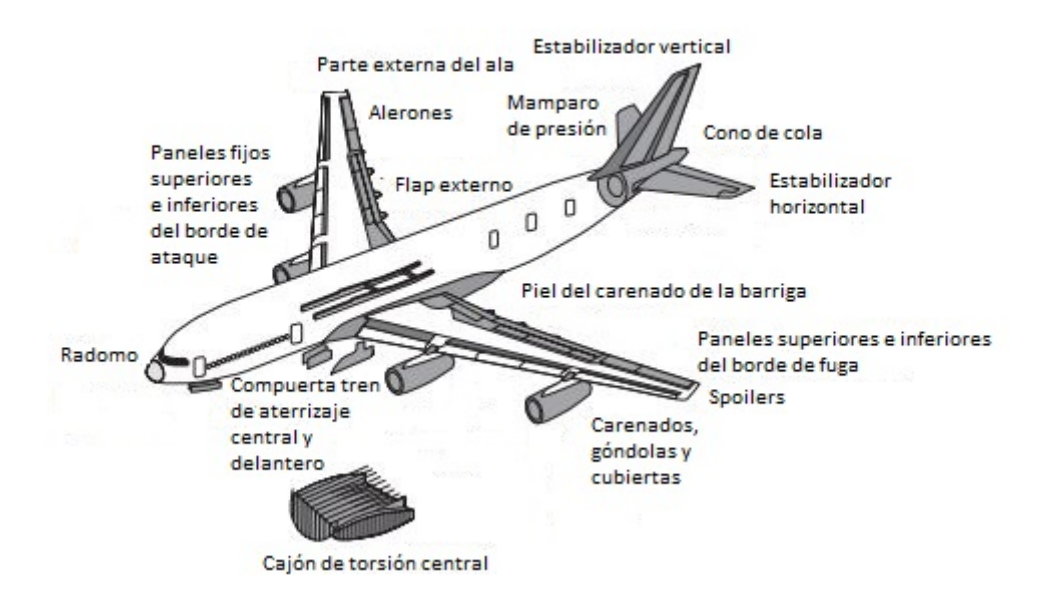

Figura 1.1: Esquema de los componentes de material compuesto en el A380 [\[1\]](#page-96-0)

Pese a las excelentes propiedades mencionadas, uno de los factores que más ha ralentizado su implementación en el sector, ha sido la dificultad de análisis que estos presentan debido a sus características anisótropas. Este hecho ha limitado en ocasiones la predicción de los diferentes modos de fallo que el material puede presentar bajo unas determinadas condiciones de trabajo. Sin embargo, a lo largo de los años se ha confirmado que uno de los modos de fallo más comunes en este tipo de materiales es la delaminación. Este fallo consiste en la aparición y propagación de grietas interlaminares bajo cargas estáticas y/o dinámicas provocando la degradación de propiedades mecánicas.

La progresiva integración de los materiales compuestos en la industria, conlleva un alto coste asociado a la experimentación con ellos. Este hecho ha requerido el desarrollo de diferentes técnicas computacionales que permitan modelizar y predecir el inicio y la evolución de la delaminación, siendo los más conocidos los modelos de zona cohesiva.

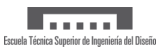

#### <span id="page-21-0"></span>**1.2 Objetivos y estructura del proyecto**

En los últimos años se ha reportado en la bibliografía especializada que el daño por delaminación en materiales compuestos de fibra de carbono es el más relevante. Con la intención de estudiar la propagación de este daño en condiciones de carga estática, se presenta este proyecto.

El objetivo principal es la caracterización de uno de los modos de fallo más comunes en los materiales compuestos, la delaminación.

Para alcanzar este objetivo se han establecido diferentes objetivos parciales:

- Realización ensayos *Double Cantilever Beam* con el fin de obtener un valor representativo de tenacidad a fractura interlaminar en modo I para las probetas ensayadas.
- El estudio de dos modelos mediante el código comercial del método de los elementos finitos, Abaqus. El modelo 1 es una primera aproximación al estudio de la delaminación con el software basándose en un estudio bibliográfico. Por otro lado, el modelo 2 será una caracterización de las condiciones ensayadas, a fin de validar tanto el valor de tenacidad a fractura interlaminar obtenido en los ensayos como los parámetros que definen los modelos de zona cohesiva.

Para ello, el presente trabajo se encuentra estructurado en 10 secciones:

- En la sección 1, se realiza una introducción al estudio realizado, así como una presentación del proyecto.
- En el apartado 2 se hará una introducción a los materiales compuestos, una breve descripción de los diferentes modos de fallo y en particular de la delaminación y la tenacidad a fractura interlaminar.
- En la sección 3 se detallarán las indicaciones aportadas por las normas ASTM 5528 e ISO 15024 para la realización del ensayo *Double Cantilever Beam*.
- En la sección 4 se describen los pasos seguidos para la preparación y la realización de los ensayos así como los resultados que se han obtenido.
- En la sección 5 se hace una breve introducción a los modelos numéricos para el estudio de la delaminación.
- En la sección 6 se introducen los elementos cohesivos, así como la ley de tracción-separación que representa el mecanismo de degradación de los mismos.
- En la sección 7 se realiza una breve introducción al software, Abaqus.
- En el apartado 8 se describe detalladamente la implementación de los modelos 1 y 2 en Abaqus.
- En la sección 9 se presentan los resultados.
- Por último, en el apartado 10 se exponen las principales conclusiones y posibles trabajos futuros.

#### <span id="page-22-0"></span>**1.3 Alcance**

En este proyecto se pretende obtener un valor característico de tenacidad a fractura interlaminar en modo I mediante ensayos *Double Cantilever Beam* para su posterior utilización en simulaciones. Además, se analizará cómo influye este parámetro, así como otros que definen la zona cohesiva, para modelar el comportamiento de la probeta ante una delaminación inicial en estado de carga en modo I.

En el siguiente esquema se muestra los pasos que se han seguido para la realización del proyecto:

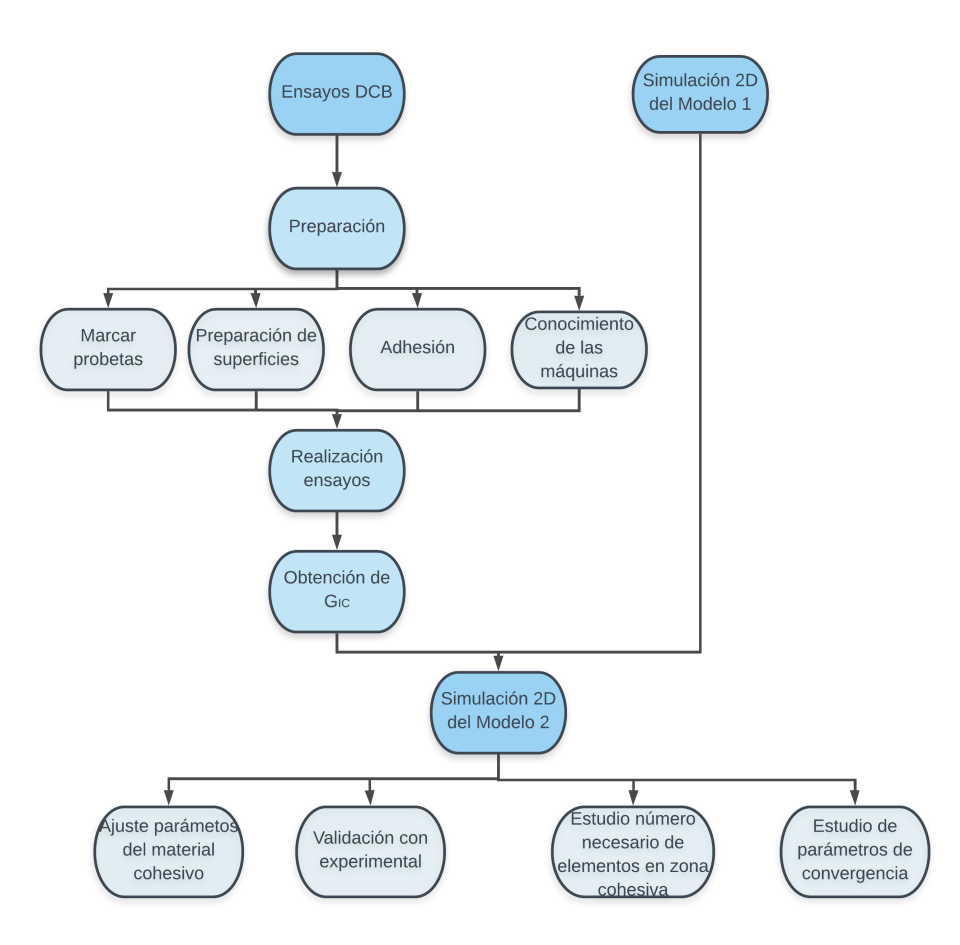

En primer lugar, se ha procedido a realizar los ensayos DCB. Para ello, se han marcado las probetas para controlar el crecimiento de grieta, se han tratado las superficies para un posterior pegado y se han estudiado las máquinas con las que se realizará. Debido al elevado tiempo asociado a la realización de estas tareas, se ha implementado en paralelo el modelo 1. Este se ha realizado con el objetivo de familiarizarse con la implementación de los elementos cohesivos, validando los resultados con los que se obtienen en bibliografía. Una vez se han realizado los ensayos y se conoce el proceso para estudiar el problema de la delaminación en Abaqus, se realizará la simulación del modelo 2. En este estudio se han ajustado los parámetros del material cohesivo para que reproduzcan lo más fielmente posible la realidad. A continuación, se han validado los resultados con los obtenidos experimentalmente. Además, se ha estudiado el número mínimo de elementos necesarios dentro de la zona cohesiva para obtener buenos resultados así como ciertos parámetros que ayudan a alcanzar la convergencia.

Para concluir, es importante destacar que la tenacidad a fractura interlaminar es un parámetro característico de la delaminación. Es por ello que este estudio sólo se va a centrar en dicho modo de fallo.

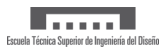

#### <span id="page-24-0"></span>**2 Introducción a los materiales compuestos**

#### <span id="page-24-1"></span>**2.1 Materiales compuestos**

Se denomina material compuesto a aquel material generado por la combinación de dos o más materiales que cumplen las siguientes condiciones:

- Están formados por dos o más componentes distinguibles físicamente y separables mecánicamente.
- Presentan varias fases químicamente distintas, completamente insolubles entre sí y separadas por una interfase.
- Sus propiedades mecánicas son superiores a la simple suma de las propiedades de sus componentes (sinergia).
- No pertenecen a los materiales compuestos los materiales polifásicos, como las aleaciones metálicas, en las que mediante un tratamiento térmico se cambia la composición de las fases presentes.

Por un lado, la fibra es resistente y rígida y es la que se encarga de soportar las cargas, mientras que la matriz da cohesión a las fibras y transmite las cargas entre ellas, permitiendo que el material soporte diferentes solicitaciones de carga, ya que las fibras solo resisten a tracción [\[2,](#page-96-6) [3,](#page-96-7) [4\]](#page-96-8).

Existen diferentes tipos de matriz y de fibras y su elección depende de la aplicación a la que se vaya a destinar. En los siguientes esquemas se muestran los tipos de fibras más empleados, así como los diferentes tipos de matrices que se pueden encontrar [\[5,](#page-96-9) [6\]](#page-96-10).

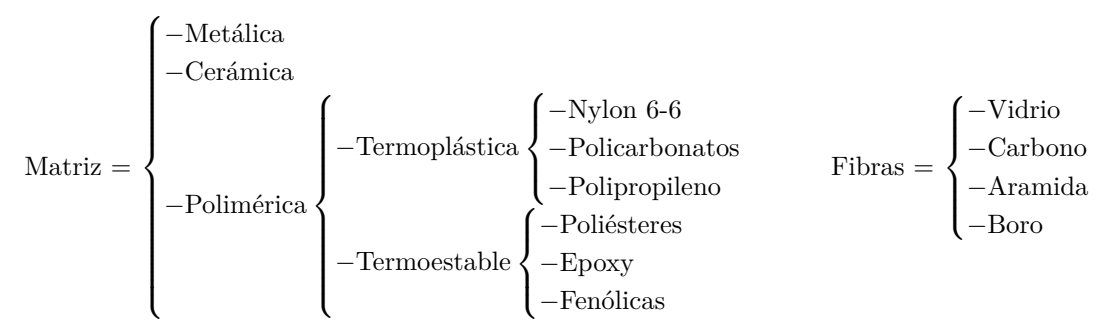

Los compuestos más usados en la industria son los de matriz termoestable con fibras de carbono o fibras de vidrio, obteniendo así materiales que destacan por su alta resistencia específica debido a la baja densidad de la matriz y la elevada resistencia y rigidez que otorgan las fibras [\[5\]](#page-96-9). Dicha combinación resulta muy apropiada para sectores como puede ser el aeronáutico o aeroespacial, donde la reducción del peso junto con materiales con muy buenas propiedades mecánicas se ha convertido en un requisito primordial.

La combinación de una matriz con fibras largas y continuas orientadas en una misma dirección da lugar a una lámina. Normalmente las láminas se apilan una sobre otra con una orientación específica, de tal manera que las propiedades del material generado con apilado multidireccional sean apropiadas para las cargas que tendrá que soportar la estructura en servicio. Este tipo de compuesto se denomina laminado [\[3\]](#page-96-7). En la Figura [2.1](#page-25-0) se muestra los diferentes niveles de los que se compone un laminado.

El estudio de una lámina puede realizarse desde el punto de vista de la micromecánica o de la macromecánica. Cuando se habla de micromecánica se alude al estudio de las propiedades del compuesto a partir de las propiedades de sus componentes. El estudio de la macromecánica, sin embargo, es el estudio del comportamiento del compuesto suponiendo homogeneidad en el mismo [\[7\]](#page-96-11).

<span id="page-25-0"></span>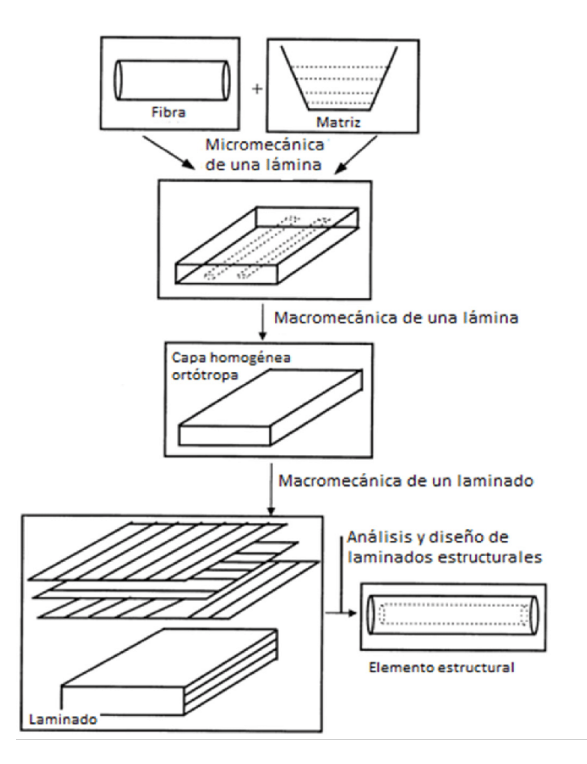

Figura 2.1: Esquema de los distintos niveles de análisis de un material compuesto laminado [\[8\]](#page-96-1)

Los modos de fallo de los materiales compuestos han sido ampliamente estudiados tanto desde el punto de vista de la micromecánica como de la macromecánica. Los mecanismos de fallo de una lámina predichos por un estudio micromecánico, dependen tanto de la carga como de las propiedades de cada uno de los constituyentes por separado. A pesar de que se pueden obtener resultados muy precisos con respecto al inicio de daño local en puntos críticos, sólo se obtienen aproximaciones en lo que respecta al fallo global de la lámina y la propagación del daño en un laminado [\[9\]](#page-96-12).

Dichos modos de fallo se pueden dividir en tres categorías [\[2\]](#page-96-6):

- 1. Fallo de las fibras
	- Rotura de las fibras: Suele darse en fibras frágiles (Figura [2.2-](#page-26-1)punto 4).
	- Pandeo de las fibras: Suele ocurrir bajo cargas a compresión y la carga para la cual empieza a ocurrir depende tanto de las propiedades de las fibras como de la distribución de las mismas en la matriz (Figura [2.2-](#page-26-1)punto 6).
	- Doblado de las fibras: Ocurre bajo cargas a flexión.
- 2. Fallo de la matriz
	- Agrietamiento de la matriz: Cuando el material está sometido a tracción longitudinal, pueden aparecer grietas perpendiculares a las fibras. Si el material está sometido a tracción transversal, las grietas entonces serán paralelas a la dirección de las fibras (Figura [2.2-](#page-26-1)punto 5).
	- Agrietamiento de la interfaz con las fibras: La grieta crece a lo largo de la longitud de las fibras. Este modo de fallo da lugar al despegado entre fibras y matriz (Figura [2.2-](#page-26-1)punto 3).

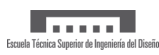

- 3. Acoplamiento fibra-matriz
	- Extracción de las fibras: Ocurre cuando la unión entre fibras y matriz se debilita. También puede darse cuando las fibras ya han colapsado (Figura [2.2-](#page-26-1)punto 1).
	- Despegado interfacial debido a la rotura de las fibras: Ocurre cuando las fibras rompen la interfaz cercana. El extremo de la fibra rota actúa entonces como un concentrador de tensiones dando lugar al despegado de las fibras de la matriz.
	- Rotura de las fibras debido al agrietamiento de la matriz.
	- Agrietamiento transversal de la matriz debido al despegado de la interfaz.

<span id="page-26-1"></span>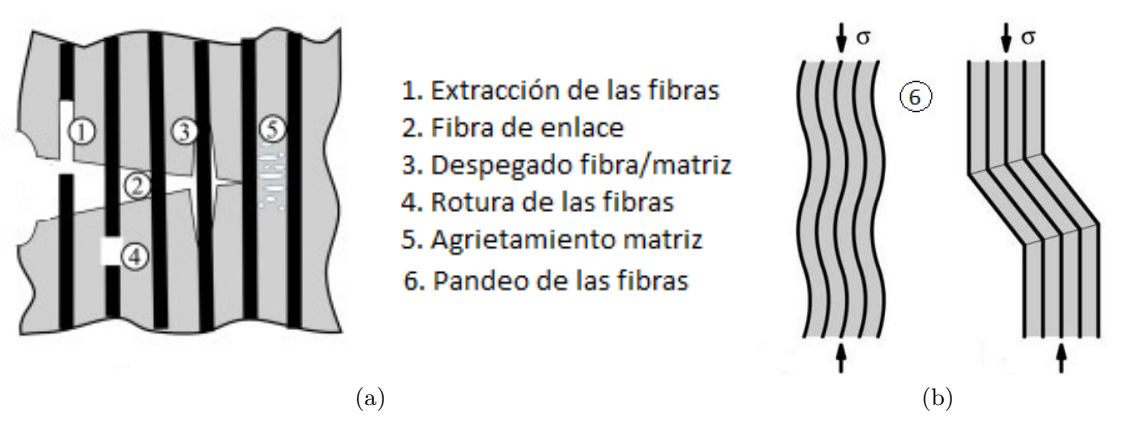

Figura 2.2: Modos de fallo [\[10,](#page-96-2) [11\]](#page-96-3)

Debido a la incapacidad de predecir con precisión el fallo de una lámina mediante un análisis micromecánico, se han desarrollado múltiples teorías de predicción de resistencia de laminados, centrándose tanto en la resistencia de la lámina como en la interacción entre las mismas. Sin embargo, es importante destacar que el fallo de una lámina no tiene por qué implicar el fallo del laminado.

Desde un punto de vista general se pueden diferenciar tres análisis de fallo:

- 1. Rotura de la primera lámina. Este análisis consiste en analizar el estado tensional de cada lámina y utilizar un criterio de fallo para establecer su estado. Entre los criterios de fallo más empleados destacan las teorías de Tsai-Hill (1965), Tsai-Wu (1971) y Hashin-Rotem  $(1975)[12]$  $(1975)[12]$ .
- 2. Propagación del fallo multilaminar hasta alcanzar un estado último de carga.
- 3. Fallo interlaminar o también conocido como delaminación. Este se trata de un modo de fallo muy común en laminados y consiste en la propagación de una fisura entre capas adyacentes, provocando la separación de las mismas.

#### <span id="page-26-0"></span>**2.2 Delaminación**

Este apartado se va a centrar en una breve descripción de la delaminación por tratarse del modo de fallo más común en materiales CFRP (*Carbon Fiber Reinforced Polymer* ).

La delaminación es un modo de fallo que consiste en la pérdida de adhesión y formación de grietas entre dos capas adyacentes. Este tipo de fallo puede ser consecuencia de defectos de fabricación, como por ejemplo pequeñas burbujas de aire que quedan atrapadas entre las capas, o a la

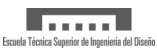

aparición de altas tensiones en discontinuidades del material. Todo ello da lugar a una significativa pérdida de resistencia estructural, pudiendo provocar así el fallo del componente.

<span id="page-27-0"></span>El fallo interlaminar puede ocurrir en tres modos principales. El modo I o de apertura, modo II o de cortadura y el modo III o de rasgadura [\[13\]](#page-96-14). Todos ellos se pueden observar en la Figura [2.3.](#page-27-0) Sin embargo, la propagación de grietas en un material compuesto suele ser una superposición de estos tres modos, siendo de forma habitual el modo I el más contribuyente.

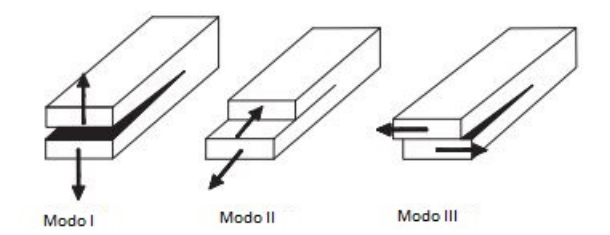

Figura 2.3: Modos de propagación de grieta [\[14\]](#page-96-4)

La resistencia que opone el material al crecimiento de la grieta se denomina tenacidad a fractura interlaminar. Esta se mide por la tasa de liberación de energía de deformación, que es la energía disipada por unidad de área de crecimiento de delaminación [\[9\]](#page-96-12).

$$
G = -\frac{d\Pi}{dA} \tag{1}
$$

Además, la tenacidad a fractura interlaminar de un material determinado tiene tres valores para cada modo de delaminación (G*<sup>I</sup>* ,G*II* ,G*III* ) y su obtención se realiza experimentalmente. Entre los ensayos más comunes destacan [\[12\]](#page-96-13):

- Modo I: *Double Cantilever Beam Test* (DCB).
- Modo II: *End-notched flexure* (ENF).
- Mixto I/II: *Cracked-lap shear* (CLS), *Mixed-mode bending* (MMB) y *Edge delamination tension* (EDT).
- Modo III: *Double Split Double Cantilever Beam* y *Edge crack torsion* (ECT).

Puesto que este trabajo se centra en la determinación de la tenacidad a fractura interlaminar en Modo I, únicamente se va a explicar en profundidad el ensayo DCB.

#### <span id="page-28-0"></span>**3 Normas ASTM D5528 e ISO 15024**

#### <span id="page-28-1"></span>**3.1 Introducción al ensayo DCB**

El ensayo *Double Cantilever Beam* permite determinar la tenacidad a fractura interlaminar en Modo I,  $G_{\text{IC}}$ . Algunas normas que estandarizan el ensayo son la ASTM D5528-01, la ISO 15024 así como la EN6033, siendo las dos primeras prácticamente idénticas. En esta sección se va a describir todas las especificaciones aportadas por las normas ASTM e ISO, comenzando por una introducción general del ensayo, requisitos técnicos de maquinaria y de diseño de las probetas, preparación de superficies adhesivas, procedimiento para la realización del ensayo y finalmente los métodos para el cálculo de la tenacidad a fractura interlaminar.

Este ensayo está restringido a laminados unidireccionales de fibra de carbono o fibra de vidrio con matriz polimérica. En la Figura [3.1](#page-28-2) se puede observar la disposición del montaje del ensayo con bisagras y con bloques respectivamente.

<span id="page-28-2"></span>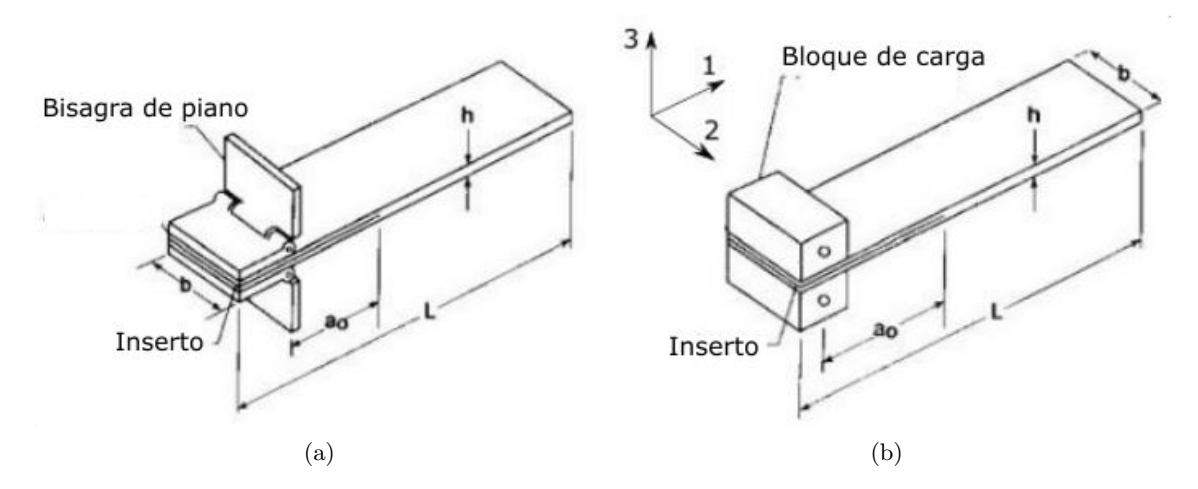

Figura 3.1: Ensayo DCB con bisagras (a) y con bloques de carga (b)

Las probetas se han de preparar, según la norma, con un inserto de teflón en el plano medio para generar una delaminación inicial y *a*<sup>0</sup> es la longitud de dicha delaminación inicial. Dicha longitud viene definida desde el punto de aplicación de la carga hasta el final del inserto. Una vez preparada la probeta, se aplica una carga de tracción igual en ambos lados para abrir la probeta y generar la propagación de la grieta. El parámetro  $G_{IC}$  evoluciona durante el ensayo como se observa en la Figura [3.2.](#page-29-1)

En la Figura [3.2](#page-29-1) se observan dos puntos relevantes. El punto de no linealidad (NL) es aquel en el que se produce una desviación en la linealidad de la curva que relaciona la fuerza aplicada y el desplazamiento vertical de la cruceta. Por otra parte el punto VIS es aquel en el que se observa de forma visual el comienzo de la delaminación. Sin embargo el valor típico que suele tomarse para la tenacidad a fractura interlaminar  $(G_{IC})$  es el del punto NL por ser el más conservador [\[15\]](#page-96-5).

<span id="page-29-1"></span>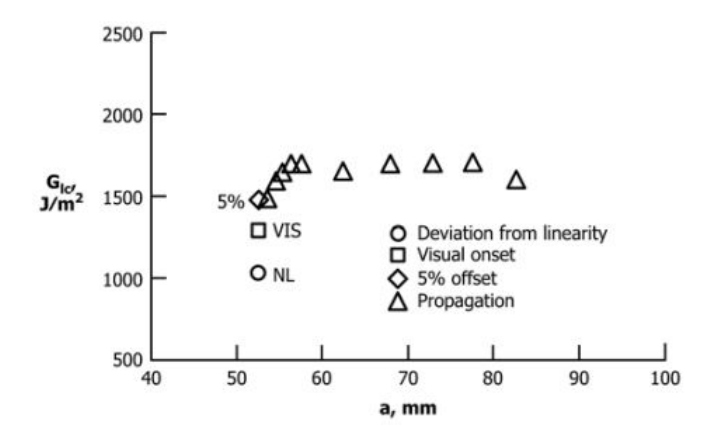

Figura 3.2: Evolución de G*IC* en función de la longitud de la fisura

#### <span id="page-29-0"></span>**3.2 Requisitos técnicos y de diseño**

El introducir un inserto durante la fabricación de la probeta permite generar una forma bien definida del inicio de grieta. Sin embargo, el mayor inconveniente que presenta es que durante la preparación de las probetas puede producirse una pequeña acumulación de resina al final del inserto, siendo esta menor cuanto más pequeño es el espesor del mismo [\[16\]](#page-96-15). Por tanto, cuando se inicia la delaminación desde el final del inserto, la grieta debe atravesar esta acumulación de resina dando lugar a valores artificialmente superiores de  $G_{\rm IC}$ . Una de las soluciones propuestas para resolver este problema es realizar una pregrieta, teniendo en cuenta, por tanto, que el primer valor obtenido de GIC no representa una propiedad del material. Normalmente el espesor de dicho inserto no deberá ser superior a 13 *µ*m según la norma ASTM [\[17\]](#page-97-3). En cuanto al material del inserto, se recomienda para matrices epoxy curadas a relativamente bajas temperaturas, 177 ℃ (350 ◦F), emplear politetrafluoroetileno (PTFE), conocido como teflón. Para materiales con matrices termoplásticas, es decir, curadas a altas temperaturas, se recomienda utilizar láminas de poliimida [\[15\]](#page-96-5). Por último, la norma ASTM recomienda que la longitud de la pregrieta sea aproximadamente de 63 mm.

<span id="page-29-2"></span>Las dimensiones de las probetas deben cumplir los requisitos de diseño que se muestran en la Tabla [3.1:](#page-29-2)

|                      | Norma ASTM | Norma ISO |
|----------------------|------------|-----------|
| Anchura  mm          | $20 - 25$  |           |
| Longitud mínima [mm] | 125        | 125       |

Tabla 3.1: Dimensiones características probetas según normas ASTM [\[15\]](#page-96-5) e ISO [\[18\]](#page-97-1)

En lo que respecta al espesor de la probeta y la longitud de la delaminación inicial (grieta generada con el teflón) deben cumplir el siguiente criterio [\[19\]](#page-97-4):

$$
a_0 \le 0.042 \sqrt{\frac{h^3 E_{11}}{G_{1c}}} \tag{2}
$$

$$
h \ge 8.28 \left(\frac{G_{\rm Ic}a_0^2}{E_{11}}\right)^{1/3} \tag{3}
$$

Por último, en el caso de utilizar bisagras para la disposición que se muestra en la Figura [3.1](#page-28-2)

a, estas deben ser como mínimo igual de anchas que las probetas.

Para la realización del ensayo, las normas ASTM e ISO establecen la necesidad de una máquina con control de velocidad comprendido entre 0.5 y 5 mm/min. También aconsejan que disponga de un registro continuo de la carga aplicada y el desplazamiento vertical de la cruceta a través de un gráfico X-Y así como de un microscopio o cualquier otro dispositivo que permita controlar el avance de grieta.

#### <span id="page-30-0"></span>**3.3 Preparación superficie adhesiva**

La normativa recomienda que antes de la adhesión de la probeta a las bisagras o al bloque de carga, es necesario realizar un tratamiento de ambas superficies para garantizar una buena adherencia, y con ello, una buena transferencia de carga [\[15\]](#page-96-5):

- 1. Tratamiento de la superficie de la probeta: Esta debe ser lijada con papel de lija y posteriormente limpiada con acetona o metiletilcetona (MEK) para eliminar cualquier tipo de contaminación.
- 2. Tratamiento de la superficie de la bisagra: El proceso a realizar es exactamente el mismo que para la probeta.

Una vez tratadas las superficies, la adhesión de las mismas debe realizarse rápidamente. Para ello la norma de nuevo recomienda usar un adhesivo curado a temperatura ambiente [\[15\]](#page-96-5).

#### <span id="page-30-1"></span>**3.4 Procedimiento de la realización del ensayo**

A continuación se describen los pasos a seguir para la realización del ensayo según ambas normativas mencionadas:

- 1. En primer lugar se debe tomar medidas de la anchura y el espesor de la probeta en diferentes puntos de la misma.
- 2. Realizar marcas para controlar el crecimiento de grieta. Los primeros 5 mm desde el final del inserto deben marcarse cada 1mm y los siguientes 20 mm cada 5 mm.
- 3. Colocar el especimen en la máquina asegurándose que queda perfectamente alineado y centrado.
- 4. Generación de la pregrieta. Esta debe realizarse a una velocidad constante entre 1 y 5 mm/min. Durante este proceso se debe registrar los valores de carga y desplazamiento de la cruceta así como de la posición del frente de grieta.
- 5. Tras realizar una propagación de grieta comprendida entre 3 y 5 mm, se debe parar la aplicación de la carga. Dicha propagación puede ocurrir de forma estable o inestable. Una propagación estable es aquella en la que la grieta crece de forma lenta y controlada. Por el contrario, una propagación inestable ocurre cuando la delaminación se produce de forma abrupta. En el caso de que la propagación de la pregrieta sea de forma inestable debe ser registrado.
- 6. Descargar el especimen a una velocidad constante de 25 mm/min.
- 7. Una vez descargada la probeta se debe marcar la posición final de la pregrieta.
- 8. Realizada la pregrieta, el especimen debe volver a cargarse a una velocidad entre 1 y 5 mm/min, registrando todos los datos. La longitud de propagación de la delaminación debe ser como mínimo de 50 mm desde el final de la pregrieta.
- 9. Finalmente descargar a una velocidad constante de 25 mm/min.
- 10. Marcar la posición del final de la grieta.

#### <span id="page-31-0"></span>**3.5 Cálculo de G***IC*

Para la obtención de la tenacidad a fractura interlaminar en modo I ( $G_{IC}$ ) la norma ASTM muestra tres métodos:

Método I: *Modified Beam Theoy* (MBT)

La expresión que permite calcular  $G<sub>I</sub>$  es:

$$
G_{\rm I}=\frac{3P\delta}{2ba}
$$

Siendo *P* la fuerza aplicada, *δ* el desplazamiendo de la cruceta, *b* el ancho de la probeta y *a* la longitud de la grieta. Sin embargo, esta expresión tiende a sobrestimar  $G<sub>I</sub>$  por considerar que se trata de una viga perfectamente empotrada. Para corregir el valor de  $G<sub>I</sub>$  se considera una delaminación ligeramente superior,  $a + \Delta$ , siendo la fórmula resultante:

$$
G_{\rm I} = \frac{3P\delta}{2b\left(a + |\Delta|\right)}
$$

La obtención de ∆ se muestra en el Anexo I.

Método II: *Compliance Calibration* (CC)

$$
G_{\rm I}=\frac{n P \delta}{2 b a}
$$

Siendo *n* la pendiente de la recta que relaciona log(*δ*/P) con log(a). Dicha relación se muestra en el Anexo I.

Método III: *Modified Compliance Calibration* (MCC)

$$
G_{\rm I} = \frac{3P^2C^{2/3}}{2A_1bh}
$$

Siendo *A*<sup>1</sup> la pendiente que relaciona a/h con (*δ/P*) 1*/*3 . Su obtención se muestra en el Anexo 1.

Los tres métodos se utilizan de forma indistinta y están aceptados como recomendados para el cálculo de GIC. Sin embargo, el método MBT suele dar valores más conservadores. Para concluir, los resultados obtenidos mediante los diferentes métodos deben ser corregidos en el caso de producirse grandes desplazamientos, siendo así multiplicados por un factor *F* cuya expresión es:

$$
F = 1 - \frac{3}{10} \left(\frac{\delta}{a}\right)^2 - \frac{2}{3} \left(\frac{\delta l_1}{a^2}\right)
$$

Donde *l*<sup>1</sup> se muestra en la Figura [3.3.](#page-32-0)

<span id="page-32-0"></span>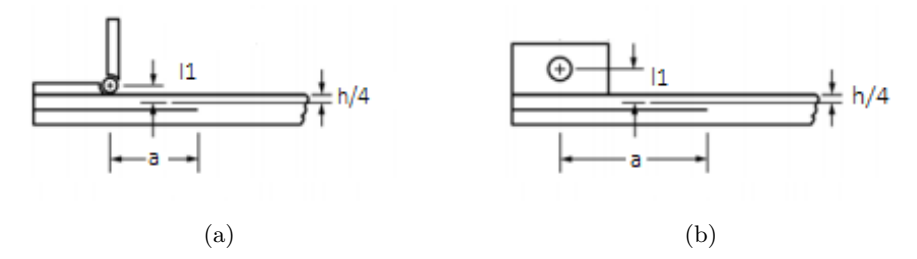

Figura 3.3: Definición del parámetro *l*<sup>1</sup> con bisagras (a) y con bloques (b)

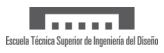

### <span id="page-34-0"></span>**4 Ensayos** *Double Cantilever Beam*

#### <span id="page-34-1"></span>**4.1 Fabricación de las probetas**

Las probetas que se han utilizado en los ensayos DCB se han fabricado en la Universitat Politècnica de València. Están formadas por cuatro láminas unidireccionales de fibras de carbono preimpregnadas con matriz epoxy. El proceso de compactación se realizó mediante una bolsa de vacío. La función de esta es aislar el laminado de la presión atmosférica para emplear dicha presión, que opera de forma hidrostática. La colocación de una bolsa sellada contra el molde, y la extracción de aire de su interior, hace que la atmósfera ejerza una presión hidrostática sobre el laminado, permitiendo aplicar presión durante el curado y la extracción de gases.

El dispositivo para el proceso de compactación cuenta con los siguientes componentes:

- Placa sobre la que se realiza el proceso de compactación.
- Lámina de teflón: se coloca entre la placa y el laminado.
- *Peel ply*: es un material sintético, muy resistente, sobre el cual no se adhiere la resina. Se debe colocar en toda la superficie sin excepción, para evitar que las mantas de absorción se adhieran a la pieza.
- Mantas de absorción: se utilizan para absorber el exceso de resina.
- Bolsa de vacío.
- Cinta sellante: se sitúa en los bordes de la placa para pegar la bolsa de vacío. Es necesario asegurarse de que haya un buen sellado para evitar la presencia de fugas.

La Figura [4.1](#page-34-2) muestra estos componentes una vez montado el dispositivo.

<span id="page-34-2"></span>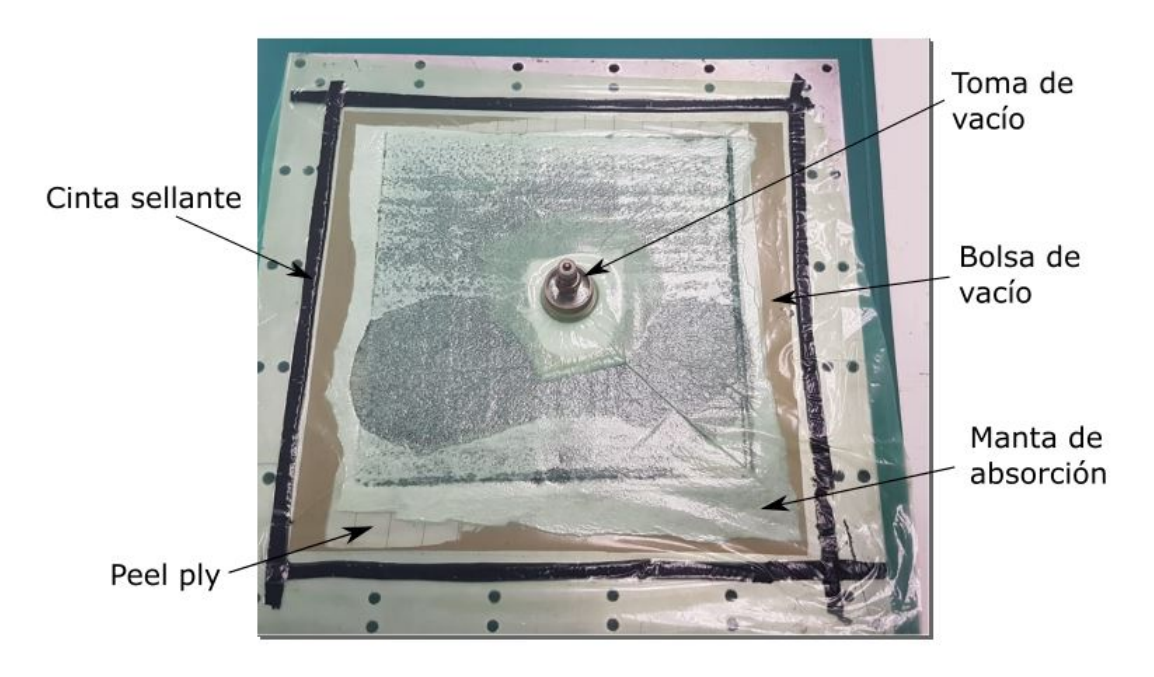

Figura 4.1: Dispositivo de compactación mediante bolsa de vacío

<span id="page-35-0"></span>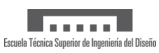

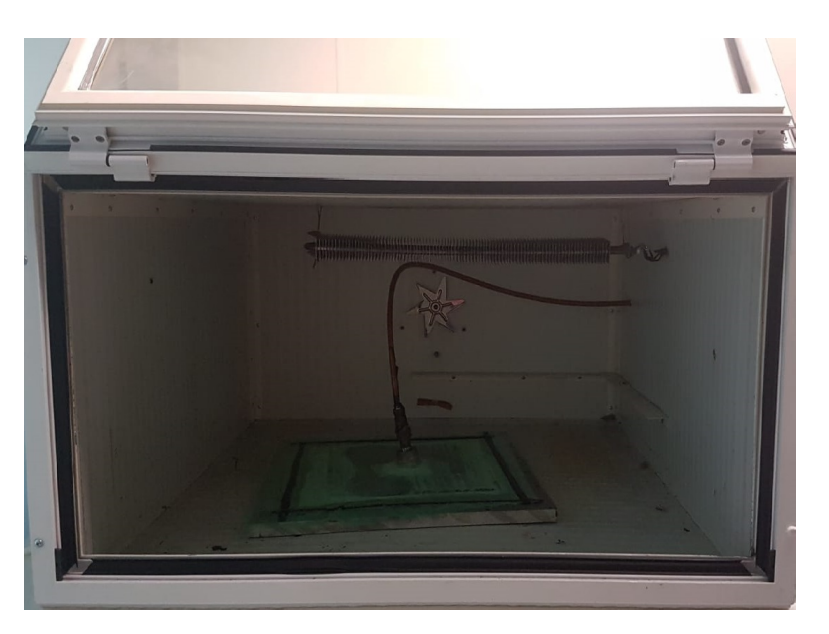

Figura 4.2: Horno de curado del laminado

El proceso de curado se ha realizado a  $80^o$  C durante 8 horas. En la Figura [4.2](#page-35-0) se muestra una imagen del horno de curado empleado.

<span id="page-35-1"></span>Finalmente, para obtener las probetas, el laminado se cortó con la fresadora que se muestra en la Figura [4.3.](#page-35-1)

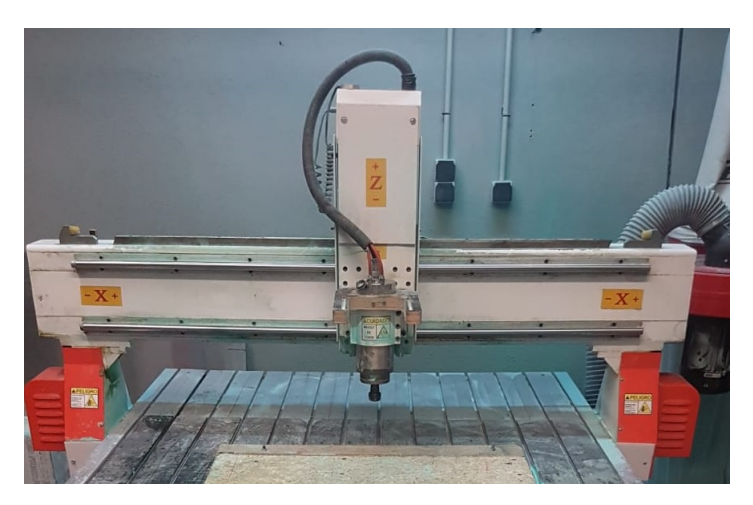

Figura 4.3: Fresadora empleada para cortar el laminado
### **4.2 Preparación de los ensayos**

La realización del ensayo se ha llevado a cabo siguiendo todas las recomendaciones posibles de la norma ASTM D5528. Se ha trabajado con 7 probetas cuyas dimensiones características se muestran en la Tabla [4.1.](#page-36-0) Tanto la anchura como el espesor se han obtenido mediante una media aritmética de las medidas tomadas en cuatro puntos distintos de la misma.

<span id="page-36-0"></span>

|                 | Probeta | Probeta 2 | Probeta 3 | Probeta 4 | Probeta 5 | Probeta 6 | Probeta |
|-----------------|---------|-----------|-----------|-----------|-----------|-----------|---------|
| mm <br>Anchura  | 25.28   | 22.35     | 24.45     | 24.74     | 25.41     | 24.79     | 24.99   |
| Longitud<br>lmm | 247.00  | 247.00    | 248.00    | 248.00    | 247.00    | 248.00    | 248.00  |
| Espesor<br>mm   | 2.40    | 2.40      | 2.40      | 2.40      | 2.40      | 2.40      | 2.40    |

Tabla 4.1: Dimensiones probetas ensayadas

<span id="page-36-1"></span>Cada una de las probetas están formadas por cuatro láminas en sentido longitudinal de fibra de carbono preimpregnadas con resina epoxy. En el plano medio de las mismas se ha incorporado un inserto de teflón de 60 mm de longitud para generar una grieta inicial. La realización del ensayo se ha llevado a cabo con las bisagras de acero inoxidable de la Figura [4.4,](#page-36-1) cuyas dimensiones son 120 x 40 mm.

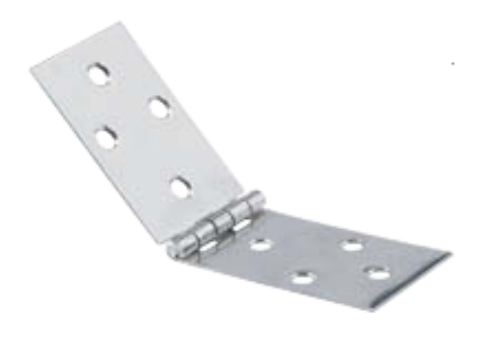

Figura 4.4: Bisagra empleada

Antes de proceder a la adhesión de las bisagras a las probetas, se realizaron marcas en las mismas para controlar el crecimiento de grieta como se puede ver en la Figura [4.5.](#page-37-0) La primera marca señaliza el final del inserto. Las dos siguientes corresponden al intervalo entre el cual debe quedar la pregrieta, ya que como bien se ha indicado en el apartado anterior, el tamaño de la misma debería estar entre 3 mm (segunda marca) y 5 mm (tercera marca). A continuación, los siguientes 10 mm se han marcado en un intervalo de 2 mm. A pesar de que la norma indicaba que se realizase cada 1 mm, se ha duplicado el intervalo para evitar la superposición de las líneas debido al grosor del marcador. Los 35 mm siguientes se señalizaron cada 5 mm hasta llegar a un total de 45 mm de crecimiento de grieta donde vuelve a reducirse el intervalo a 2 mm. Finalmente se tiene marcada una longitud total para el control del crecimieto de grieta de 51 mm desde el final de la marca de la pregrieta.

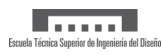

<span id="page-37-0"></span>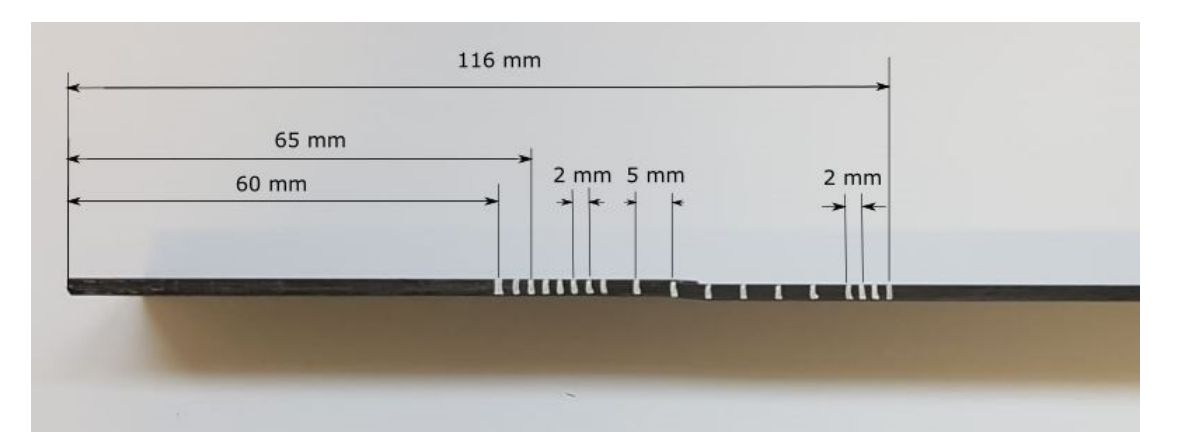

Figura 4.5: Marcas sobre las probetas

<span id="page-37-1"></span>Posteriormente se trataron las superficies de la bisagra y de la probeta como bien indicaba la norma. La probeta fue lijada ligeramente con papel de lija de 100 micras. Sin embargo para la superficie de las bisagras no sólo fue necesario lijarla con dicho papel sino también con una lima para conseguir un acabado más rugoso como se puede observar en la Figura [4.6.](#page-37-1)

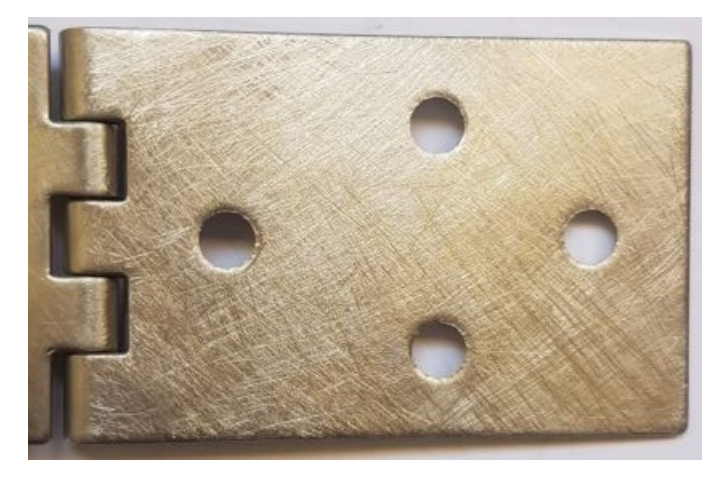

Figura 4.6: Detalle del tratamiento superficial de la bisagra

Una vez marcadas las probetas y realizado el tratamiento de ambas superficies, el siguiente paso fue la adhesión de las mismas. Para ello, se utilizó el epoxy Araldite y se diseñó un molde que evitase el deslizamiento relativo entre probeta y bisagra como se puede observar en la Figura [4.7.](#page-38-0) Para asegurar el pegado, se hizo uso de tres sargentos. Los sargentos 1 y 2 permitían mantener alineadas ambas partes del molde mientras que el sargento 3 hace presión y asegura una correcta adherencia. Además, se colocó una lámina de teflón entre la bisagra y el molde, para evitar su pegado debido a los agujeros que presentan las bisagras.

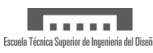

<span id="page-38-0"></span>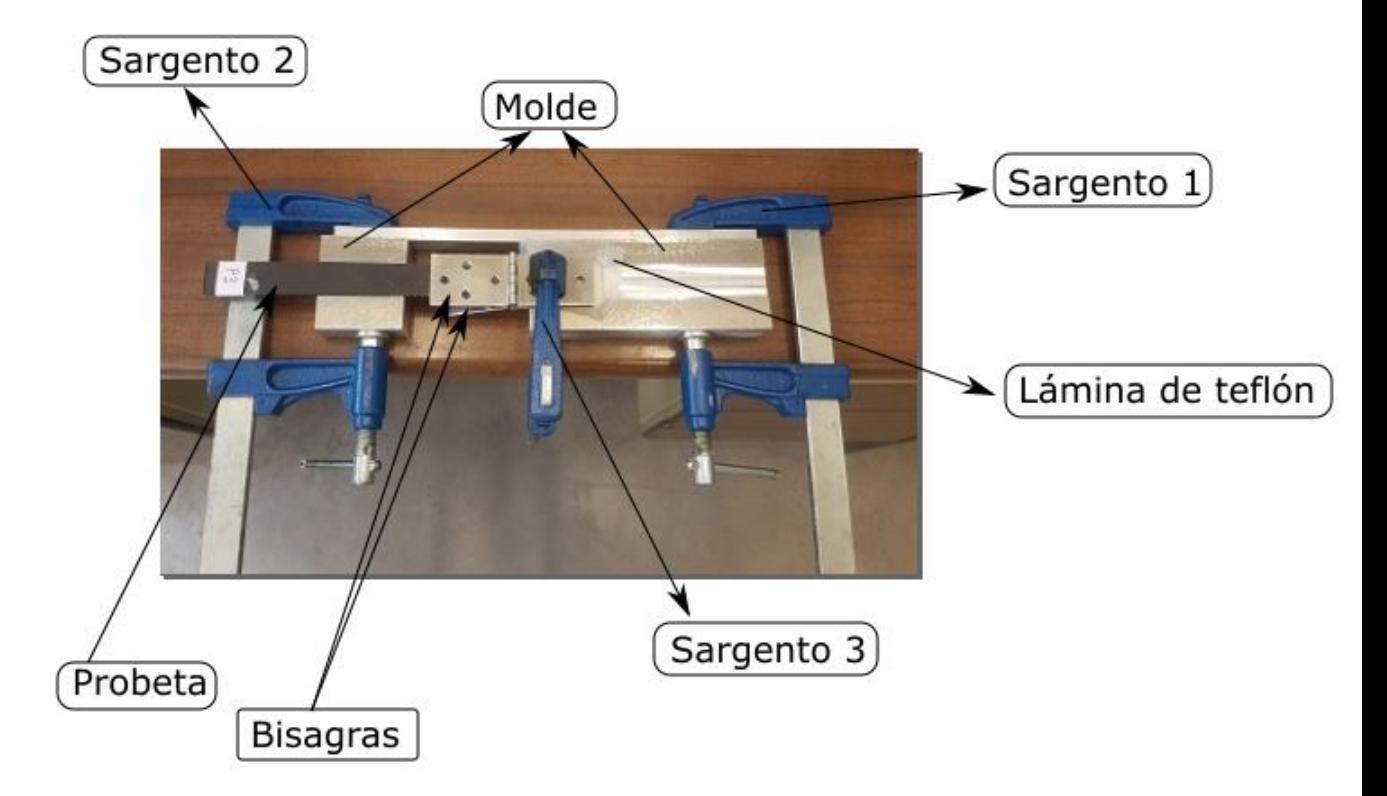

Figura 4.7: Dispositivo de pegado entre probeta y bisagra

<span id="page-38-1"></span>La disposición de la bisagra a la probeta se hizo de forma que la aplicación de la carga se realizase a 30 mm del inicio de la probeta como muestra la Figura [4.8.](#page-38-1) De esa manera, sabiendo que la longitud del inserto es de 60 mm, quedaría una longitud de delaminación inicial de 30 mm.

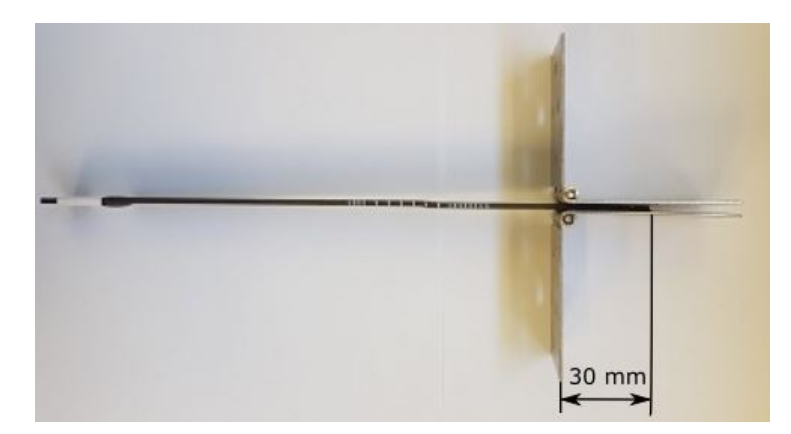

Figura 4.8: Disposición del montaje de la bisagra

Finalmente la Figura [4.9](#page-39-0) muestra una imagen de todas las probetas ensayadas ya adheridas a las bisagras:

<span id="page-39-0"></span>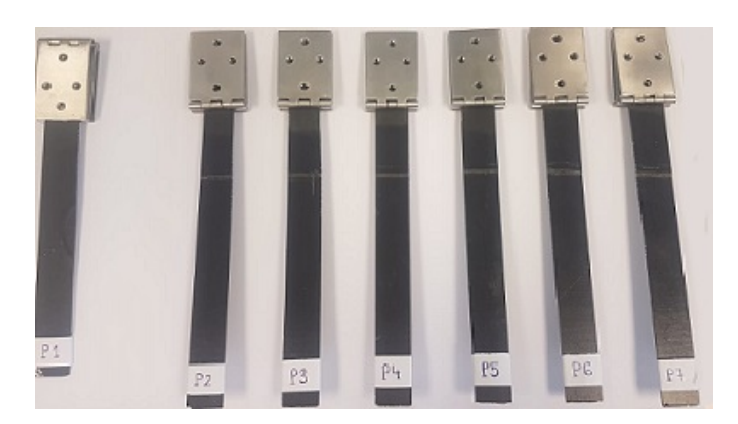

Figura 4.9: Probetas ensayadas

Inicialmente los ensayos de las probetas 2, 3 y 4 se realizaron con la máquina INSTRON 8801 ya que se desconocía el orden de unidades de las fuerzas y el posicionamiento de la probeta era muy sencillo. Cuando se realizaron 3 ensayos, se comprobó que la célula de carga era de una capacidad nominal demasiado elevada y, por tanto, con muy poca sensibilidad a cargas bajas, por lo que se decidió realizar los siguientes ensayos con la máquina electromecánica de 5kN nominales MTS C42.503. La ventaja de esta es que la célula de carga es de 5 kN mientras que en la máquina INSTRON era de 10 kN, de tal manera que se obtiene una mayor precisión en la toma de medidas de la fuerza. Por otro lado, esta dispone de una herramienta gráfica que posibilita representar durante el ensayo la fuerza requerida en función del desplazamiento vertical, permitiendo así una medida continua de los resultados. En la Figura [4.10](#page-39-1) se muestra una imagen de ambas máquinas.

<span id="page-39-1"></span>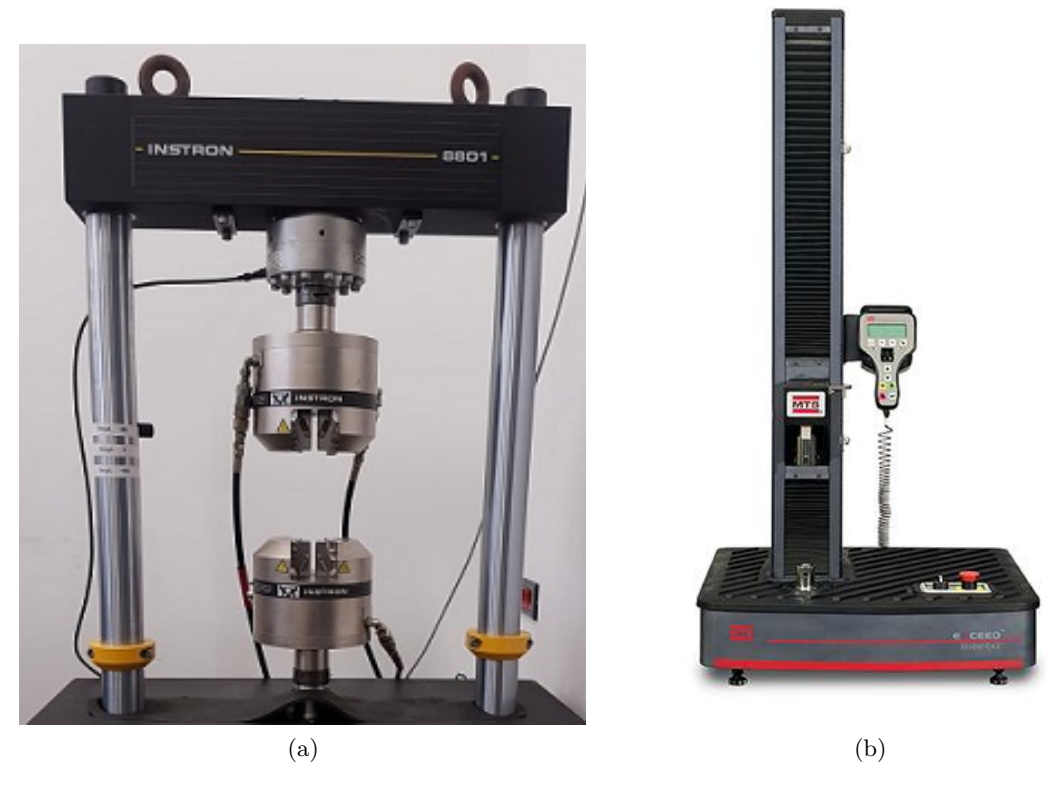

Figura 4.10: (a) INSTRON 8801 (b) MTS C42.503

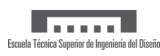

## **4.3 Ensayos en la máquina INSTRON**

Los pasos seguidos en la realización del ensayo de las probetas 2,3 y 4 con la máquina INSTRON fueron:

- 1. Colocación centrada del especimen en las mordazas.
- 2. Calibración.
- 3. Realización de la pregrieta. Para ello se aplicó una velocidad de 0.1 mm/seg.
- 4. Descarga.
- 5. Crecimiento de grieta. Se volvió a aplicar una velocidad de 0.1 mm/seg.
- 6. Una vez se ha propagado la grieta un mínimo de 50 mm se descarga la probeta.

<span id="page-40-0"></span>En la Figura [4.11](#page-40-0) se muestran imágenes tomadas durante la realización del ensayo.

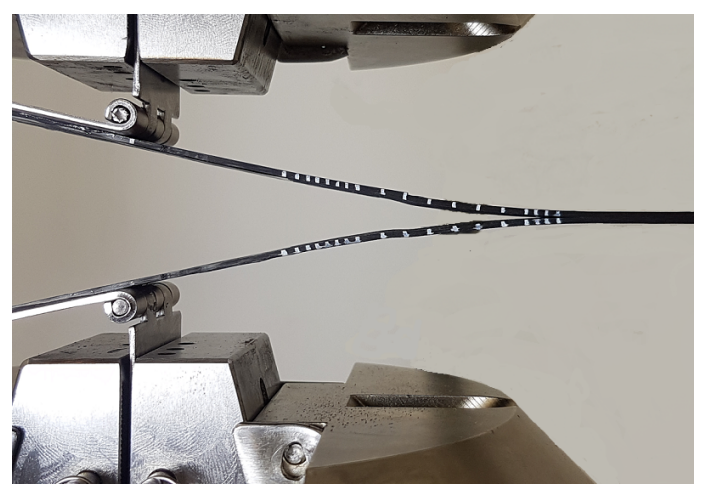

(a)

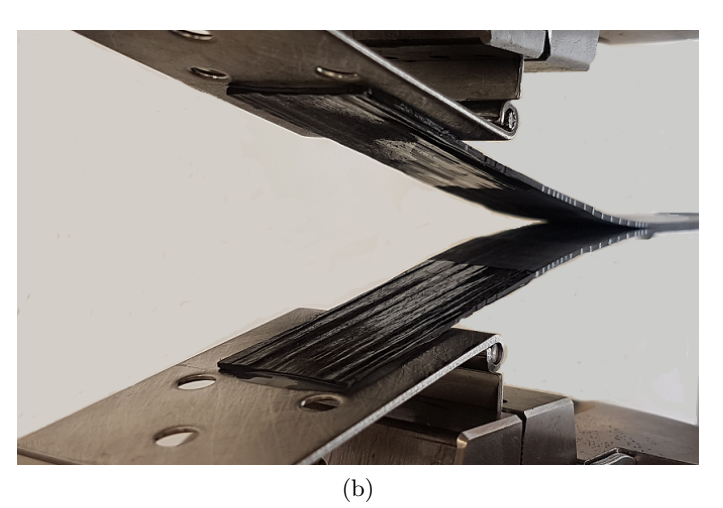

Figura 4.11: Ensayos en la máquina INSTRON

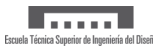

<span id="page-41-0"></span>En la tabla [4.2](#page-41-0) se muestra la longitud de la pregrieta a partir del inserto, el crecimiento de grieta a partir del final de la pregrieta así como la delaminación total teniendo en cuenta desde el punto de aplicación de la carga.

|                         |    | Probeta 2   Probeta 3   Probeta 4 |    |
|-------------------------|----|-----------------------------------|----|
| Tamaño pregrieta [mm]   |    |                                   |    |
| Crecimiento grieta [mm] | 53 | 55                                | 55 |
| Delaminación total [mm] | 90 |                                   |    |

Tabla 4.2: Longitud de los diferentes estados de la grieta para las diferentes probetas

Como se puede observar los tamaños de la pregrieta de las probetas 2 y 3 sobrepasan el sugerido por las normas ASTM e ISO, ya que no se pudo mantener el crecimiento de la misma entre dichos límites por tener un crecimiento inestable.

## **4.4 Resultados ensayos en la máquina INSTRON**

En la Figura [4.12](#page-42-0) se muestran los resultados obtenidos tras la realización del ensayo. La probeta 1 no se incluye en los resultados ya que se trata de un ensayo preliminar donde la bisagra no se colocó correctamente y los resultados no fueron favorables. En las Figuras [4.12](#page-42-0) a, c y e se muestran los gráficos que relacionan la fuerza aplicada con el desplazamiento vertical de la cruceta de las probetas 2, 3 y 4 respectivamente. Por otro lado, en las Figuras [4.12](#page-42-0) b, d y f se muestra la tendencia de la tenacidad a fractura interlaminar, G<sub>IC</sub>, obtenida mediante los métodos mostrados en la Sección 3.5.

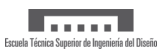

<span id="page-42-0"></span>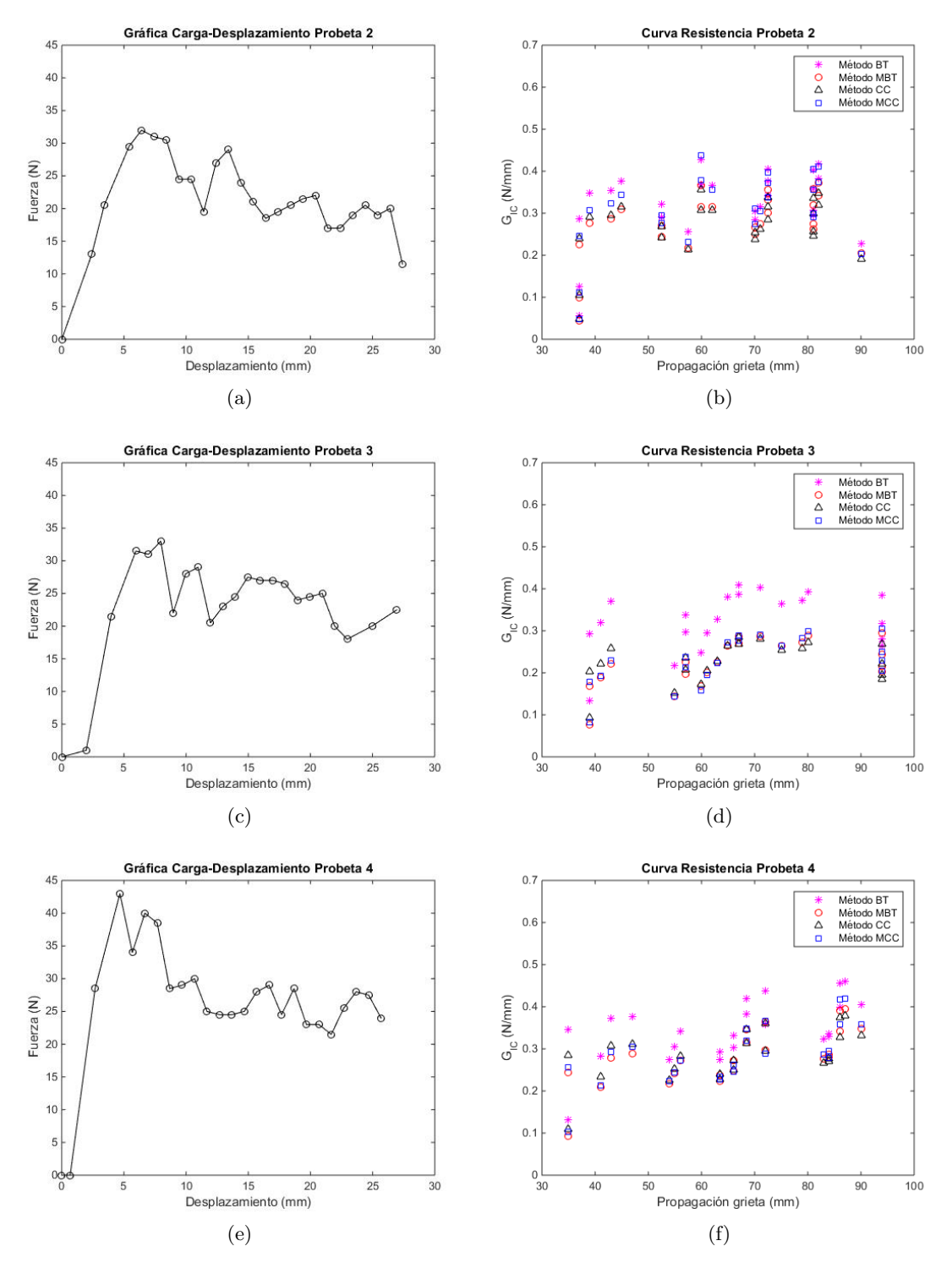

Figura 4.12: Resultados ensayos INSTRON

Como se puede observar la fuerza requerida para aplicar un determinado desplazamiento de la cruceta va aumentando hasta que se produce el inicio de la delaminación. Al llegar a ese punto, dicha fuerza empieza a decaer debido a la progresiva degradación de la rigidez del material. Sin embargo, no se pueden sacar más conclusiones con seguridad de dichas gráficas debido a la discontinuidad en la toma de medidas de la fuerza a causa de la falta de precisión de la máquina. Esto genera una gran variabilidad en los resultados, siendo poco exactos. Por otra parte, también se puede comprobar que el Método I o *Beam Theory* tiende a sobrestimar los valores tenacidad a fractura interlaminar, mientras que los otros tres métodos apenas presentan diferencias significativas entre ellos. Estos tres últimos se tomarán para obtener un valor representativo de tenacidad a fractura interlaminar.

<span id="page-43-0"></span>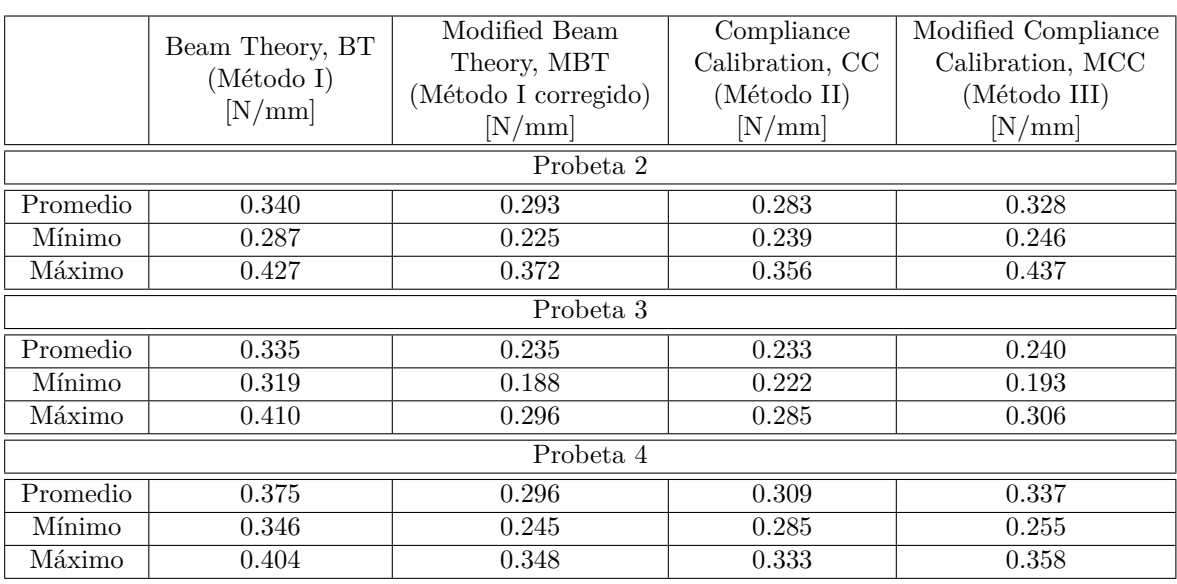

Finalmente los resultados del cálculo de G<sub>IC</sub> de los tres ensayos se encuentran recogidos en la Tabla [4.3.](#page-43-0)

Tabla 4.3: Comparativa de los valores de  $G_{\text{IC}}$  para las probetas 2,3 y 4

<span id="page-43-1"></span>En la Tabla [4.4](#page-43-1) se muestra la media aritmética de tenacidad a fractura interlaminar de los valores mínimos, medios y máximos teniendo en cuenta las probetas 2, 3 y 4.

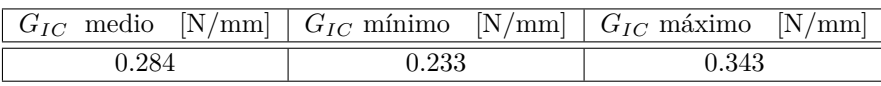

Tabla 4.4: Posibles valores de G*IC* ensayos de las probetas 2,3 y 4

Por último en la Figura [4.13](#page-44-0) se muestra una comparativa de la curva carga-desplazamiento. Se observa que la tendencia en la evolución del daño es parecida en los tres ensayos. Sin embargo, la fuerza máxima estimada en el ensayo de la probeta 4 es significativamente superior a la de las otras dos debido a una menor propagación de la pregrieta. La falta de uniformidad en las gráficas y de precisión en la medida de la fuerza llevó a la conclusión de que era necesario utilizar otra máquina.

<span id="page-44-0"></span>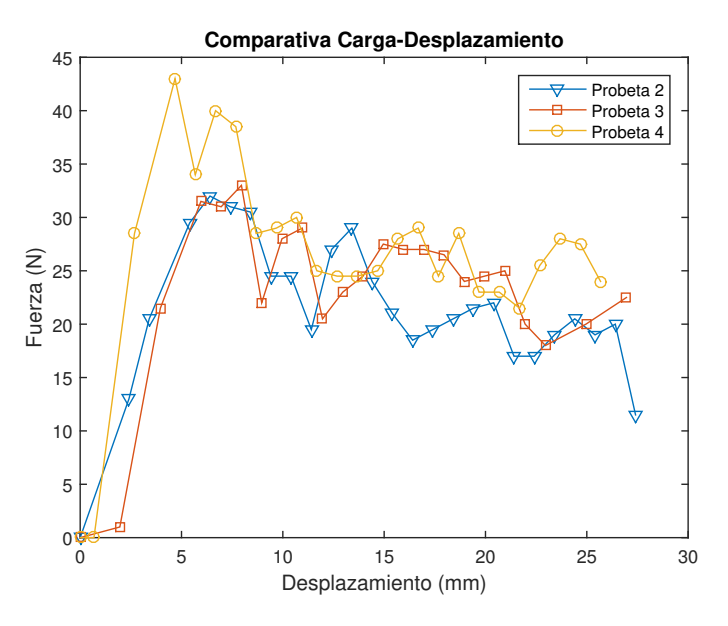

Figura 4.13: Comparativa curvas carga-desplazamiento

## **4.5 Ensayos en la máquina MTS**

<span id="page-44-1"></span>A continuación se va a describir el procedimiento seguido para la realización de los ensayos de las probetas 5, 6 y 7 con la MTS C42.503. Los pasos seguidos para la preparación de las probetas fueron los mismos que los indicados anteriormente. La única modificación que se realizó con respecto a las probetas anteriores fue hacer un mayor número de marcas para controlar mejor el crecimiento de grieta como se puede observar en la Figura [4.14.](#page-44-1)

| 60 mm | <b>CHURCHING COLLEGE UNIT</b> |
|-------|-------------------------------|
|       |                               |
| 65 mm |                               |
|       | 145 mm                        |

Figura 4.14: Marcas realizadas a las probetas 5,6 y 7

Por otra parte, el control del ensayo en la MTS se hace mediante un conjunto de diagramas de bloques. Para el ensayo Double Cantilever Beam se ha utilizado un programa que venía definido por defecto, modificándolo para adaptarlo a este experimento en particular. En la Figura [4.15](#page-45-0) se muestra la pantalla inicial donde se especifica la velocidad que se aplica a la cruceta y la frecuencia con la que se guardan los datos.

<span id="page-45-0"></span>

|        | DCB : Project 1 : I W Elite ( Insight : C42.503 )<br>$ \circ$ $x$<br>File Controller Tools Preferences Display Help |        |                                                  |  |                                   |                           |              |                      |              |                                                                      |
|--------|----------------------------------------------------------------------------------------------------|--------|--------------------------------------------------|--|-----------------------------------|---------------------------|--------------|----------------------|--------------|----------------------------------------------------------------------|
|        |                                                                                                    |        |                                                  |  |                                   |                           |              |                      |              |                                                                      |
|        | <b>MTS TestSuite</b><br>88- PD                                                                                      | tw eli | $-$ Interlock<br>$\vert$ ə $\vert$<br>Controller |  | 191<br>Direction<br><b>Status</b> | <b>Crosshead Controls</b> | $\mathbf{z}$ | <b>Test Controls</b> | é            | Test Run:<br><b>Status: Completed (Exter</b><br><b>Running Time:</b> |
|        |                                                                                                    | Define |                                                  |  |                                   | Monitor                   |              |                      | Review       |                                                                      |
|        | Pretest                                                                                                    | Value  | Unit                                             |  |                                   |                           |              |                      |              |                                                                      |
| ٠      | <b>Initial Speed</b>                                                                                                |        | $1,0$ mm/min                                     |  |                                   |                           |              |                      |              |                                                                      |
|        | <b>Data Acquisition Rate</b>                                                                                        |        | $10,0$ Hz                                        |  |                                   |                           |              |                      |              |                                                                      |
|        |                                                                                                    |        |                                                  |  |                                   |                           |              |                      |              |                                                                      |
|        |                                                                                                    |        |                                                  |  | Pretest                           |                           | Value        |                      | Unit         |                                                                      |
|        |                                                                                                    |        |                                                  |  | <b>Initial Speed</b>              |                           |              |                      | $1,0$ mm/min |                                                                      |
|        |                                                                                                    |        |                                                  |  |                                   |                           |              |                      |              |                                                                      |
|        |                                                                                                    |        |                                                  |  | <b>Data Acquisition Rate</b>      |                           |              | $10,0$ Hz            |              |                                                                      |
|        |                                                                                                    |        |                                                  |  |                                   |                           |              |                      |              |                                                                      |
|        |                                                                                                    |        |                                                  |  |                                   |                           |              |                      |              |                                                                      |
|        |                                                                                                    |        |                                                  |  |                                   |                           |              |                      |              |                                                                      |
|        |                                                                                                    |        |                                                  |  |                                   |                           |              |                      |              |                                                                      |
|        |                                                                                                    |        |                                                  |  |                                   |                           |              |                      |              |                                                                      |
|        |                                                                                                    |        |                                                  |  |                                   |                           |              |                      |              |                                                                      |
|        |                                                                                                    |        |                                                  |  |                                   |                           |              |                      |              |                                                                      |
|        |                                                                                                    |        |                                                  |  |                                   |                           |              |                      |              |                                                                      |
|        |                                                                                                    |        |                                                  |  |                                   |                           |              |                      |              |                                                                      |
|        |                                                                                                    |        |                                                  |  |                                   |                           |              |                      |              |                                                                      |
|        |                                                                                                    |        |                                                  |  |                                   |                           |              |                      |              |                                                                      |
|        |                                                                                                    |        |                                                  |  |                                   |                           |              |                      |              |                                                                      |
|        |                                                                                                    |        |                                                  |  |                                   |                           |              |                      |              |                                                                      |
|        |                                                                                                    |        |                                                  |  |                                   |                           |              |                      |              |                                                                      |
|        |                                                                                                    |        |                                                  |  |                                   |                           |              |                      |              |                                                                      |
|        |                                                                                                    |        |                                                  |  |                                   |                           |              |                      |              |                                                                      |
| Meters | Error List                                                                                                    |        |                                                  |  |                                   | $\sim$                    |              |                      |              |                                                                      |
|        |                                                                                                    |        | Load                                             |  |                                   |                           |              | Crosshead            |              |                                                                      |
|        |                                                                                                    |        | 0,000                                            |  |                                   |                           |              | 0,000                |              |                                                                      |
|        |                                                                                                    |        |                                                  |  |                                   |                           |              |                      |              |                                                                      |
|        |                                                                                                    |        | Ν                                                |  |                                   |                           |              | mm                   |              |                                                                      |
|        |                                                                                                    |        |                                                  |  |                                   |                           |              |                      |              |                                                                      |
|        |                                                                                                    |        |                                                  |  |                                   |                           |              |                      |              |                                                                      |

Figura 4.15: Pantalla inicial

A continuación en las Figuras [4.16](#page-46-0) y [4.17](#page-46-1) se muestra una vista general del diagrama y el conjunto de bloques Go To+ DAQ + Detección de Actividad respectivamente, siendo este último el encargado básico del funcionamiento del programa.

<span id="page-46-0"></span>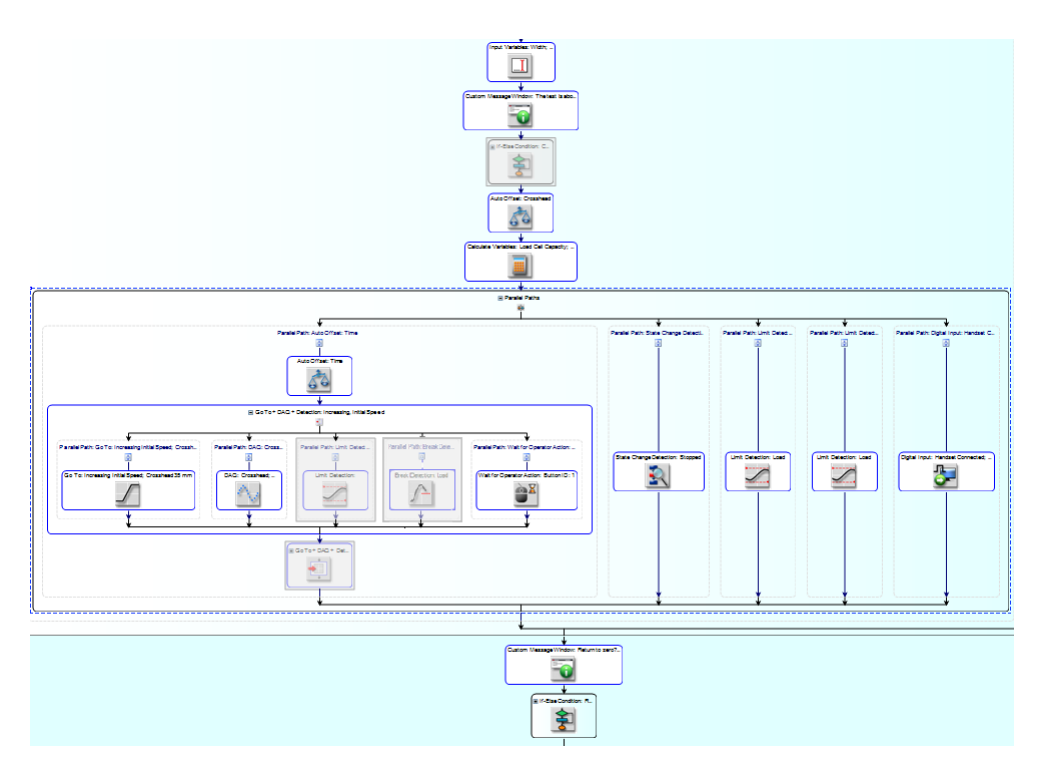

Figura 4.16: Diagrama general MTS

<span id="page-46-1"></span>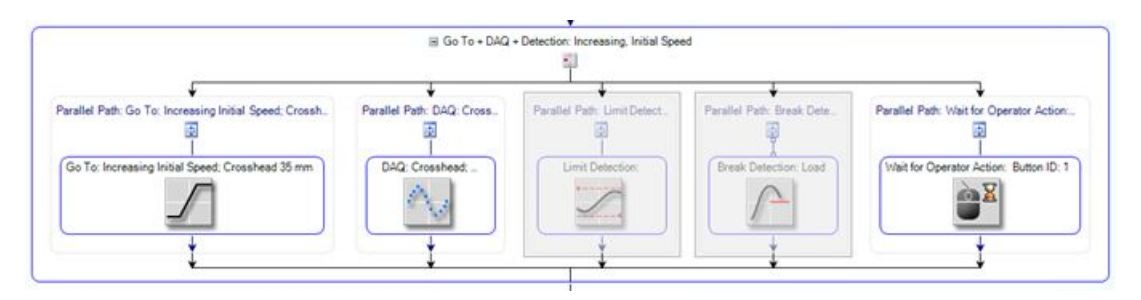

Figura 4.17: Conjunto de bloques: Go To + DAQ + Detección de Actividad

<span id="page-46-2"></span>Se puede observar que dos de los cinco bloques están desactivados ya que no son necesarios para este ensayo en particular. En la Tabla [4.5](#page-46-2) se explica la función de cada uno de los bloques activados por separado.

| Mueve la cruceta en una dirección y a una velocidad específica.<br>En este ensayo particular hasta 35 mm. |
|----------------------------------------------------------------------------------------------------|
| Registra datos de tiempo, desplazamiento de cruceta<br>y fuerza durante el ensayo.                        |
| Añade un botón que permite que el operario pare el ensayo.                                                |

Tabla 4.5: Función de los bloques por separado [\[20\]](#page-97-0)

Por otro lado, en la Figura [4.18](#page-47-0) se muestran los campos a rellenar para definir el bloque Go To

<span id="page-47-0"></span>+ DAQ + Detección de Actividad, siendo el más significativo el desplazamiento total de la cruceta para finalizar el ensayo. Ya que una vez la cruceta alcance el desplazamiento especificado el ensayo concluye y no se puede continuar, el valor se ha determinado a través del desplazamiento que se aplicó en los ensayos previos con un margen de error para asegurar que se alcance una delaminación mínima de 50 mm.

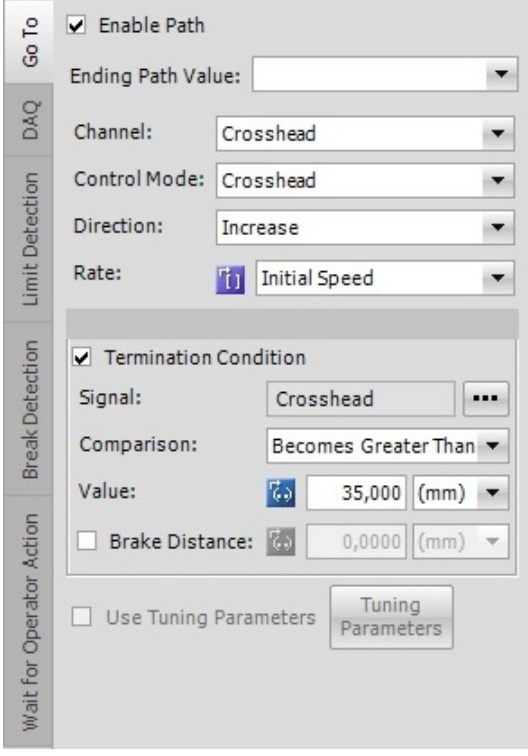

Figura 4.18: Ventana de especificación del conjunto de bloques: Go To + DAQ + Detección de Actividad

Los pasos seguidos durante la realización del ensayo fueron:

- 1. Colocación centrada del especimen en las mordazas.
- 2. Calibración.
- 3. Realización de la pregrieta aplicando desplazamientos verticales en intervalos de 0.5 mm.
- 4. Descarga.
- 5. Crecimiento de grieta. Esta parte del ensayo se realizó de forma continua aplicando una velocidad de 2 mm/min para la probeta 5 y 1 mm/min para las probetas 6 y 7.
- 6. Una vez se ha propagado la grieta un mínimo de 50 mm se descarga la probeta.

En la Figura [4.19](#page-48-0) se muestra una imagen del ensayo con la grieta ya propagada:

<span id="page-48-0"></span>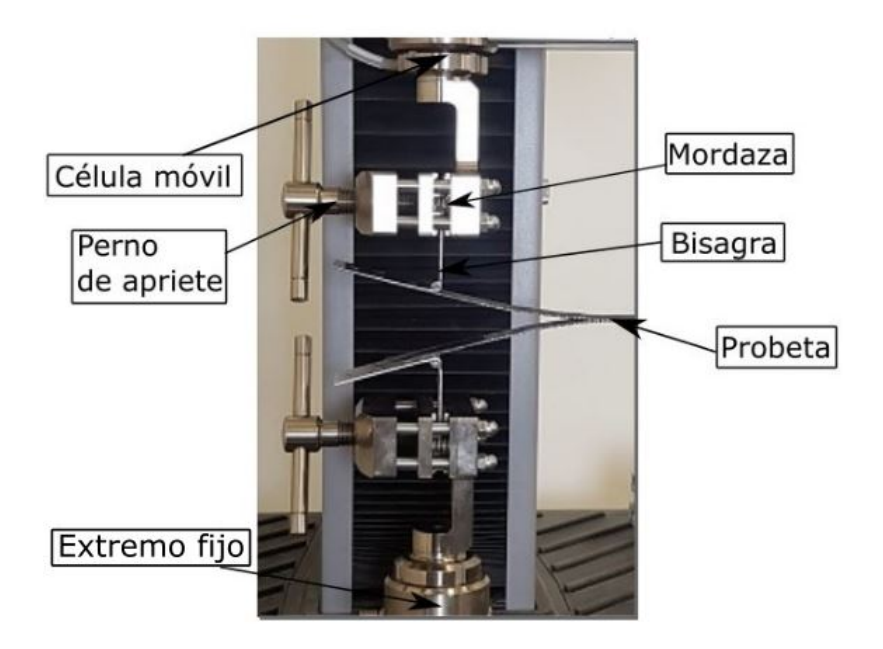

Figura 4.19: Ensayo MTS

<span id="page-48-1"></span>En la tabla [4.6](#page-48-1) se muestra la longitud de la pregrieta a partir del inserto, el crecimiento de grieta a partir del final de la pregrieta y la longitud total de delaminación teniendo en cuenta desde el punto de aplicación de la carga.

|                         |    | Probeta $5 \mid$ Probeta $6 \mid$ Probeta 7 |  |
|-------------------------|----|---------------------------------------------|--|
| Tamaño pregrieta [mm]   |    |                                             |  |
| Crecimiento grieta [mm] |    |                                             |  |
| Delaminación total [mm] | 95 |                                             |  |

Tabla 4.6: Longitud de los diferentes estados de grieta para las probetas 5,6 y 7

Como se muestra en la Tabla [4.6](#page-48-1) para las Probetas 5 y 6 se conseguió controlar el crecimiento de la pregrieta y mantenerlo entre los límites establecidos por la norma. Sin embargo, en la Probeta 7 se produjo un crecimiento súbito de la misma, provocando que se saliese de los límites.

## **4.6 Resultados ensayos en la máquina MTS**

En la Figura [4.20](#page-49-0) se muestran los resultados obtenidos en los ensayos:

<span id="page-49-0"></span>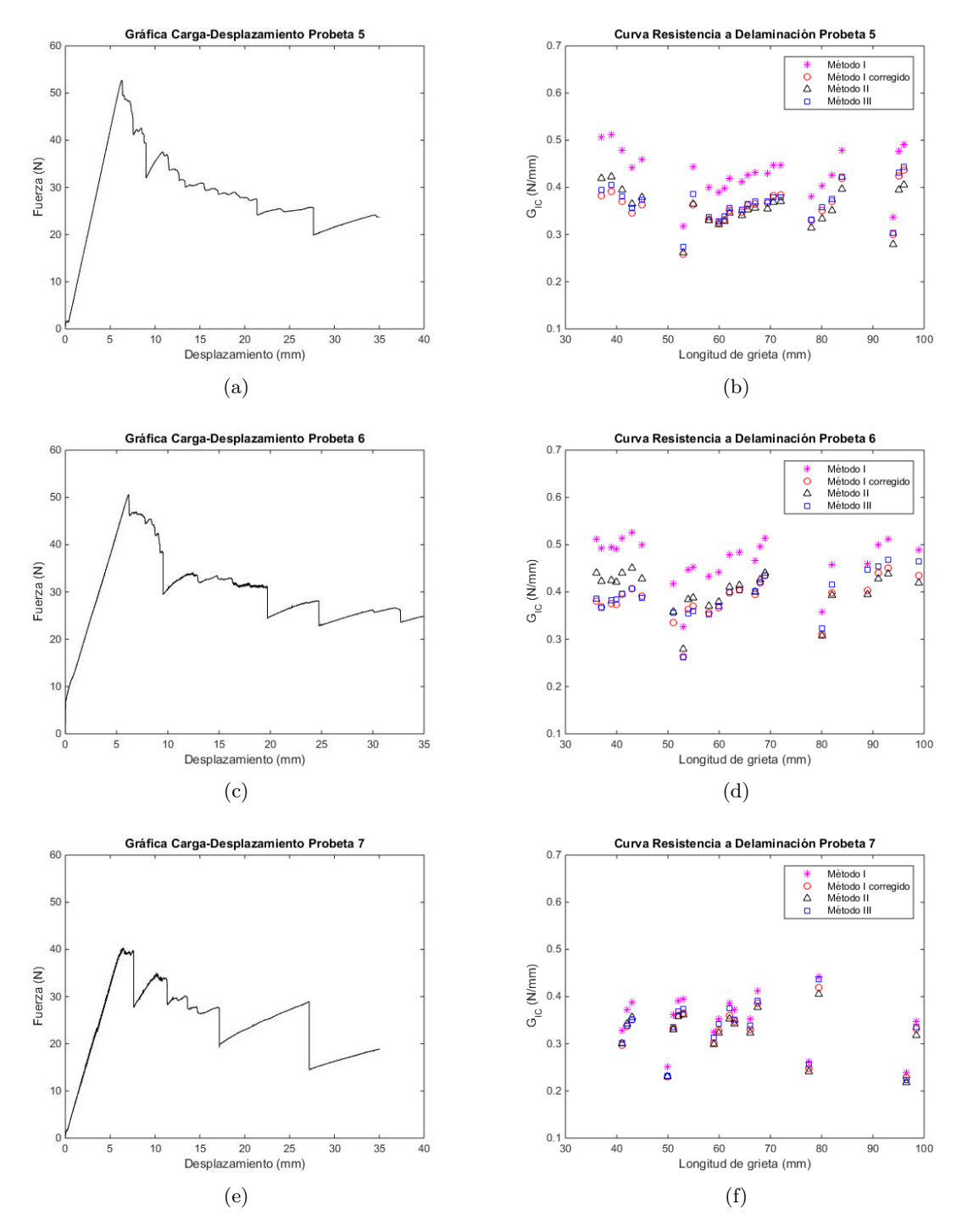

Figura 4.20: Resultados ensayos MTS

En la Figura [4.20](#page-49-0) a, c y e se muestran las curvas fuerza-desplazamiento de las diferentes probetas. Se puede observar que los valores máximos alcanzados en estos ensayos son significativamente superiores a los obtenidos en las probetas 2 y 3 en los ensayos anteriores. Lo cual demuestra que, a pesar de que la tendencia de los ensayos anteriores era realista, la magnitud de los valores no eran representativas debido a la falta de precisión en la medida de la fuerza.

En las Figuras [4.20](#page-49-0) b, d y f se muestra la tenacidad a fractura interlaminar frente al crecimiento de grieta mediante los diferentes métodos, mencionados en la sección 3.5. De nuevo se puede observar que el método I es el que presenta valores mayores, siendo esta diferencia respecto a los otros métodos más notable en las probetas 5 y 6. Además, respecto a los ensayos anteriores, la mayor diferencia que se puede observar es que los valores entre los que están acotados los resultados de tenacidad a fractura interlaminar son ligeramente superiores.

<span id="page-50-0"></span>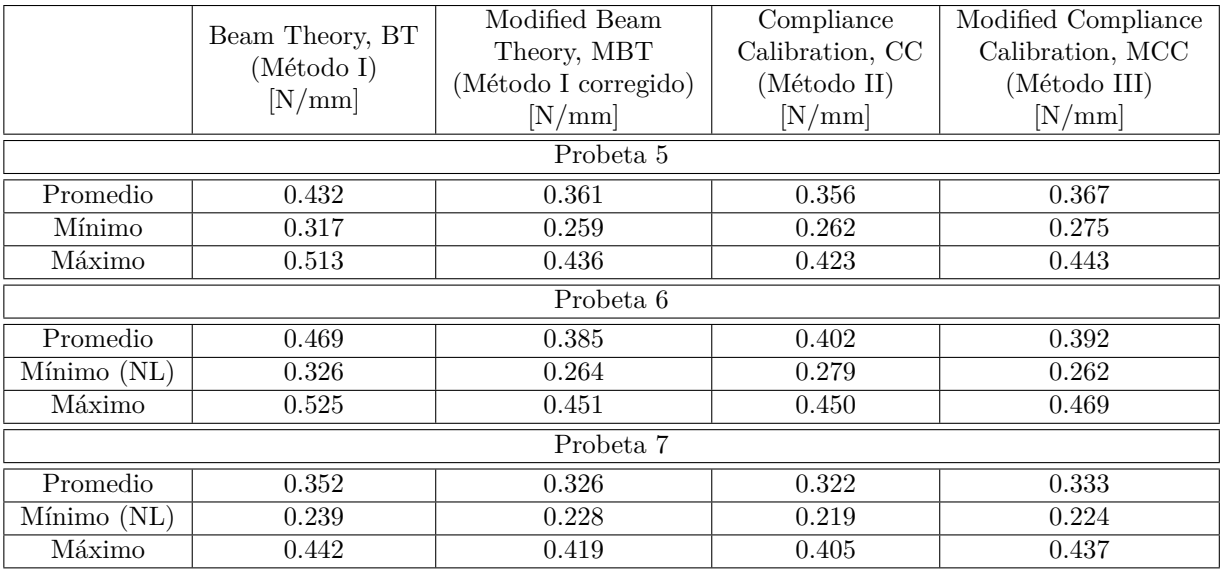

Los resultados de G*IC* que se han obtenido vienen recogidos en la Tabla [4.7.](#page-50-0)

Tabla 4.7: Comparativa valores de *GIC* probetas 5, 6 y 7

En la Tabla [4.8](#page-50-1) se muestra en primer lugar, la media aritmética de tenacidad a fractura interlaminar de los valores mínimos, medios y máximos teniendo en cuenta las probetas 5, 6 y 7 y, en segundo lugar, sin considerar la probeta 7 debido a la desviación de los resultados con respecto a la 5 y la 6 ya que la pregrieta se propagó 4 mm más de forma inestable.

<span id="page-50-1"></span>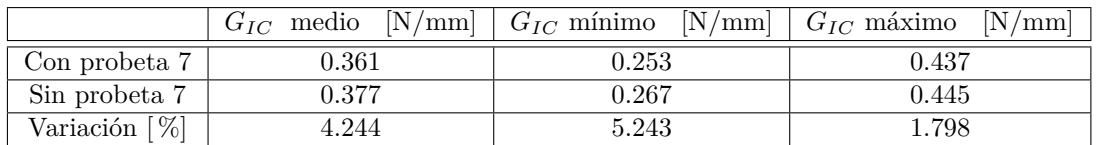

Tabla 4.8: Posibles valores de G*IC*

Por último para comparar las diferencias entre los tres ensayos, en la Figura [4.21](#page-51-0) se muestran las curvas fuerza-desplazamiento superpuestas.

<span id="page-51-0"></span>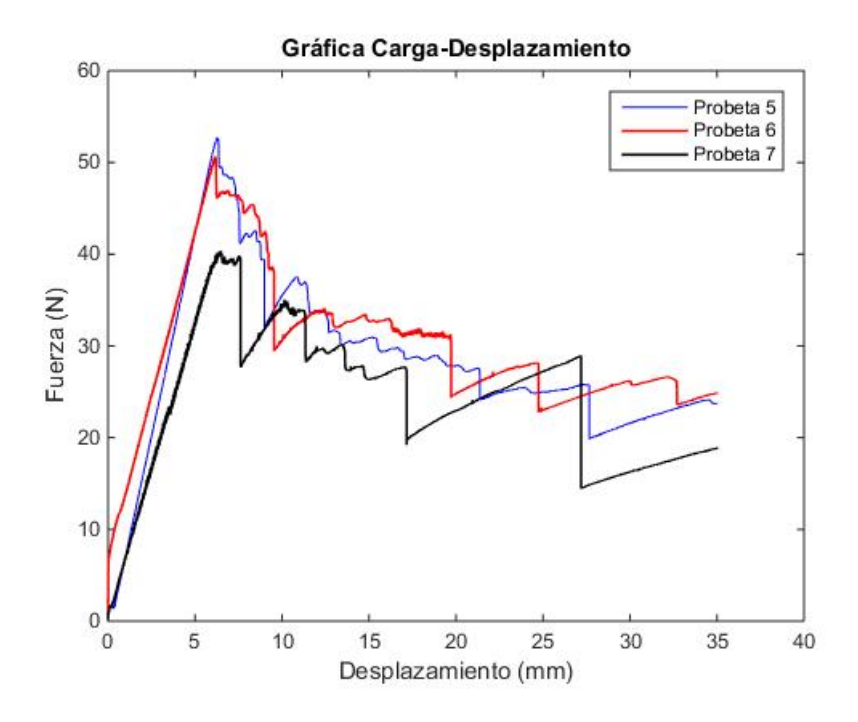

Figura 4.21: Comparativa fuerza-desplazamiento probetas

Se observa que el ensayo de la Probeta 7 varía significativamente respecto de los otros dos. Eso se debe a la diferencia en el tamaño de pregrieta. Por otro lado, también se puede observar caídas más bruscas de la fuerza durante el crecimiento de grieta, lo que indica que su propagación fue más inestable.

Las Figuras [4.22](#page-52-0) y [4.23](#page-52-1) muestran la zona en la que acaba la lámina de teflón y comienza el crecimiento de pregrieta. Se pueden observar diversos defectos de fabricación al final de la lámina, como una pequeña región sin fibras, y fibras atrapadas por el teflón.

Por otro lado, en la Figura [4.24](#page-53-0) se observan marcas del crecimiento de grieta. Como se puede observar, estas no son completamente rectas.

Por último, en la Figura [4.25](#page-53-1) se muestra la probeta de perfil. En ella se puede observar las marcas que se realizaron para controlar el crecimiento de grieta. Se pone de manifiesto al observar la figura que es muy complicado decir con precisión la posición del final de grieta, dando lugar a una cierta incertidumbre en las medidas tomadas a simple vista en los ensayos.

<span id="page-52-0"></span>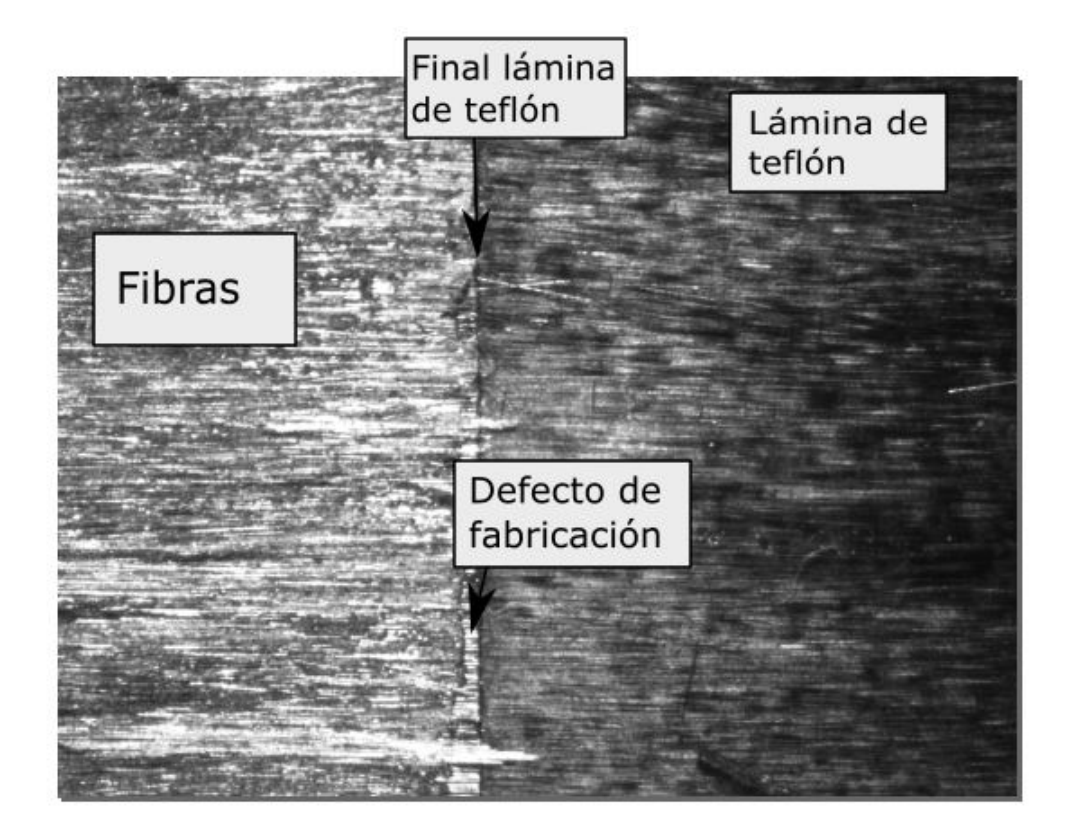

Figura 4.22: Ampliación 1 de la probeta delaminada en el final de la lámina de teflón

<span id="page-52-1"></span>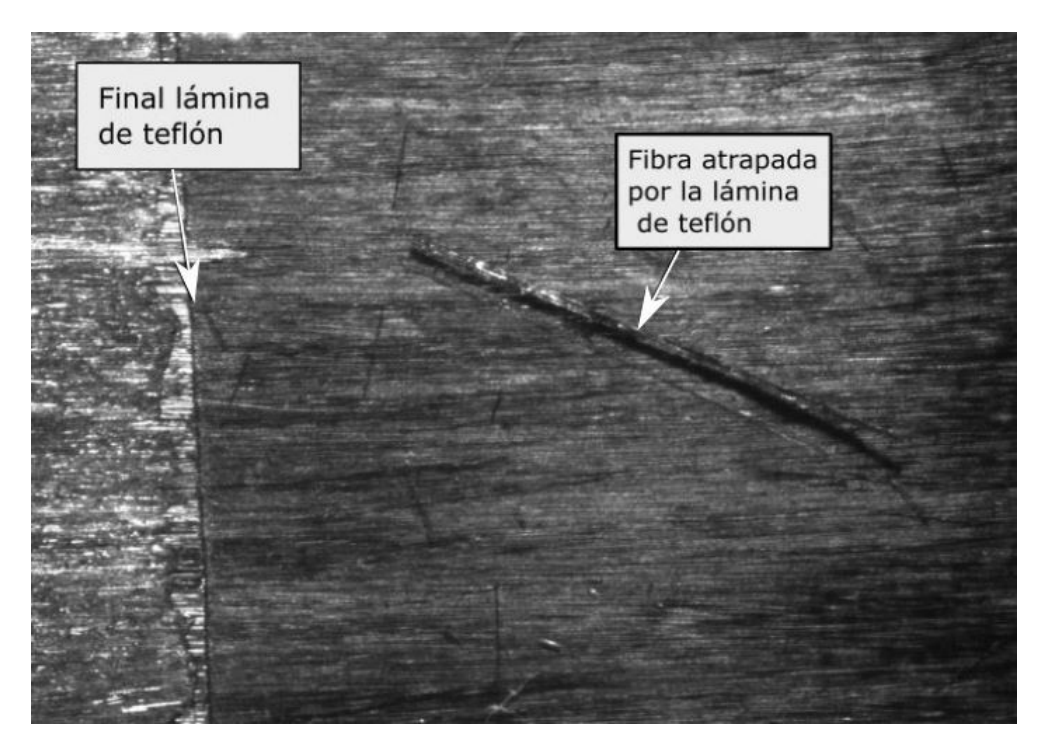

Figura 4.23: Ampliación 2 de la probeta delaminada en el final de la lámina de teflón

<span id="page-53-0"></span>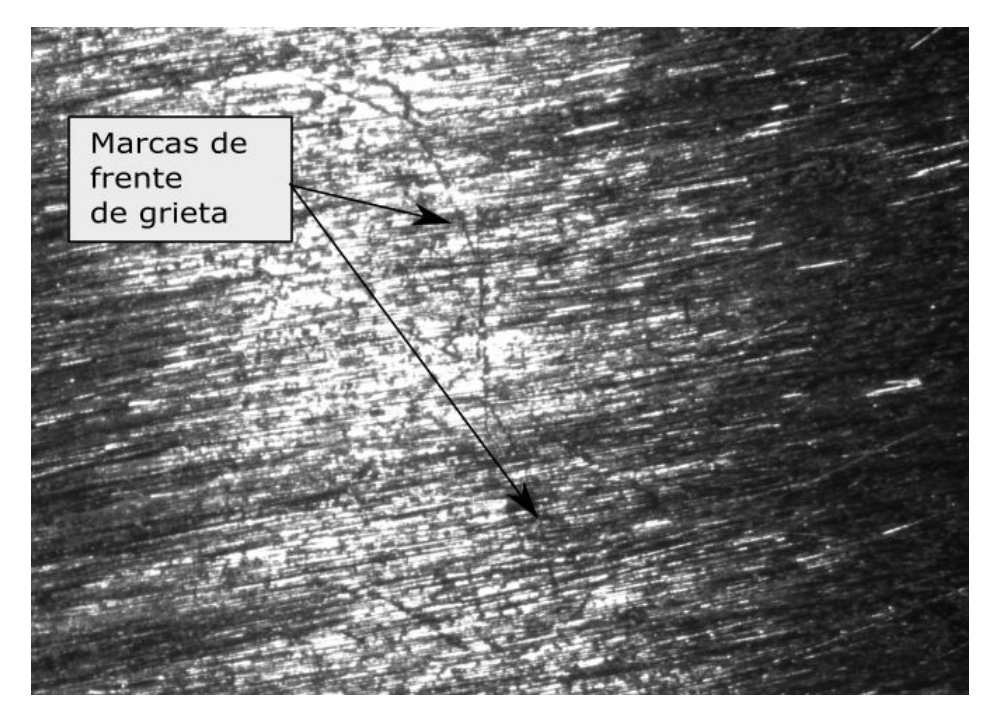

Figura 4.24: Marcas del frente de grieta

<span id="page-53-1"></span>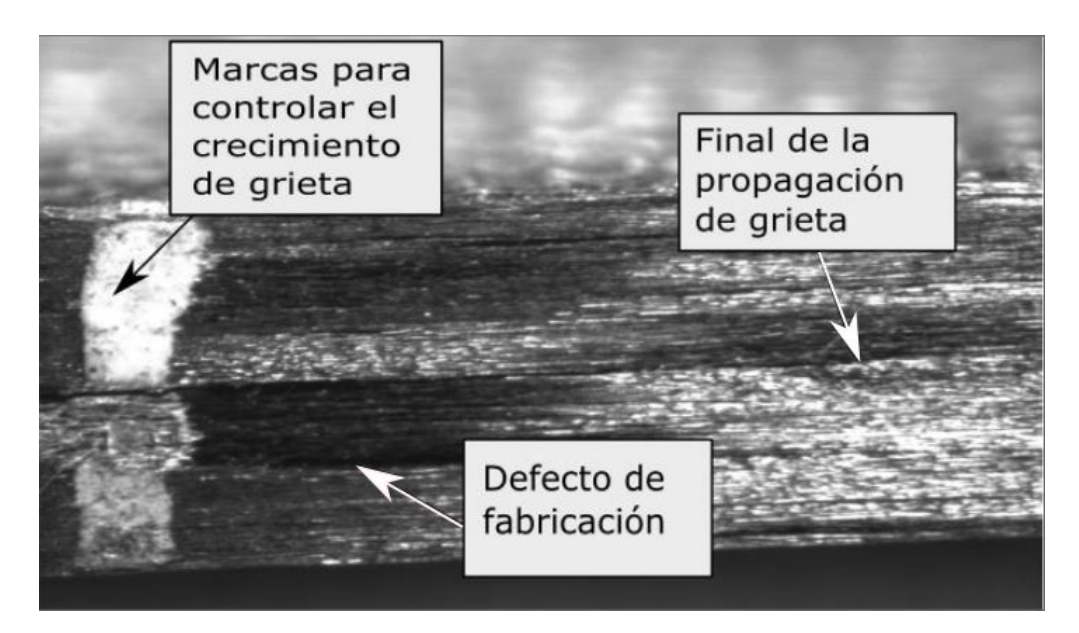

Figura 4.25: Ampliación en la zona de control del crecimiento de grieta

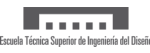

# **5 Introducción a los modelos numéricos para el análisis de la delaminación**

La delaminación o ruptura interlaminar es uno de los modos de fallo más comunes entre los compuestos laminados debido a su baja resistencia interfacial. A lo largo de la historia se han desarrollado diferentes métodos numéricos para estudiarlo, como por ejemplo la *Virtual Crack Closure Technique* (VCCT), la J-integral y la *Virtual Crack Extension Technique*, basados en la mecánica de la fractura elástico lineal (LEFM). Otro método de estudio de la delaminación se realiza a través de los modelos de zona cohesiva [\[21\]](#page-97-1), siendo a día de hoy estos los más utilizados junto con la *Virtual Crack Closure Technique* (VCCT) [\[22,](#page-97-2) [23\]](#page-97-3).

La mecánica de la fractura elástico lineal es una teoría que se utiliza, entre otras cosas, para el estudio de la delaminación en compuestos laminados y determina la tasa de liberación de energía de deformación total:

$$
G_T = G_I + G_{II} + G_{III} \tag{4}
$$

Siendo G<sub>I</sub>, G<sub>II</sub> y G<sub>III</sub> la tasa de liberación de energía de deformación en modo I, modo II y modo III respectivamente. La propagación de delaminación se producirá, por tanto, cuando G*<sup>T</sup>* sea mayor o igual que la tenacidad a fractura, G<sup>C</sup> (Criterio de Griffith) [\[24,](#page-97-4) [25\]](#page-97-5).

Sin embargo, es importante tener en cuenta que la mecánica de la fractura elástico lineal permite predecir el crecimiento de grieta pero no el inicio de la misma. Es decir, es necesario que exista una grieta inicial.

En el estudio de la fractura de un determinado material hay que tener en cuenta que no son completamente frágiles como asume el criterio de fallo de Griffith, sino que presentan, en mayor o menor medida, una cierta ductilidad una vez se alcanza el límite elástico. Por tanto, existe una pequeña zona en el frente de grieta donde se producen deformaciones a pequeña escala y microfisuras. Si la longitud de esta zona es suficientemente pequeña en comparación con las dimensiones del especimen, se pueden aplicar los conceptos de la mecánica de la fractura elásticolineal. Por el contrario, si dicha condición no se cumple, las fuerzas cohesivas que existen en esta zona de fractura deben tenerse en cuenta.

Para describir este comportamiento se utilizan los modelos de zona cohesiva. Fueron introducidos originalmente por Barenblatt (1962) [\[26\]](#page-97-6) y Dugdale (1960) [\[27\]](#page-97-7) para metales dúctiles con fractura elásto-plástica y por Hillerborg et al. para materiales cuasifrágiles, quien a su vez los introdujo por primera vez computacionalmente en 1976 [\[28\]](#page-97-8). La principal ventaja que presentan con respecto al VCCT es que combinan un criterio de fallo basado en resistencia para predecir el inicio de daño y otro basado en mecánica de la fractura para la propagación [\[23\]](#page-97-3).

Además de los modelos mencionados, también se ha desarrollado otra estrategia de modelado llamado Modelo de Interfase Elástica Lineal Frágil (MIEFL) [\[29\]](#page-97-9) basado en la teoría de fractura de interfases de Prandtl en 1933 [\[30\]](#page-97-10).

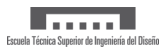

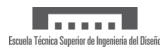

## **6 Introducción a los elementos cohesivos**

Los elementos cohesivos permiten modelar fractura en materiales compuestos computacionalmente. La principal ventaja que presentan es que no requieren la presencia de una grieta inicial en el material. Sin embargo, es necesario definir parámetros de las propiedades del material que hace que estos sean más versátiles y complicados a la vez. La respuesta constitutiva de los elementos cohesivos se puede definir como una ley de tracción-separación. Una respuesta típica de dicha ley se puede dividir en tres etapas:

- Comportamiento elástico lineal previo al daño.
- Inicio de daño.
- Evolución del daño.

Estas tres etapas se muestran en la Figura [6.1.](#page-56-0)

<span id="page-56-0"></span>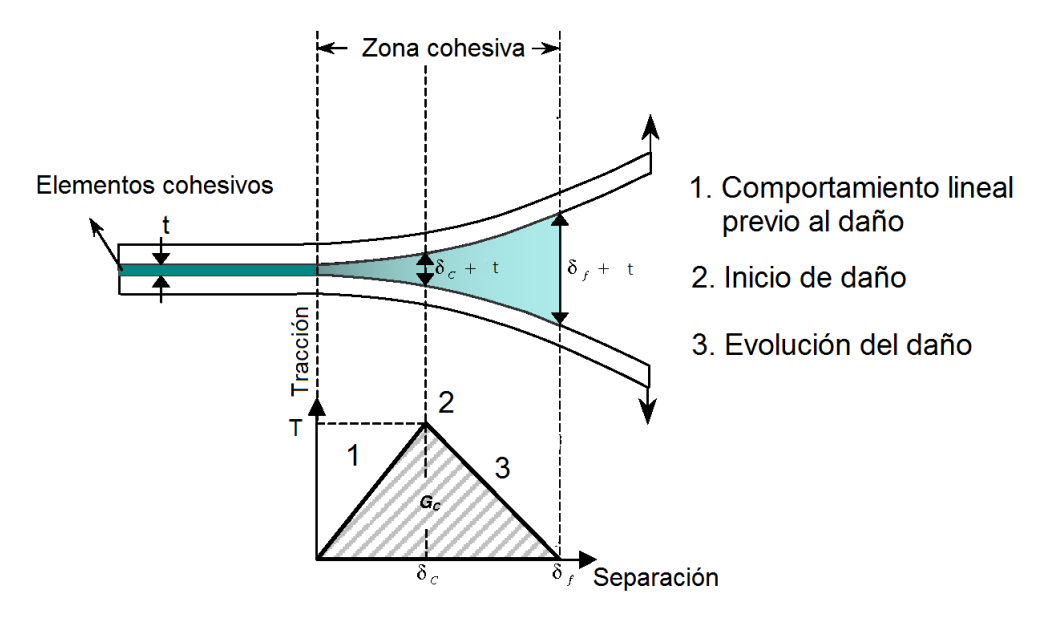

Figura 6.1: Ley bilineal [\[31\]](#page-97-11)

#### **6.1 Leyes de tracción-separación**

La relación entre la tracción y el desplazamiento vertical es lo que representa el mecanismo de degradación de los elementos cohesivos, habiéndose desarrollado así numerosas leyes que relacionan estos parámetros a lo largo de la historia [\[29\]](#page-97-9). Dichas leyes se han creado de forma que satisfagan las relaciones empíricas que se han obtenido en ensayos experimentales [\[25\]](#page-97-5). Entre las más comunes destacan la ley bilineal, la trapezoidal propuesta por Tvergaard y Hutchinson en 1992 [\[32\]](#page-97-12), la perfectamente plástica propuesta por Cui y Wisnom en 1993 [\[33\]](#page-97-13), la polinomial propuesta por Needlman en 1987 [\[34\]](#page-98-0) y la exponencial propuesta por Xu y Needleman en 1994 [\[35\]](#page-98-1).

En la Figura [6.2](#page-57-0) se muestran los diagramas de dichas leyes, donde el punto A representa el punto donde se alcanza la tensión máxima y donde se produce el inicio de la delaminación y el punto B representa el punto donde se descarga y se vuelve a aplicar carga sobre el material. Al haber propagado la grieta, la rigidez del material disminuye.

<span id="page-57-0"></span>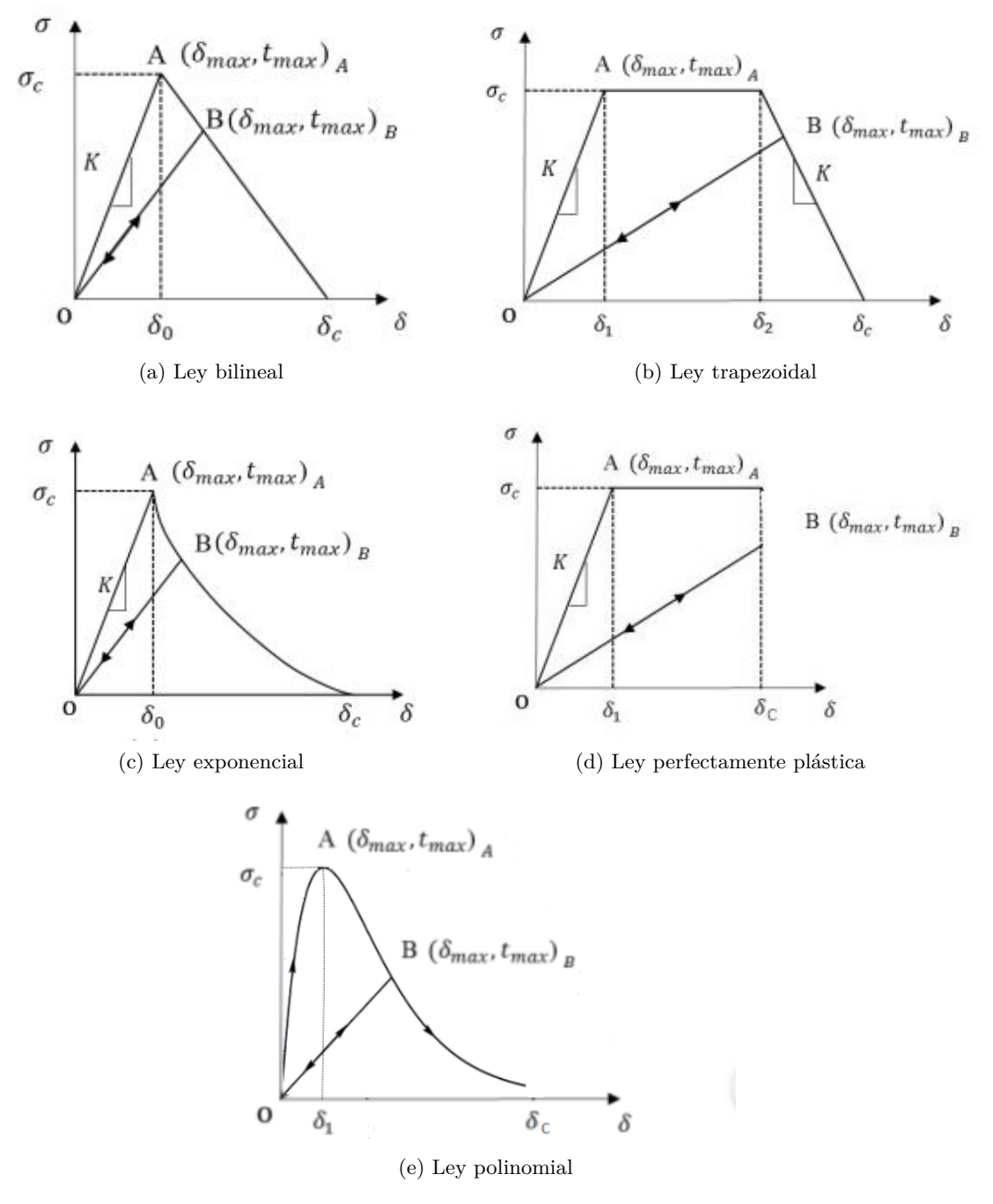

Figura 6.2: Leyes de tracción-separación

<u> Indian I</u>

Como se puede observar, la ley trapezoidal y la perfectamente plástica hacen referencia a una fractura plástica mientras que las leyes bilineal, exponencial y polinómica hacen referencia a una fractura frágil.

Por otro lado, cuando el área debajo de la curva es igual a la tenacidad a fractura interlaminar, la tracción es cero y se forman nuevas superficies de grieta [\[25\]](#page-97-5).

Las principales leyes de tracción-separación para modos mixtos se basan en la interpolación directa de los modos puros [\[36\]](#page-98-2). Dicha interpolación se representa en la Figura [6.3.](#page-58-0) Donde  $\delta_I^{\rm f}$ ,  $\delta_{\rm II}^{\rm f}$ , y  $\delta_{\text{III}}^{\text{f}}$  corresponden al desplazamiento final para los modos puros I, II y III respectivamente y  $\delta_{I}^{\text{o}}$ ,  $\delta_{\text{II}}^{\text{o}}$ , y $\delta_{\text{III}}^{\text{o}}$ son los desplazamientos para los cuales se produce el inicio de la delaminación. Por otro lado,  $t_I^{\text{o}}, t_{\text{II}}^{\text{o}},$  y  $t_{\text{III}}^{\text{o}}$  son los valores máximos de tracción y por último,  $k_I^{\text{o}}, k_{\text{II}}^{\text{o}},$  y  $k_{\text{III}}^{\text{o}}$  representan la rigidez inicial de la ley tracción-separación en sus respectivos modos.

<span id="page-58-0"></span>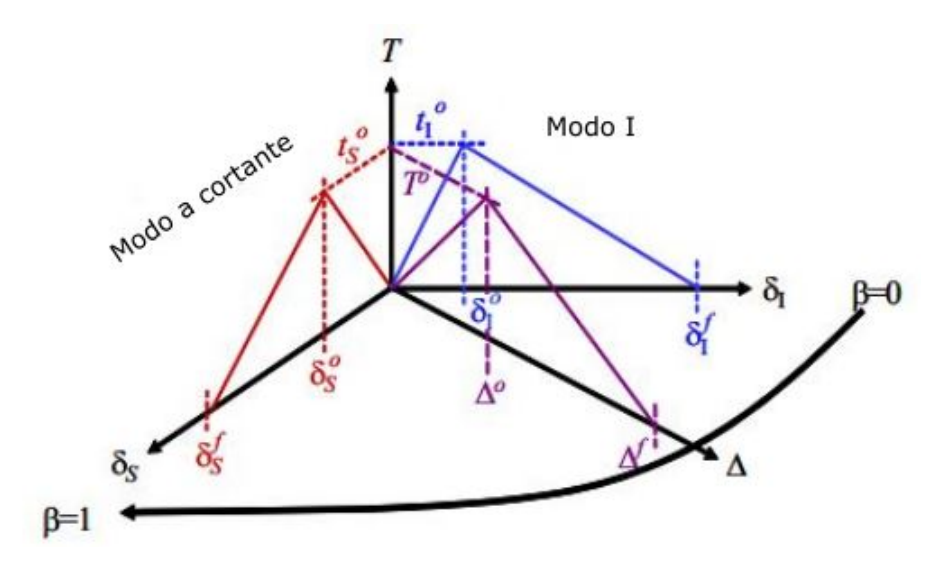

Figura 6.3: Modo mixto [\[36\]](#page-98-2)

La interpolación que se muestra en la Figura [6.3](#page-58-0) es la resultante del modo normal o modo I y el modo a cortante. Las definiciones de *δ<sup>S</sup>* y ∆ se expresan como en las expresiones 5 y 6:

$$
\delta_S = \sqrt{\left(\delta_{\rm II}\right)^2 + \left(\delta_{\rm III}\right)^2} \tag{5}
$$

$$
\Delta = \sqrt{\left(\delta_1\right)^2 + \left(\delta_S\right)^2} \tag{6}
$$

Siendo  $\langle \rangle$  los paréntesis de MacAulay, el cual sólo tiene en cuenta valores positivos. El parámetro *β*, que se muestra en la Figura [6.3,](#page-58-0) se define como:

$$
\beta = \frac{\delta_S}{\delta_S + \langle \delta_1 \rangle} \tag{7}
$$

Cuando *β* = 0 representa un estado puro de carga en modo I, mientras que cuando *β* = 1 representa un estado de carga puro a cortante.

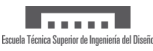

#### **6.2 Comportamiento previo al daño**

Las tracciones y las deformaciones nominales se relacionan a través de un tensor de rigidez como se muestra en la siguiente expresión:

$$
\mathbf{t} = \begin{Bmatrix} t_n \\ t_s \\ t_t \end{Bmatrix} = \begin{bmatrix} K_{nn} & K_{ns} & K_{nt} \\ K_{ns} & K_{ss} & K_{st} \\ K_{nt} & K_{st} & K_{tt} \end{bmatrix} \begin{Bmatrix} \varepsilon_n \\ \varepsilon_s \\ \varepsilon_t \end{Bmatrix} = \mathbf{K}\varepsilon
$$
 (8)

Donde *tn*, *t<sup>s</sup>* y *t<sup>t</sup>* representan la tracción normal (a lo largo de la dirección 3 en un caso tridimensional) y las tracciones a cortante (a lo largo de las direcciones locales 1 y 2) respectivamente  $y \varepsilon_n$ ,  $\varepsilon_s$  y  $\varepsilon_t$  sus correspondientes deformaciones. Por otra parte, las componentes  $K_{ij}$  son las respectivas rigideces interfaciales, que relacionan la deformación en la dirección j con la tracción en la dirección i.

Las deformaciones nominales se relacionan con las separaciones nominales mediante el espesor inicial del elemento cohesivo, *To*.

$$
\varepsilon_n = \frac{\delta_n}{T_o} \qquad \varepsilon_s = \frac{\delta_s}{T_o} \qquad \varepsilon_t = \frac{\delta_t}{T_o} \tag{9}
$$

Por otro lado, si no hay acoplamiento entre los modos de carga, los términos fuera de la diagonal se anulan siendo la expresión resultante la que se muestran en la ecuación 10.

$$
\mathbf{t} = \begin{Bmatrix} t_n \\ t_s \\ t_t \end{Bmatrix} = \begin{bmatrix} K_{nn} & 0 & 0 \\ 0 & K_{ss} & 0 \\ 0 & 0 & K_{tt} \end{bmatrix} \begin{Bmatrix} \varepsilon_n \\ \varepsilon_s \\ \varepsilon_t \end{Bmatrix} = \mathbf{K}\varepsilon
$$
 (10)

#### **6.3 Leyes de inicio de daño**

A continuación se definen los 4 criterios de inicio de fallo comúnmente utilizados.

Criterio de máxima deformación nominal (MAXE)

El daño del elemento cohesivo comienza cuando el máximo de los ratios de deformación nominal alcance el valor unidad.

$$
\max\left\{\frac{\langle \varepsilon_n \rangle}{\varepsilon_n^o}, \frac{\varepsilon_s}{\varepsilon_s^o}, \frac{\varepsilon_t}{\varepsilon_t^o}\right\} = 1
$$

Siendo  $\epsilon_n^0$ ,  $\epsilon_s^0$  y  $\epsilon_t^0$  los valores de deformación correspondientes a las tensiones nominales máximas.

Criterio cuadrático de deformación nominal (QUADE)

El daño se inicia cuando la relación cuadrática de ratios de deformación nominal alcanza la unidad.

$$
\left\{\frac{\langle \varepsilon_n\rangle}{\varepsilon_n^o}\right\}^2+\left\{\frac{\varepsilon_s}{\varepsilon_s^o}\right\}^2+\left\{\frac{\varepsilon_t}{\varepsilon_t^o}\right\}^2=1
$$

Criterio de máxima tensión nominal (MAXS)

Se considera que el daño se inicia cuando el máximo de los ratios de tensión nominal alcanza el valor unidad.

$$
\max\left\{\frac{\langle t_n\rangle}{t_n^o},\frac{t_s}{t_s^o},\frac{t_t}{t_t^o}\right\} = 1
$$

Siendo  $t_n^0$ ,  $t_s^0$  y  $t_t^0$  los valores máximos de tensión nominal interfacial.

Criterio cuadrático de tensión nominal (QUADS)

El daño se inicia cuando la relación cuadrática de ratios de tensión nominal alcanza la unidad.

$$
\left\{\frac{\langle t_n\rangle}{t_n^o}\right\}^2+\left\{\frac{t_s}{t_s^o}\right\}^2+\left\{\frac{t_t}{t_t^o}\right\}^2=1
$$

#### **6.4 Leyes de evolución del daño**

La evolución del daño en el elemento cohesivo viene determinada a través de la variable del daño, D y la tasa de liberación de energía G. La variable del daño representa la degradación del elemento, de tal manera que cuando  $D=0$  el elemento no se encuentra dañado y cuando  $D=1$  este se encuentra completamente degradado.

A continuación se definen las expresiones de la variable del daño en función de la ley cohesiva escogida.

Evolución del daño lineal. La expresión de la variable del daño, D se muestra en la ecuación 11. Donde el subíndice m de las variables será I, II o III dependiendo del estado de carga. *δ o <sup>m</sup>* se trata del desplazamiento al cual se produce el inicio de daño del elemento, *δ f <sup>m</sup>* el desplazamiento al cual se alcanza el daño completo del mismo y $\delta_m^{max}$ es el desplazamiento máximo alcanzado durante el proceso de carga.

$$
D = \frac{\delta_m^f \left(\delta_m^{\text{max}} - \delta_m^o\right)}{\delta_m^{\text{max}} \left(\delta_m^f - \delta_m^o\right)} \tag{11}
$$

Evolución del daño exponencial. Este tipo de evolución da lugar a la expresión 12 de la variable D:

$$
D = 1 - \left\{ \frac{\delta_m^o}{\delta_m^{\text{max}}} \right\} \left\{ 1 - \frac{1 - \exp\left( -\alpha \left( \frac{\delta_m^{\text{max}} - \delta_m^o}{\delta_m^f - \delta_m^o} \right) \right)}{1 - \exp(-\alpha)} \right\}
$$
(12)

Donde *α* es un parámetro adimensional del material.

Por otro lado, si la definición de la evolución del daño se hace mediante energías, se puede definir dos criterios que modelan la evolución del daño en modo mixto de carga. Estos son el B-K y la ley potencial. El criterio B-K fue creado por Benzeggagh y Kenane en 1996 [\[37\]](#page-98-3), formulando la siguiente expresión de la tenacidad a fractura para modo mixto:

$$
G_c = G_{\rm Ic} + (G_{\rm IIc} + G_{\rm IIIc} - G_{\rm Ic}) \left(\frac{G_{\rm contact}}{G_{\rm T}}\right)^{\eta}
$$
\n(13)

Siendo,  $G_T = G_1 + G_{\text{cortante}}$ ,  $G_{\text{cortante}} = G_H + G_{\text{III}}$  y  $\eta$  un parámetro empírico. Por otra parte, la ley potencial se rige por el siguiente criterio [\[38\]](#page-98-4):

$$
\left\{ \frac{G_I}{G_{Ic}} \right\}^{\alpha} + \left\{ \frac{G_{II}}{G_{IIc}} \right\}^{\alpha} + \left\{ \frac{G_{III}}{G_{IIIc}} \right\}^{\alpha} = 1 \tag{14}
$$

Carmen García Carretero 49

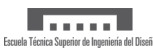

### **6.5 Longitud de zona cohesiva**

Una característica fundamental de los modelos de zona cohesiva es la definición de la longitud de zona cohesiva siendo esta la que se presenta en la Figura [6.4.](#page-61-0) Se denomina longitud de zona cohesiva a la distancia en la dirección de propagación de grieta en la que los elementos han sufrido una deformación irreversible. Dicho de otra manera, es la longitud comprendida entre el punto donde se alcanza la tensión máxima de criterio de inicio de daño y el inicio de grieta. Para su explicación se toman 5 elementos cohesivos y se representa cómo evoluciona la tensión con la coordenada x, es decir, con la dirección en la propagación de la grieta. A su vez, se muestra en qué posición de la ley bilineal de tracción-desplazamiento se encuentra cada nodo. En la primera representación se asume que el primer elemento ha comenzado a fallar mientras que el elemento 2 ha alcanzado la tensión máxima y por tanto ha comenzado el inicio de la delaminación. Por otro lado, los elementos 3, 4 y 5 se mantienen intactos en ese instante de tiempo.

<span id="page-61-0"></span>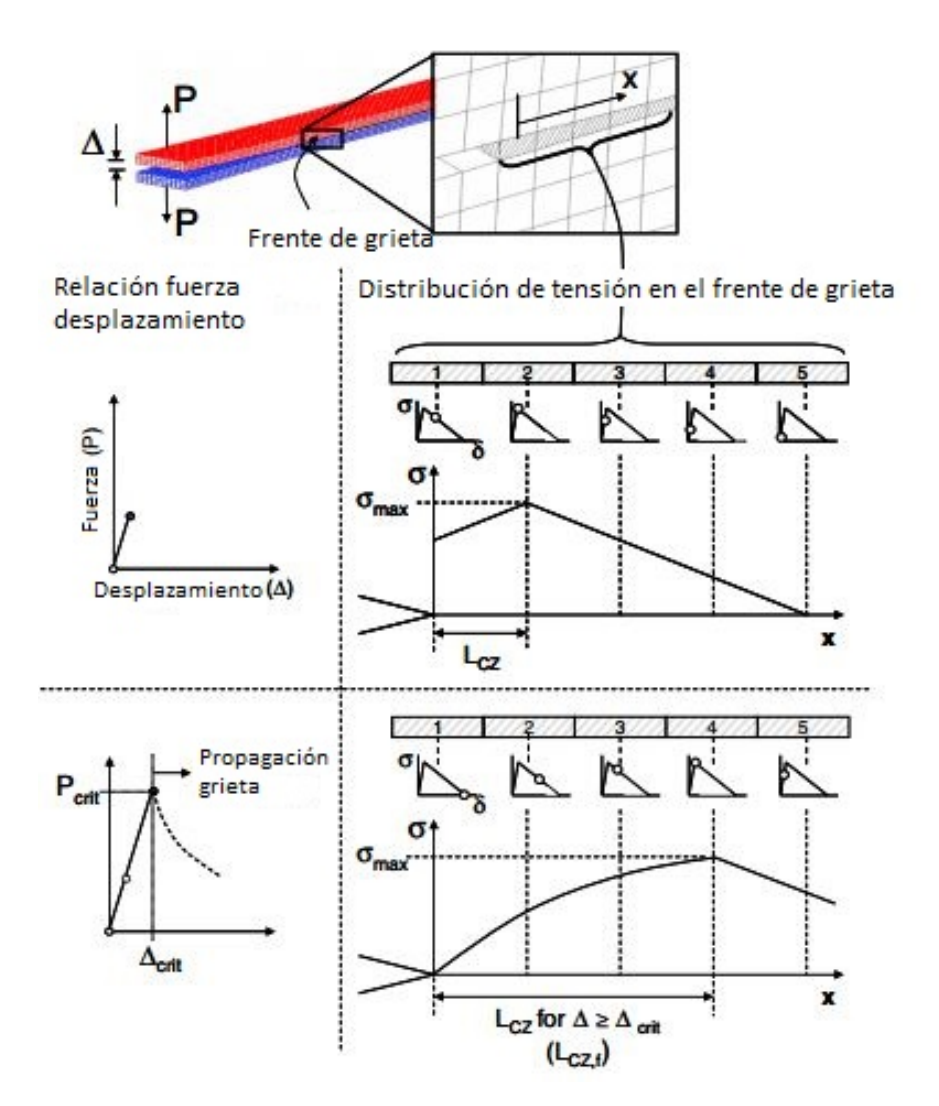

Figura 6.4: Longitud de zona cohesiva [\[39\]](#page-98-5)

La capacidad de estimar este parámetro, es imprescindible para conseguir precisión en los resultados numéricos, ya que es necesario crear una malla suficientemente fina como para que haya un mínimo número de elementos cohesivos dentro de la misma, pero a la vez alcanzar un equilibrio con el coste computacional.

Cuando se introdujeron por primera vez los modelos de zona cohesiva computacionalmente, Hillerborg et al. [\[40\]](#page-98-6) presentó un parámetro de longitud característica (*lch*) para materiales isótropos:

$$
l_{\rm ch} = E \frac{G_{\rm IC}}{\left(\sigma_{\rm max}\right)^2} \tag{15}
$$

Sin embargo, para el estudio de propagación de grietas en materiales ortótropos, Cox y Yang [\[41\]](#page-98-7) desarrollaron versiones modificadas de la ecuación 15 para modo I y II .

$$
l_{\rm ch,l} = E_1' \frac{G_{\rm IC}}{(\sigma_{\rm I, max})^2} \tag{16}
$$

$$
l_{\text{ch,ll}} = E_{\text{ll}}' \frac{G_{\text{HC}}}{\left(\sigma_{\text{II},\text{max}}\right)^2} \tag{17}
$$

 $E^{\prime}_1$  y  $E^{\prime}_2$ son módulos elásticos equivalentes, cuyo cálculo se muestra en el Anexo II. Planas y Elices [\[42\]](#page-98-8) propusieron que la longitud de la zona cohesiva se podía aproximar como *π/*8l*ch*, 0.731 l*ch* y 2.920 l*ch* para leyes constitutivas rectilíneas, lineales y exponenciales respectivamente. De esa manera, se observa que dicho parámetro varía de forma importante con el tipo de modelo escogido en la curva de tracción-separación [\[43\]](#page-98-9).

Sin embargo, no ha sido la única propuesta para estimarla. En 2007 Turon et al. [\[44\]](#page-98-10) estableció la siguiente aproximación.

$$
l_{cz_{-}I} = ME_2 \frac{G_{IC}}{\left(\sigma_{\text{I},\text{max}}\right)^2} \tag{18}
$$

Es importante considerar que las expresiones anteriores son para cuerpos infinitos o bidimensionales. Para cuerpos esbeltos se han realizado las siguientes aproximaciones:

$$
l_{ch, slender, I} = \left( E_1' \frac{G_{\rm IC}}{(\sigma_{\rm I, \rm max})^2} \right)^{\frac{1}{4}} h^{\frac{3}{4}}
$$
 (19)

$$
l_{ch, slender, II} = \sqrt{\left(E'_{\text{II,slender}} \frac{G_{\text{IIC}}}{\left(\sigma_{\text{II,m\'ax}}\right)^2}\right)h}
$$
(20)

No obstante hay que destacar que todas estas expresiones se tratan de aproximaciones que permiten estimar una magnitud de longitud de zona cohesiva.

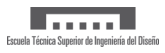

# **7 Introducción a Abaqus**

Abaqus es un software de análisis de elementos finitos de Dassault Systemes SIMULIA. El software se compone de diversos módulos preparados para distintos tipos de problemas como pueden ser problemas estáticos, dinámicos, térmicos, etc. Algunos de sus principales componentes se detallan a continuación:

- Abaqus/Standard. Suele utilizarse para análisis estáticos y dinámicos de baja velocidad, donde la localización de concentración de esfuerzos es crítica. El método de resolución es de forma implícita.
- Abaqus/Explicit. Permite resolver las ecuaciones de forma explícita y es utilizado principalmente para problemas dinámicos de altas velocidades y grandes deformaciones.
- Abaqus/CFD. Se usa para la resolución de problemas de Mecánica de Fluidos Computacional.
- Abaqus/Electromagnetic. Su usa para la resolución de problemas electromagnéticos.
- Abaqus/CAE. Parte interactiva de Abaqus que integra la posibilidad de preparar el modelo, analizarlo y visualizar los resultados obtenidos.
- Abaqus/Viewer. Módulo encargado del postproceso de los resultados obtenidos. Está integrado en Abaqus CAE.

<span id="page-64-0"></span>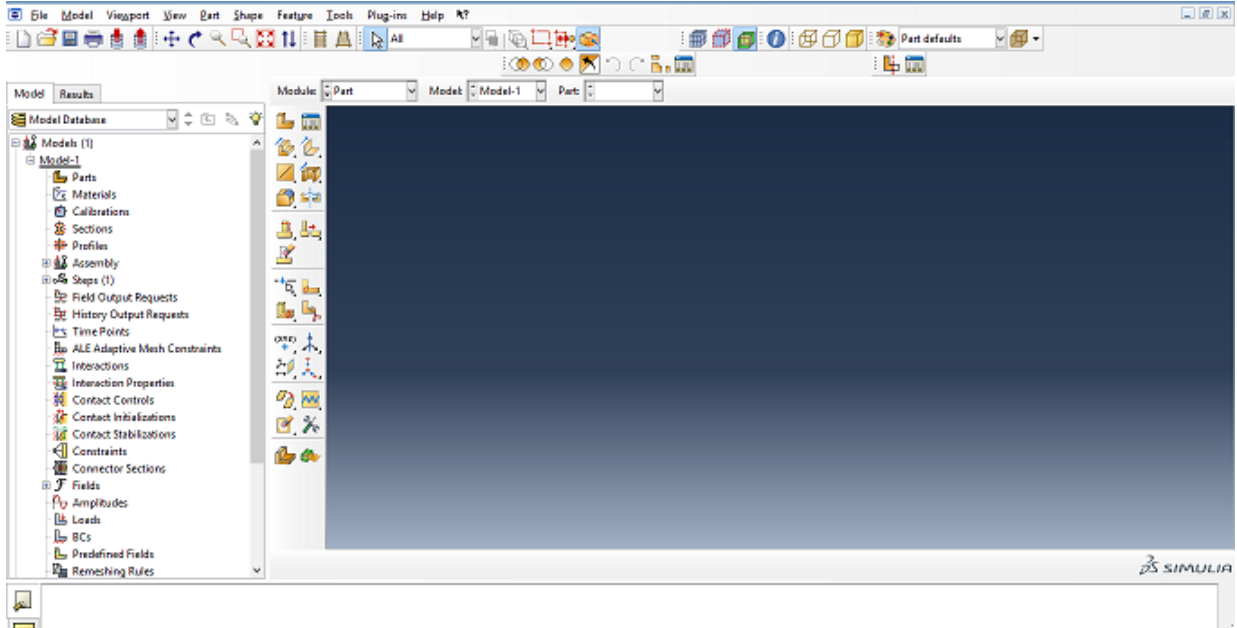

En la Figura [7.1](#page-64-0) se muestra la pantalla de inicio de Abaqus/CAE Edition 6.12-2.

Figura 7.1: Pantalla de inicio de Abaqus

A continuación se van a describir brevemente los diferentes módulos que se pueden encontrar dentro de Abaqus/CAE:

*Part module*. Este módulo se utiliza para crear, editar y manejar las distintas partes que componen un determinado modelo.

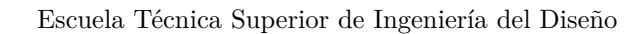

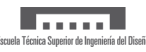

- *Property module*. Se usa para definir materiales, perfiles, secciones, capas de un compuesto, etc.
- *Assembly module*. Al crear una parte, esta tiene su propio sistema de coordenadas, en este módulo se crean *instances* de las diferentes partes y se posicionan respecto a un sistema de referencia global.
- *Step module*. Se definen una secuencia de uno o más *steps*. La secuencia de *steps* aporta una forma adecuada para capturar los cambios en la carga o en las condiciones de contorno del modelo, además los *steps* te permiten cambiar el procedimiento usado para el análisis, las variables de salida, etc.
- *Interaction module*. En este módulo se definen interacciones de contacto, condiciones de capa térmica, radiación, uniones, etc.
- *Load module*. Se especifican las cargas y las condiciones de contorno del modulo. Es muy importante especificar en qué *step* se aplica cada una de ellas.
- *Mesh module*. Permite crear mallas en las partes o en el ensamblaje.
- *Optimization module*. En él se crean tareas de optimización, limitaciones geométricas, condiciones de parada, etc.
- *Job module*. Una vez se han definido todos los parámetros que caracterizan el modelo, se crea un trabajo en el cual se inicia el análisis y se monitoriza su progreso.
- *Sketch module*. Este módulo se utiliza para crear perfiles bidimensionales sin estar asociados a una característica en particular. Estos perfiles se conocen como bocetos independientes.

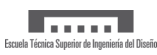

# **8 Implementación del modelo en Abaqus**

En este proyecto se han implementado dos modelos distintos. El modelo 1 es una primera aproximación al estudio de la delaminación con Abaqus. Para ello, el análisis se ha basado en la geometría y propiedades de los materiales del estudio realizado por W.Harper y R. Hallet en 2007 [\[39\]](#page-98-5). El objetivo de este modelo es un acercamiento al modelado de este tipo de problemas con Abaqus, comparando los resultados que se obtienen con los de la referencia.

El modelo 2 es una representación de las probetas ensayadas experimentalmente.

Los pasos que se han seguido para la implementación de los modelos son:

- 1. Creación de la geometría.
- 2. Creación de los materiales.
	- *a*) Lámina.
	- *b*) Material cohesivo.
		- 1) Definición de la respuesta previa al daño.
		- 2) Establecimiento de criterio de inicio de daño.
		- 3) Establecimiento de criterio de evolución de daño.
		- 4) Definición de estabilización viscosa.
- 3. Creación del step.
- 4. Creación de la malla.
- 5. Asignación de las condiciones de contorno.

### **8.1 Creación de la geometría**

Se han creado dos partes bidimensionales del tipo *shell* deformables, una para representar las láminas del laminado y otra, de menor espesor, para representar la región donde se propagará la grieta. Esta debe ser de espesor muy pequeño para no introducir un espesor ficticio al laminado. En las posteriores simulaciones se ha fijado en 0.001 mm.

En la Figura [8.1](#page-66-0) se muestra un desglose de los diferentes componentes que definen el modelo. Se han creado tantas copias de las partes como láminas tiene el laminado. Además, se ha aplicado una condición de unión entre los diferentes componentes para impedir el movimiento relativo entre ellos.

<span id="page-66-0"></span>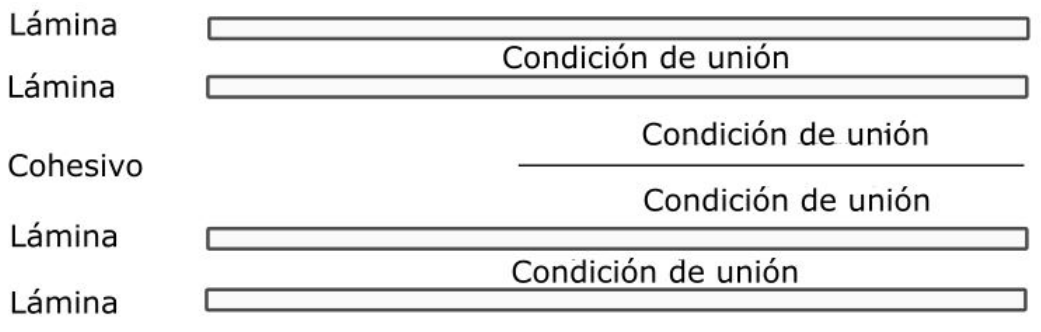

Figura 8.1: Desglose de la geometría del modelo

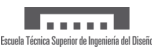

<span id="page-67-0"></span>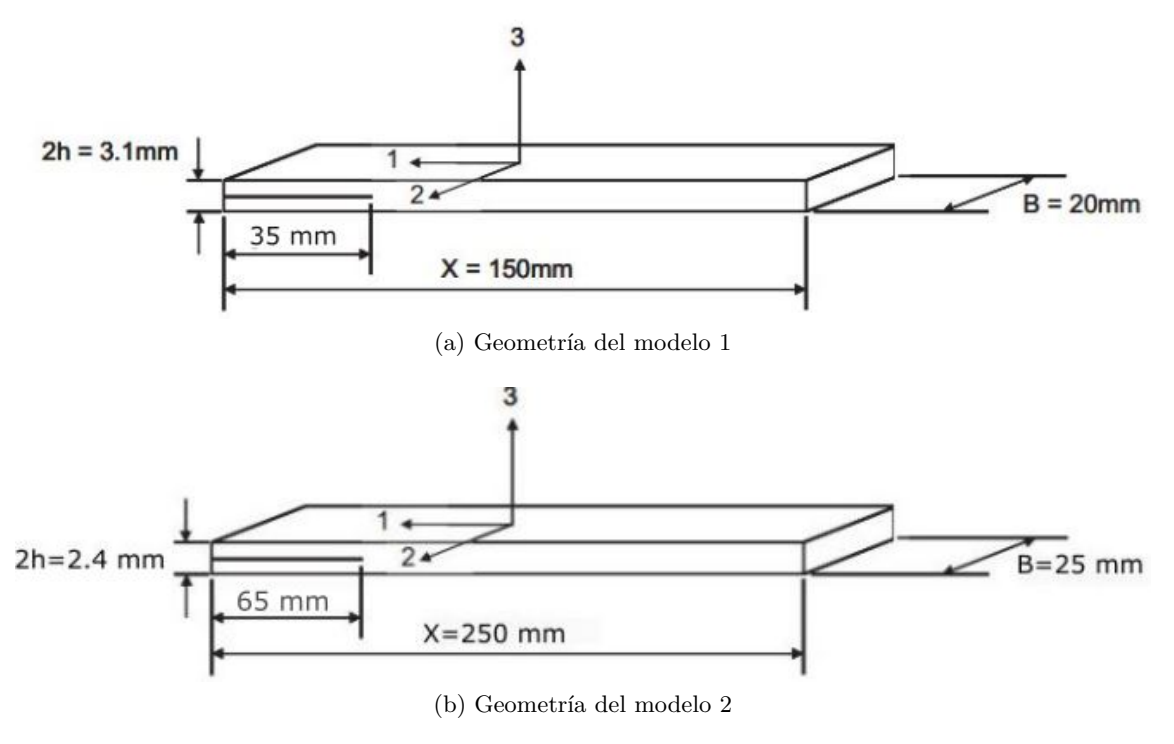

En la Figura [8.2](#page-67-0) se muestra un esquema de la geometría de los distintos modelos.

Figura 8.2: Geometría de los modelos

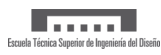

#### **8.2 Creación de los materiales**

En este apartado es necesario definir las propiedades de las láminas y del material cohesivo.

#### **8.2.1 Definición de las propiedades de las láminas**

<span id="page-68-0"></span>En la Tabla [8.1](#page-68-0) se muestran las propiedades de las láminas tanto del modelo 1 como del modelo 2.

|                         | Modelo 1 | Modelo 2 |
|-------------------------|----------|----------|
| MPa <br>$E_{11}$        | 120000   | 140000   |
| $E_{22} = E_{33}$ [MPa] | 10500    | 7900     |
| $G_{12}=G_{13}$ [MPa]   | 5250     | 4900     |
| $G_{23}$ [MPa]          | 3480     | 3038     |
| $v_{12} = v_{13}$       | 0.3      | 0.3      |
| $\nu_{23}$              | 0.51     | 0.49     |

Tabla 8.1: Propiedades de las láminas de los Modelos 1 y 2

Como se puede comprobar, el material es transversalmente isótropo ya que las propiedades en la dirección 2 son las mismas que en la dirección 3. Esta es una hipótesis que se puede asumir en gran parte de laminados unidireccionales.

#### **8.2.2 Definición de las propiedades del material cohesivo**

#### 1. Definición del comportamiento previo al daño

Para la definición de esta región es necesario definir la rigidez interfacial. Esta debe ser suficientemente alta como para evitar introducir elasticidad ficticia en el modelo mediante los elementos cohesivos. Sin embargo, si se fija un valor excesivamente elevado, pueden aparecer problemas numéricos. Por ello, han sido varias las pautas sugeridas para fijar la rigidez interfacial. En primer lugar, Turon et al. [\[25\]](#page-97-5) propuso las siguiente expresiones:

$$
K_{nn} \ge \alpha \cdot \frac{E_{nn}}{t} \qquad K_{ss} \ge 2 \cdot \frac{G_{st}}{t} \qquad K_{tt} \ge 2 \cdot \frac{G_{ts}}{t} \tag{21}
$$

donde *α* debe ser un parámetro mayor que 1, E*nn* es el módulo elástico en la dirección transversal, *Gst* y *Gts* son los módulos a cortante y t es la mitad del espesor del laminado [\[44\]](#page-98-10).

|                     |                             | Modelo 1 | Modelo 2 |
|---------------------|-----------------------------|----------|----------|
| $\mathtt{n}_{nn}$   | $[N/mm^3]$                  | 10þ      |          |
| $\mathfrak{n}_{ss}$ | $\lceil \text{mm}^3 \rceil$ | 10່      | 1 በ4     |
|                     | mm <sup>3</sup>             | 1∩ំ      |          |

Tabla 8.2: Rigidez interfacial de cada modelo

2. Definición del criterio de inicio de daño

En las posteriores simulaciones el criterio seleccionado ha sido QUADS.

En la Tabla [8.3](#page-69-0) se muestra el valor utilizado de tensión máxima en cada uno de los modelos en un estado de carga puro en modo I.

|                                             |                       | $\sim$ | $-$ elo |
|---------------------------------------------|-----------------------|--------|---------|
| $\boldsymbol{\mathsf{\sigma}}$<br>$_{1max}$ | $\boldsymbol{\alpha}$ |        |         |

Tabla 8.3: Tensión máxima en modo I de cada modelo

<span id="page-69-0"></span>En el caso del modelo 1 este valor, al igual que el resto de parámetros del material cohesivo, se da como dato. Sin embargo, en el modelo 2 este parámetro se ha ajustado tras varios estudios que se desarrollan en la Sección 9.

3. Definición de la evolución del daño

Para definir la evolución del daño hay dos formas principales; definiendo el desplazamiento al cual se produce la evolución del daño, o bien definiendo la tenacidad a fractura interlaminar. Después, se establece el tipo de evolución: lineal, exponencial o tabular.

<span id="page-69-1"></span>En las simulaciones la propagación del daño se ha caracterizado mediante una evolución del tipo lineal y definiendo el valor de tenacidad a fractura interlaminar en modo I, cuyos valores se muestran en la Tabla [8.4.](#page-69-1)

|               | Modelo 1 | Modelo 2 |
|---------------|----------|----------|
| $\sigma_{IC}$ |          |          |

Tabla 8.4: Tenacidad a fractura interlaminar en modo I de cada modelo

4. Definición del parámetro de estabilización viscosa

Como se ha mencionado anteriormente, con este tipo de análisis es habitual que aparezcan problemas de convergencia, para ello, Abaqus recomienda utilizar una técnica de regularización viscosa, mediante el parámetro de viscosidad *η*. Inicialmente en las simulaciones se fijará en 1· 10 <sup>−</sup><sup>5</sup> . Sin embargo, será necesario estudiar la influencia del valor de este parámetro sobre los resultados.

### **8.2.3 Definición de la sección cohesiva**

En la definición de la sección cohesiva se debe escoger el material cohesivo que se ha definido previamente, así como una respuesta del tipo tracción-separación. Por otro lado es importante definir el espesor inicial ya que es un parámetro que define la geometría inicial del elemento cohesivo. Por defecto, para una respuesta de tracción-separación su valor es 1. Para modificar el valor por defecto, se puede realizar manualmente introduciendo un valor o automáticamente con la opción *use nodal coordinates* para que el espesor inicial del elemento sea igual al geométrico.

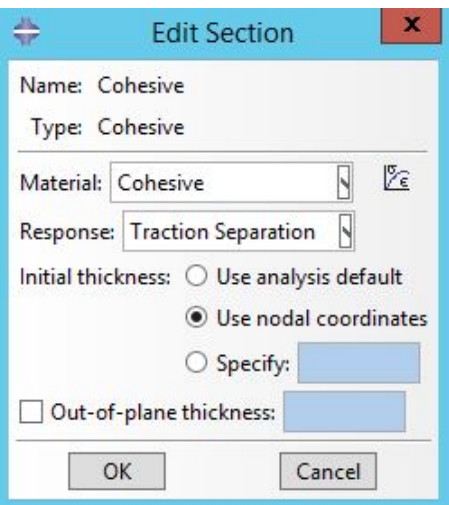

Figura 8.3: Definición de la sección cohesiva

## **8.3 Definición del step**

Como bien se ha visto en los resultados experimentales, este estudio tiene un comportamiento claramente no lineal una vez se ha producido el daño. La resolución de problemas no lineales en Abaqus/Standard requiere:

- Número significativo de iteraciones para alcanzar la solución. Se debe a la necesidad de realizar incrementos de tiempo muy pequeños para alcanzar la convergencia en cada iteración.
- Uso del método numérico de Newton-Raphson para resolver las ecuaciones no lineales. Se trata de un método de resolución de las ecuaciones diferenciales de forma iterativa.
- <span id="page-70-0"></span>Escoger incrementos de tiempo adecuados. En la Tabla [8.5](#page-70-0) se muestran el incremento inicial, el tamaño mínimo de incremento en cada iteración y el tamaño máximo escogidos en las simulaciones.

| ັ |  |  |
|---|--|--|

Tabla 8.5: Definición de los incrementos temporales

Es necesario establecer un incremento temporal inicial muy pequeño para evitar problemas de convergencia en las iteraciones consecutivas. En segundo lugar, también hay que establecer incrementos mínimos de tiempo muy pequeños para evitar que la simulación se pare si esta necesita un incremento muy pequeño en alguna iteración.

Complicación en el alcance de la convergencia.

En primer lugar, para tener en cuenta las no linealidades geométricas debidas a los grandes desplazamientos en el análisis, es necesario seleccionar la opción *Nlgeom*. Se trata de una configuración del *step* que determina si Abaqus tendrá en cuenta las no linealidades geométricas en ese *step*. Por otra parte, la opción *Automatic stabilization* es una herramienta especialmente útil cuando el problema presenta inestabilidades locales. El principio básico en el que se basa se explica en el Anexo V.

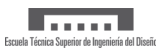

En las posteriores simulaciones, la estabilización automática se ha fijado definiendo directamente el factor de amortiguamiento en c=2·  $10^{-4}$  s<sup>-1</sup>.

Siempre que se utiliza una herramienta que mejore la convergencia, es necesario validar los resultados. Para ello, se debe cumplir que el ratio entre la energía disipada por la estabilización automática (ALLSD) y la energía total de deformación (variable ALLIE) sea inferior al 5 %. Por tanto, a pesar de que inicialmente se ha fijado el factor de amortiguamiento en c=2·  $10^{-4}$  s<sup>-1</sup>, será necesario comprobar que se cumple el criterio anterior.

<span id="page-71-0"></span>La Figura [8.4](#page-71-0) muestra una imagen de la ventana de edición del step.

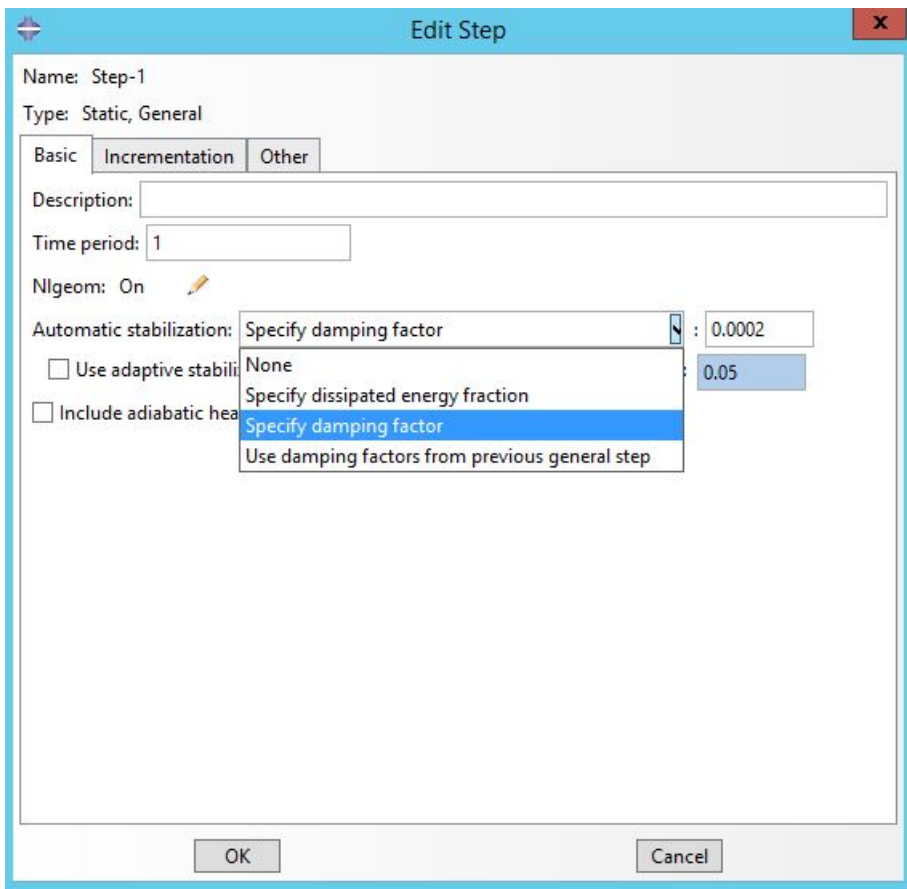

Figura 8.4: Definición del step
<span id="page-72-0"></span>Existe la posibilidad de la modificación de los parámetros de control de la solución. En las simulaciones que se mostrarán en los siguientes apartados se ha modificado el parámetro *I<sup>A</sup>* establecido por defecto en 5. Cuando Abaqus/Standard hace un ∆*t* y no obtiene una solución, reduce el tamaño de dicho incremento. Con el parámetro *I<sup>A</sup>* se establece el número máximo de intentos que puede realizar dentro de cada iteración. La ventana de modificación de los parámetros de control se muestra en la Figura [8.5.](#page-72-0)

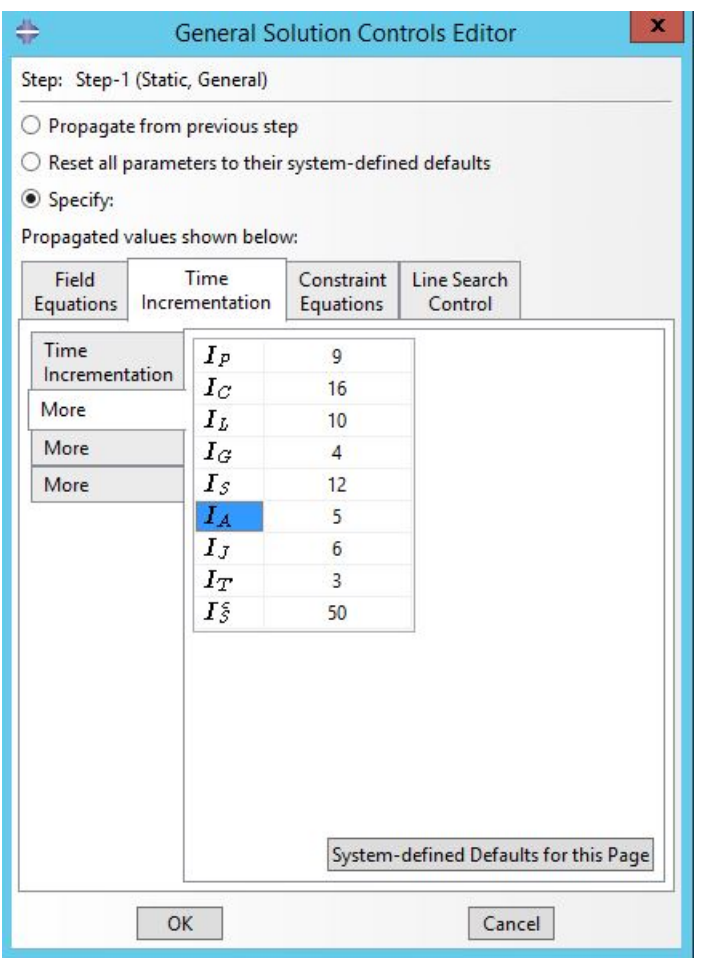

Figura 8.5: Ventana de edición de los controles de la solución

### **8.4 Mallado**

### **8.4.1 Mallado de las láminas**

Para el mallado de las láminas se han utilizado elementos del tipo CPE4 (elementos de deformación plana). Se trata de un elemento de 4 nodos bilineal.

### **8.4.2 Mallado de la zona cohesiva**

Abaqus presenta una librería de elementos cohesivos que permite modelar el comportamiento de uniones adhesivas, interfaces etc. Para ello, se puede realizar el análisis mediante elementos cohesivos con un espesor geométrico muy pequeño o incluso nulo tanto en 2D como en 3D [\[45\]](#page-98-0).

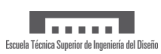

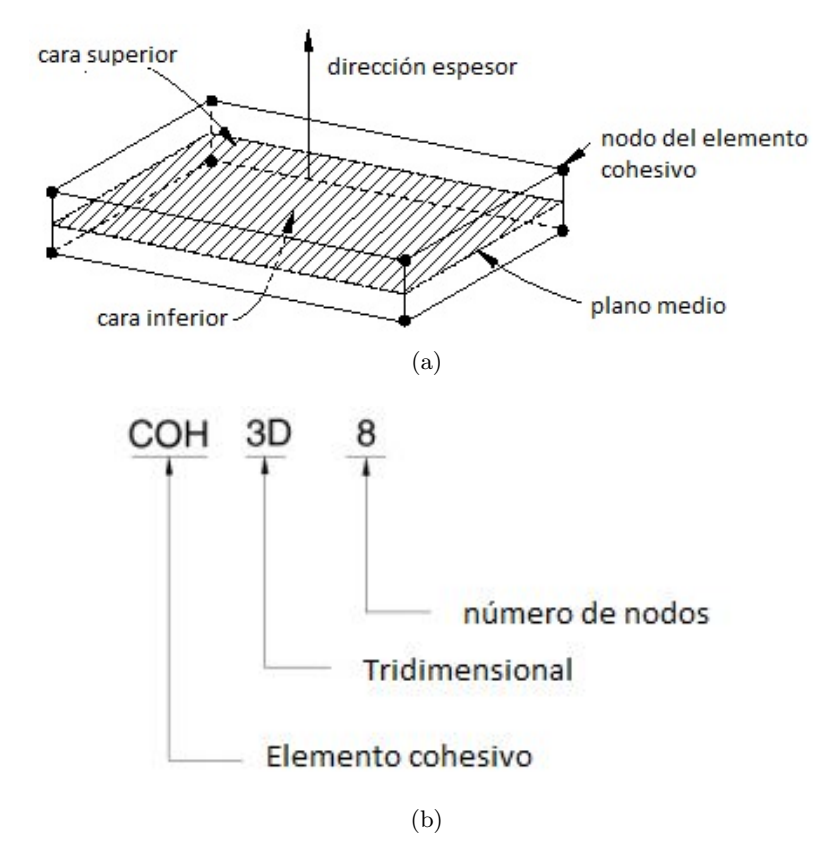

<span id="page-73-0"></span>En la Figura [8.6](#page-73-0) se muestra un ejemplo de un tipo de elemento cohesivo así como su código de definición en Abaqus.

Figura 8.6: Ejemplo elemento cohesivo, (a) representación de la estructura y (b) codificación en Abaqus [\[38\]](#page-98-1)

En este estudio se ha trabajado con elementos cohesivos del tipo COH2D4. En la Figura [8.7](#page-73-1) se muestra una ampliación de la malla del modelo en el comienzo de los elementos cohesivos. La región que no aparece mallada representa la delaminación inicial.

<span id="page-73-1"></span>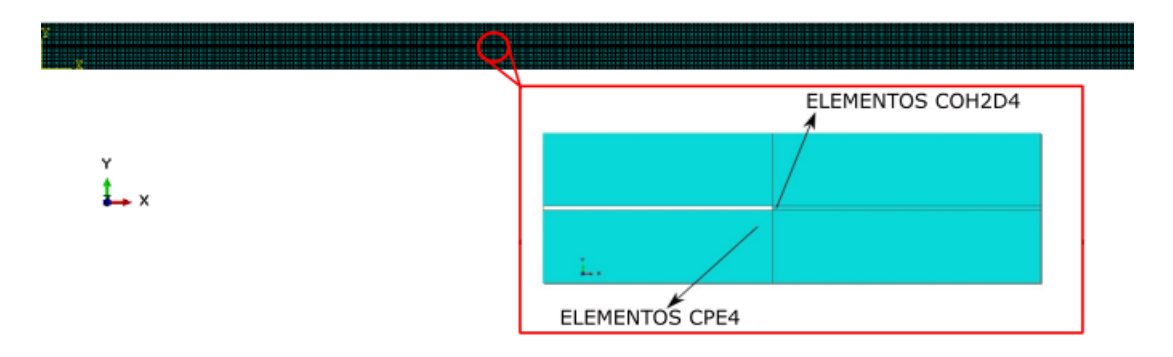

Figura 8.7: Ampliación de la malla

En cuanto al tamaño de elemento, en los apartados posteriores se muestra el análisis de sensibilidad que ha sido necesario realizar para determinar el tamaño óptimo con el que se consiguen resultados precisos y ahorro en coste computacional.

### **8.5 Condiciones de contorno**

En lo que respecta a las condiciones de contorno, el modelo se encuentra empotrado en su extremo y se le aplica una condición de desplazamiento tal y como se muestra en la Figura [8.8,](#page-74-0) mientras que la fuerza se deja como variable. Esta forma de modelar el problema puede ayudar a evitar problemas de convergencia [\[46\]](#page-98-2).

Como se puede observar en la Figura [8.8](#page-74-0) en el modelo 1 el desplazamiento se ha aplicado en el extremo tal y como se indica en el artículo, siendo la delaminación inicial de 35 mm. Por otro lado, en el modelo 2 el desplazamiento se ha establecido a 30 mm del extremo, imitando la disposición de los ensayos experimentales. Además, la longitud de la delaminación inicial se ha fijado en 35 mm para incorporar los 5 mm de pregrieta que se realizó en las probetas 5 y 6. Es importante tener en cuenta el tamaño de la pregrieta ya que esta modifica significativamente la rigidez del laminado.

<span id="page-74-0"></span>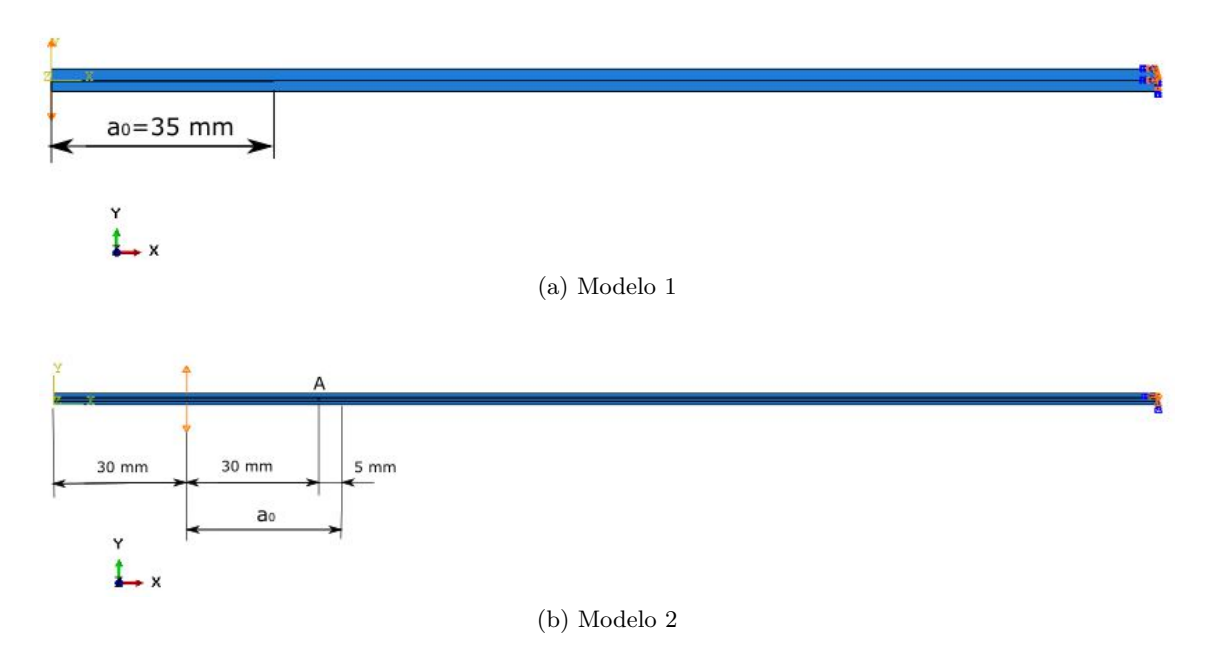

Figura 8.8: Condiciones de contorno de los modelos

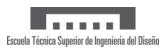

### **9 Estudio de resultados**

### **9.1 Resultados del Modelo I**

En esta sección se van a mostrar los resultados que se obtienen del modelo 1 al establecer todos los parámetros definidos en la sección anterior.

#### **9.1.1 Validación de los resultados**

En la Figura [9.1](#page-76-0) se compara la relación entre la fuerza y el desplazamiento que se obtiene con la del artículo de referencia para diferentes tamaños de elemento de malla.

<span id="page-76-0"></span>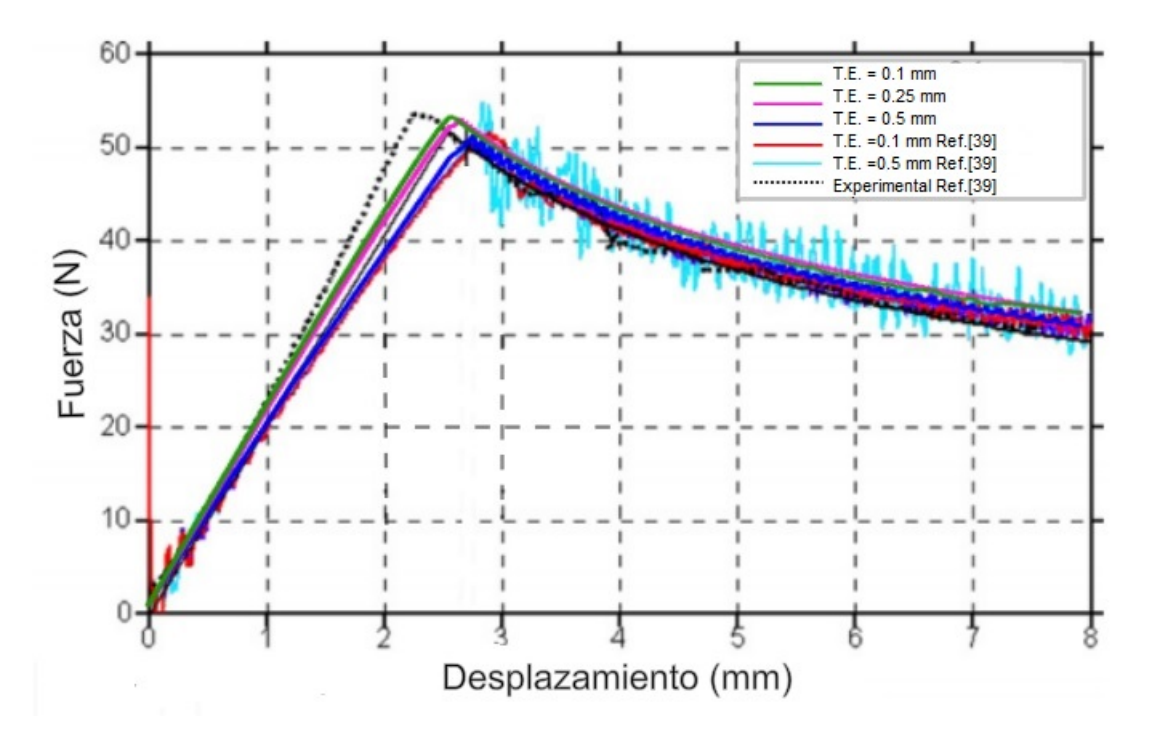

Figura 9.1: Comparación con los resultados de la Referencia [\[39\]](#page-98-3) para diferentes T.E.(tamaño de elemento)

Se observa que la tendencia es muy parecida a la del artículo de referencia. Para un tamaño de 0.5 mm los resultados que se obtienen en este estudio no presentan tanta oscilación como en la referencia y se aproximan mucho a los que se obtienen experimentalmente en el artículo. A pesar de que los resultados de las simulaciones que se realizan en el artículo y las de este estudio no difieren de forma significativa, en este estudio la región previa al inicio de daño así como el valor de fuerza máxima, son más próximos al experimental, mientras que la región de evolución del daño se predice ligeramente mejor con los resultados del artículo con un tamaño de elemento de 0.1 mm.

Finalmente, se puede concluir que el modelo 1 ha sido validado con datos bibliográficos.

### **9.1.2 Comparación con resultados analíticos**

Para completar el estudio, en la Figura [9.2](#page-77-0) se compara la región de degradación de las propiedades del material con la que predice la teoría de vigas modificada, cuyas expresiones se muestran en el Anexo III.

<span id="page-77-0"></span>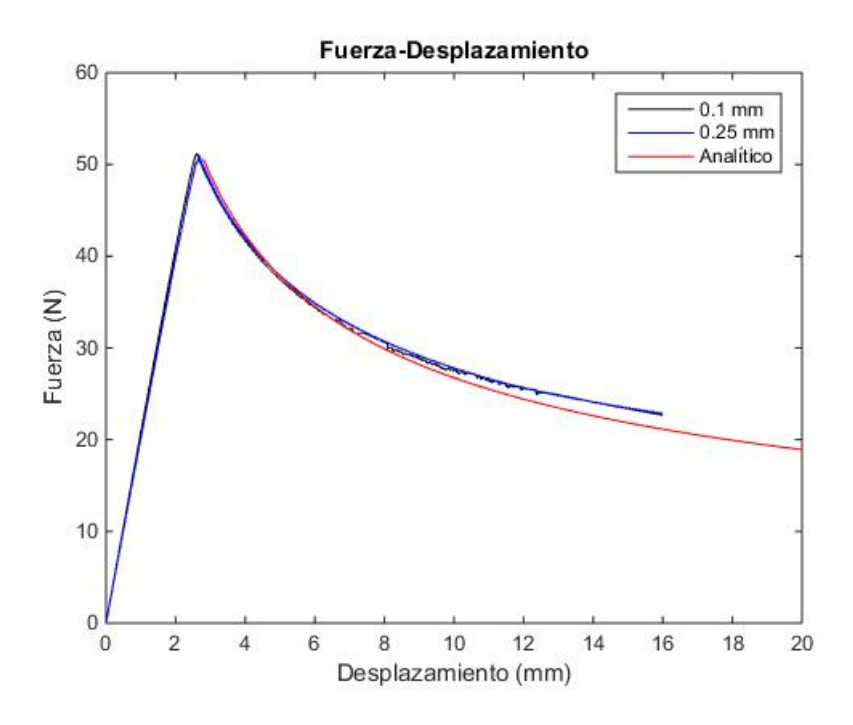

Figura 9.2: Comparación con la teoría de vigas

Como se observa en la Figura [9.2,](#page-77-0) la simulación predice bastante bien el comportamiento de degradación de las propiedades del material. Sin embargo, conforme aumenta el desplazamiento, la tendencia se aleja levemente de la analítica, sobrestimando la fuerza en el último punto de la simulación en un 6.787 %.

### **9.1.3 Estudio de sensibilidad de tamaño de malla**

Una vez se han validado los resultados, para concluir el estudio del modelo 1, se ha realizado un análisis de sensibilidad del tamaño de malla. Este se ha realizado con el objetivo de analizar, en primer lugar, cómo afecta dicho parámetro a la precisión de los resultados y, en segundo lugar, para conocer un valor aproximado del tamaño de elemento con el que conseguir resultados razonablemente buenos para el estudio del modelo 2.

Como se observa en la Figura [9.3,](#page-78-0) no se observan diferencias entre la solución obtenida para un tamaño de elemento de 0.1 mm y 0.25 mm, estando las curvas prácticamente superpuestas. Por el contrario, con 0.5 mm el valor de la fuerza se subestima ligeramente, mientras que con 1 mm se sobrestiman los resultados de forma significativa. En la Tabla [9.1](#page-77-1) se muestran los valores máximos obtenidos con cada uno de los tamaños de elemento. La variación de fuerza máxima que se obtiene entre 0.25 mm y 0.5 mm es de un 3.383 % mientras que entre 0.25 mm y 0.1 mm la diferencia es del 0.449 %.

|               | mm     | $0.25$ mm | $0.5 \text{ mm}$ |  |
|---------------|--------|-----------|------------------|--|
| Fuerza máxima | 50.990 | 51.991    | 49.297           |  |

<span id="page-77-1"></span>Tabla 9.1: Comparativa fuerza máxima para diferentes tamaños de elemento

Por último, en la Figura [9.4](#page-78-1) se muestran los contornos de la tensión de von Mises que se obtienen con un tamaño de elemento 0.25 mm y de 1 mm.

<span id="page-78-0"></span>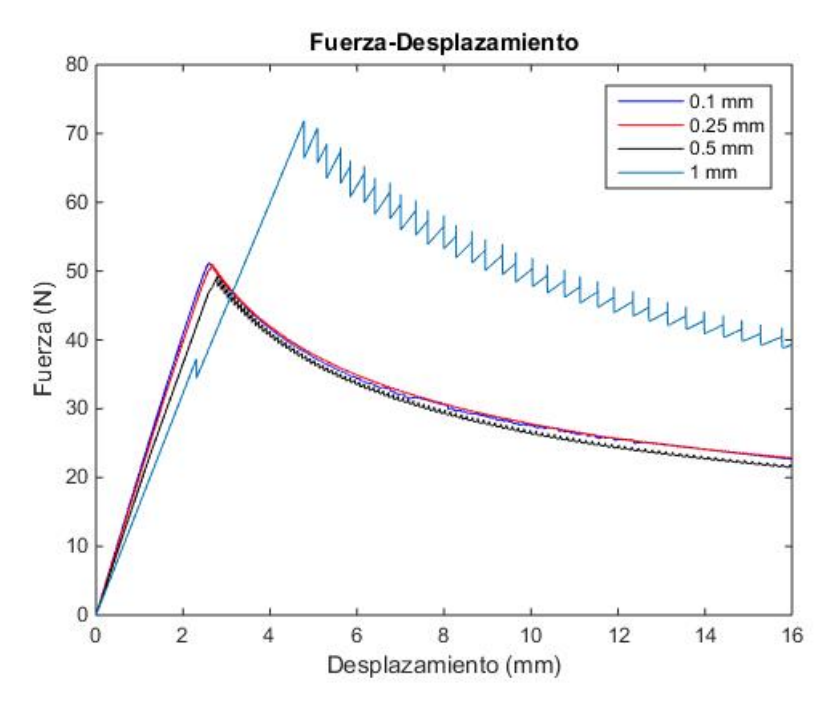

Figura 9.3: Análisis de sensibilidad del tamaño de elemento

<span id="page-78-1"></span>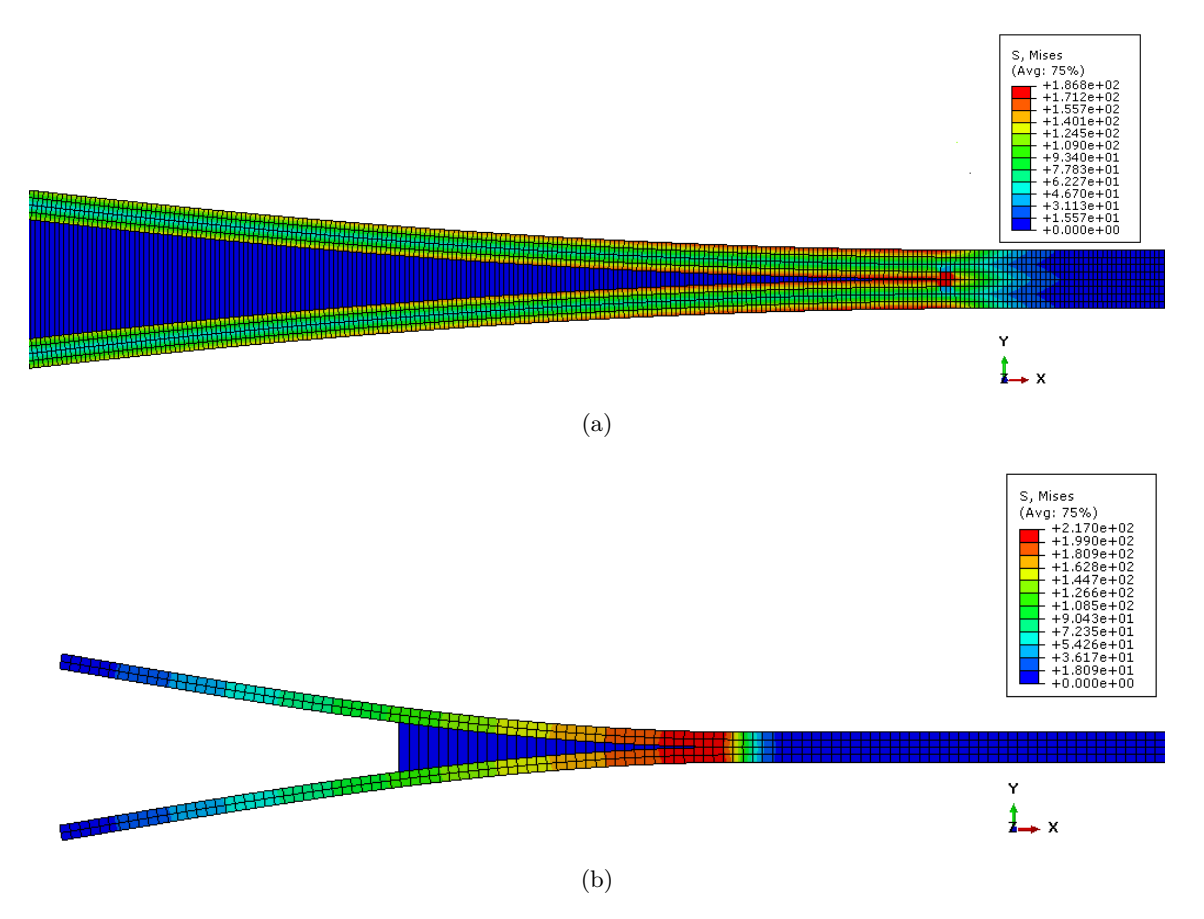

Figura 9.4: Tensión de von Mises para 0.25 mm (a), y 1 mm (b)

Como se puede observar, la distribución de tensiones varía notablemente dependiendo del tamaño escogido. En el primer caso se observa que la zona media del laminado está sometida a mucha menos tensión que en los extremos. No obstante, con un tamaño de elemento de 1 mm se concluiría que las tensiones son uniformes en el espesor. Por otro lado, el valor de tensión máxima predicho con un tamaño de elemento de 1 mm es significativamente superior al de 0.25 mm.

Finalmente se considera que se pueden obtener resultados suficientemente precisos con 0.25 mm, por lo tanto, será este el tamaño de elemento con el se comenzará en el próximo estudio.

### **9.2 Resultados del Modelo II**

En este apartado se muestran los siguientes estudios:

- 1. Selección del valor de tenacidad a fractura interlaminar G*IC*.
- 2. Validación del valor escogido con resultados experimentales.
- 3. Estudio del número mínimo necesario de elementos dentro de la zona cohesiva variando  $\sigma_{I_{max}}$ .
- 4. Validación con los resultados experimentales.
- 5. Estudio de la influencia que tiene sobre los resultados la variación de la delaminación inicial.
- 6. Validación del factor de amortiguamiento escogido en la estabilización automática.
- 7. Análisis de la influencia del valor de estabilización viscosa.

#### **9.2.1 Selección del valor de tenacidad a fractura interlaminar**

Los valores de tenacidad a fractura interlaminar que se van a tener en cuenta son los obtenidos únicamente con los ensayos de la MTS, ya que como se indicó en la Sección 4, en los experimentos de las primeras tres probetas no se consiguieron resultados suficientemente precisos. Como se mostró en la parte experimental, en el postprocesado de los datos, se obtuvo un rango de posibles valores de G*IC* . En este estudio se va a mostrar la influencia que tiene dicho parámetro sobre la curva que relaciona la fuerza con el desplazamiento.

En la Figura [9.5](#page-80-0) se muestra una comparativa con los valores mínimo, medio y máximo de tenacidad a fractura para un valor de tensión máxima de 20 MPa y una rigidez de 10<sup>4</sup>N*/*mm<sup>3</sup> . Como se puede observar, este parámetro afecta especialmente al valor de fuerza máxima alcanzada. En consecuencia, la región de evolución del daño sigue la misma tendencia pero desplazada.

<span id="page-80-0"></span>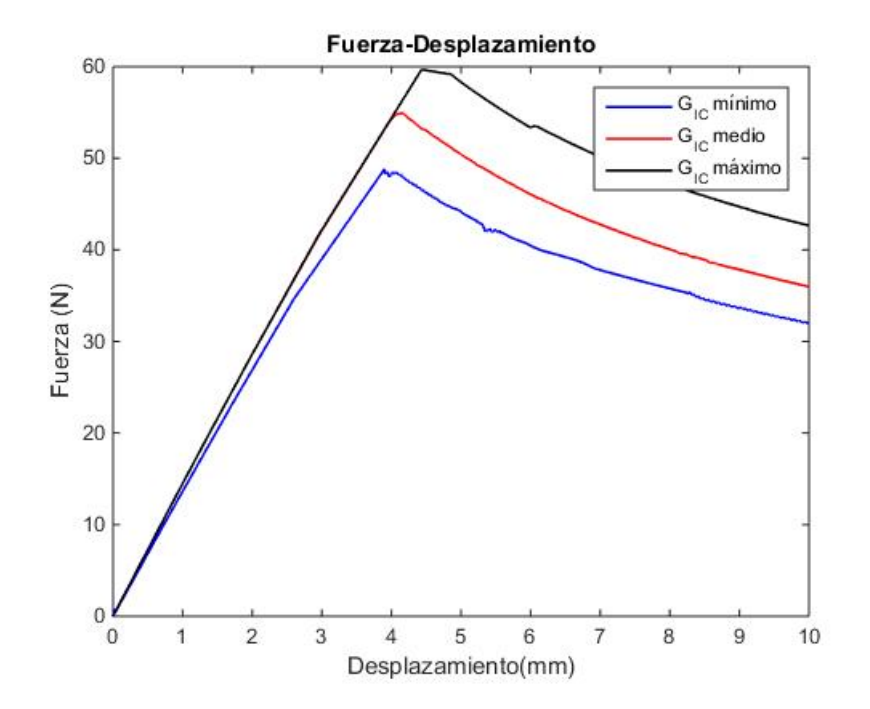

Figura 9.5: Variación fuerza-desplazamiento con los diferentes *GIC*

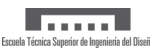

<span id="page-81-0"></span>Para una selección adecuada del valor de tenacidad a fractura interlaminar, en la Figura [9.6](#page-81-0) se muestra una representación de la densidad de probabilidad de los valores obtenidos en los ensayos de las probetas 5,6 y 7.

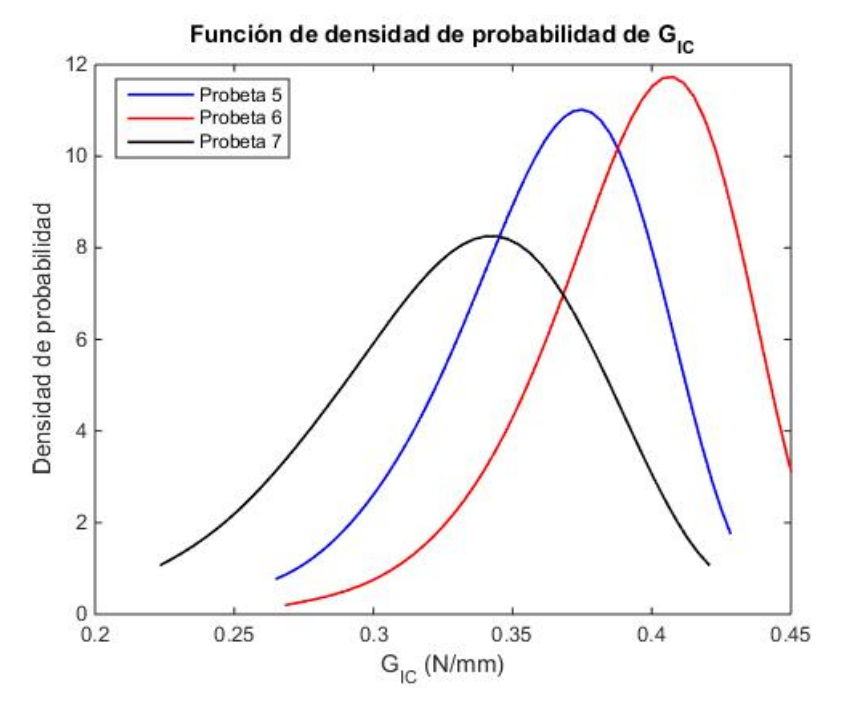

Figura 9.6: Representación densidad de probabilidad de valores de *GIC* para las probetas ensayadas

Las principales conclusiones que se pueden extraer es que estos siguen una distribución de Weibull, siendo la repetitibilidad de valores entorno al medio muy superior en comparación con los extremos. Por otro lado, se puede observar que el valor medio se encuentra en una región de mayor densidad de probabilidad, por lo que tras este primer estudio se puede asumir que se trata de la opción más razonable.

### **9.2.2 Validación del valor de G***IC* **con los resultados experimentales**

Para validar la selección del valor de tenacidad a fractura interlaminar, se representan las curvas de la Figura [9.5](#page-80-0) con las experimentales de las probetas 5, 6 y 7. Dicha comparación se muestra en la Figura [9.7.](#page-82-0)

<span id="page-82-0"></span>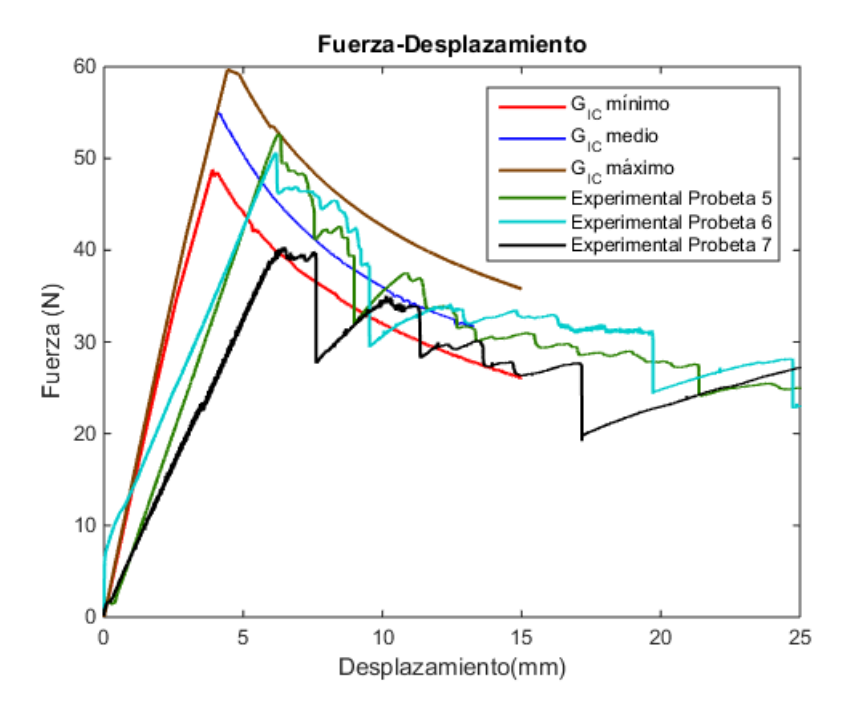

Figura 9.7: Validación del valor de G*IC* con experimental

Como se puede observar, la gráfica con el valor medio de tenacidad a fractura tiene una tendencia muy parecida a la de las probetas 5 y 6 en la región de evolución del daño, mientras que el valor máximo y mínimo tienden a sobrestimar y subestimar respectivamente dicho comportamiento.

#### **9.2.3 Número mínimo de elementos necesario dentro de la zona cohesiva**

Un factor importante a tener en cuenta, es la realización del cálculo aproximado del número de elementos que habrá dentro de la zona cohesiva.

$$
N_e = \frac{l_{cz}}{l_e} \tag{22}
$$

Donde *lcz* es la longitud de la zona cohesiva y *l<sup>e</sup>* la longitud del elemento en la dirección de propagación de grieta. Como se vio en la Sección 6, se han propuesto varias expresiones que permiten estimar la longitud de la zona cohesiva. Sin embargo, a lo largo de los años ha habido mucha controversia sobre cual es el mínimo número de elementos que debe haber dentro de la misma para obtener unos resultados realistas. Algunos estudios han sugerido que entre 2 y 3 elementos puede ser suficiente en modo I [\[44\]](#page-98-4). Mi et al. sugirió usar como mínimo 2 elementos [\[47\]](#page-98-5), Falk et al entre 2 y 5 elementos [\[48\]](#page-98-6) mientras que Moës y Belytschko recomendaron no usar menos de 10 [\[49\]](#page-98-7).

En este apartado la longitud de la zona cohesiva se ha estimado mediante las ecuaciones 9 y 11 de la Sección 6 y se ha analizado el número mínimo de elementos dentro de la misma para obtener buenos resultados, fijando la tenacidad a fractura interlaminar en el valor medio y la rigidez interfacial en 10<sup>4</sup> N*/*mm<sup>3</sup> .

En una primera aproximación, se va a comenzar el estudio con un tamaño de elemento de 0.25 mm, ya que en el análisis del modelo 1 se obtenían buenos resultados.

En la Tabla [9.2](#page-83-0) se muestra el número de elementos que habrá dentro de la zona cohesiva con la longitud predicha por las ecuaciones 9 y 11 variando la tensión máxima.

<span id="page-83-0"></span>

|                                   | 10 MPa | $20 \text{ MPa}$ | 30 MPa | 50 MPa |
|-----------------------------------|--------|------------------|--------|--------|
| $N^{\circ}$ elementos ecuación 9  | 134    | 33               |        |        |
| $N^{\circ}$ elementos ecuación 11 |        | 20               |        |        |

Tabla 9.2: Estimación número de elementos en la zona cohesiva variando *σImax* para un tamaño de elemento de 0.25 mm

Como se puede observar, con la ecuación 11 los resultados son más restrictivos ya que para el mismo valor de tensión máxima, esta predice una longitud de zona cohesiva menor y en consecuencia, menor número de elementos. Por otro lado, también se comprueba que al mantener el tamaño del elemento, conforme aumenta el valor de tensión máxima, el número de elementos disminuirá. Para ser lo más conservador posible y no sobrestimar el número de elementos dentro la zona cohesiva se va a utilizar como criterio principal la definición de longitud de zona cohesiva de la ecuación 11.

En la Figura [9.8](#page-83-1) se muestran los resultados para un tamaño de elemento de 0.25 mm variando la tensión máxima entre 10 MPa y 50 MPa. Como se puede comprobar, estos no son lógicos ya que el gráfico con 30 MPa se desvía notablemente del resto, siendo menos válido el resultado que se obtiene con este valor que con 50 MPa habiendo mayor número de elementos dentro de la zona cohesiva. La validez de estos resultados se descarta ya que el comportamiento esperado es que conforme aumenta el valor de tensión máxima, se alcance un momento en el que el número de elementos dentro de la zona cohesiva no sea suficiente para obtener resultados precisos.

<span id="page-83-1"></span>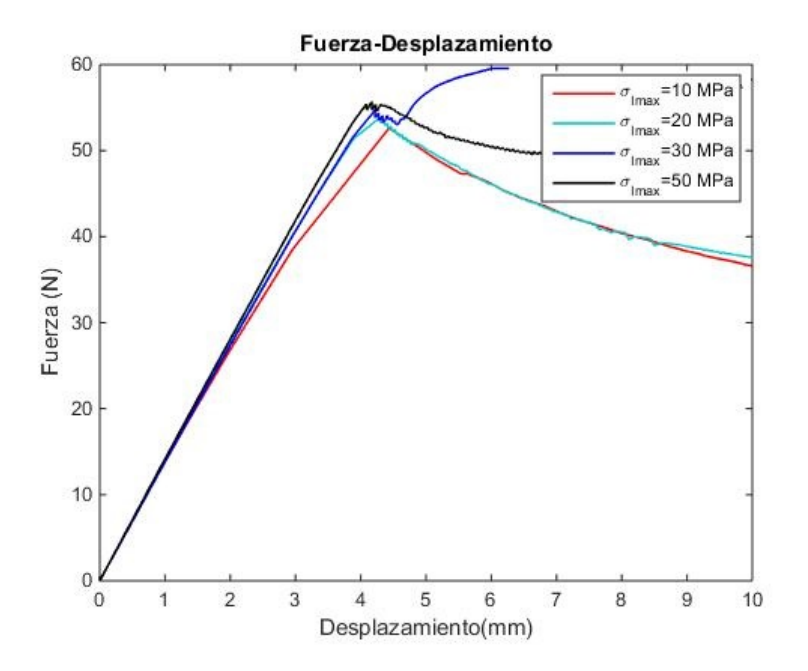

Figura 9.8: Influencia de  $\sigma_{I_{max}}$  con un tamaño de elemento de 0.25 mm

Si se reduce el tamaño de elemento a 0.1 mm y se repite el mismo análisis, se obtienen los resultados de la Figura [9.9](#page-84-0) y el número de elementos en la zona cohesiva de la Tabla [9.3.](#page-84-1)

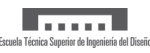

<span id="page-84-1"></span>

|                                   | 10 MPa | 20 MPa | $30 \text{ MPa}$ | 50 MPa | 70 MPa |
|-----------------------------------|--------|--------|------------------|--------|--------|
| $N^{\circ}$ elementos ecuación 9  | 336    | 84     | 27               |        |        |
| $N^{\circ}$ elementos ecuación 11 | 204    | 51     | ററ               |        |        |

Tabla 9.3: Estimación número de elementos en la zona cohesiva variando *σImax* para un tamaño de elemento de 0.1 mm

<span id="page-84-0"></span>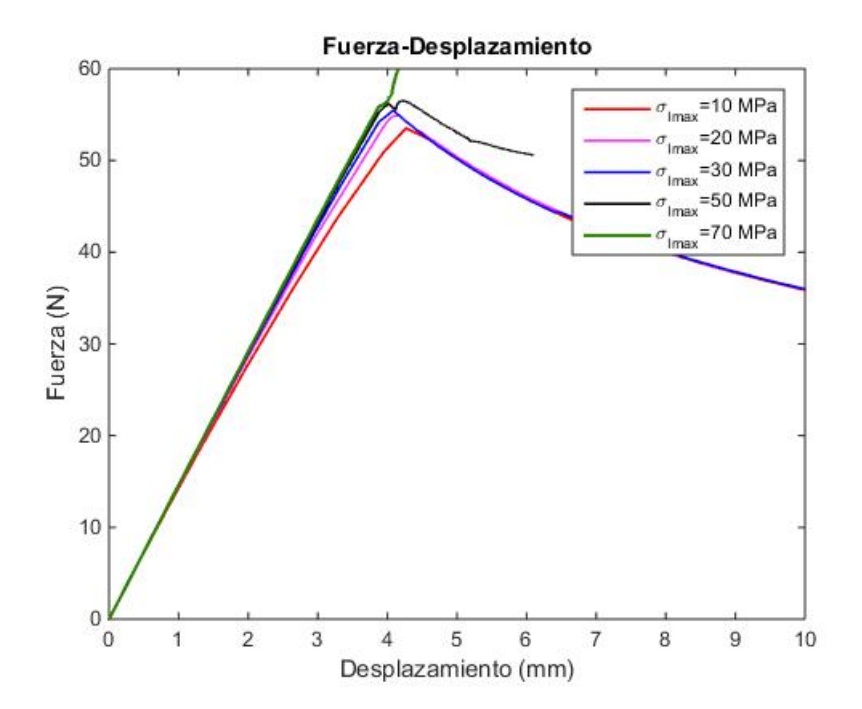

Figura 9.9: Influencia de  $\sigma_{I_{max}}$  con un tamaño de elemento de 0.1 mm

En este caso, se obtiene el comportamiento esperado. Para una tensión máxima de 10 MPa, el valor de fuerza máxima alcanzada varía en un 2.832 % del conseguido con 20 MPa, mientras que la diferencia entre este último y el obtenido con 30 MPa es de un 0.681 %. En el caso de 50 MPa, se sobrestima la fuerza máxima así como la zona de evolución del daño, sin embargo es con 70 MPa cuando se observa que la curva no se parece a la tendencia esperada. Se puede concluir finalmente que con 4 o menos elementos en la zona cohesiva no es suficiente para obtener buenos resultados.

Con los resultados de este análisis, se concluye que los mejores resultados se obtendrán con 10, 20 o 30 MPa.

#### **9.2.4 Validación de los valores de** *σImax* **con el estudio experimental**

Para comprobar cual es el valor de tensión máxima con el que se consiguen resultados próximos a los experimentales, en la Figura [9.10](#page-85-0) se muestra una comparativa.

Como se puede observar, la tendencia es muy parecida en los tres casos. Sin embargo, para posteriores estudios el valor de 30 MPa se va a descartar ya que el tiempo necesario para completar la simulación es superior al requerido con 20 MPa o 10 MPa, consiguiendo así un ahorro en coste computacional.

<span id="page-85-0"></span>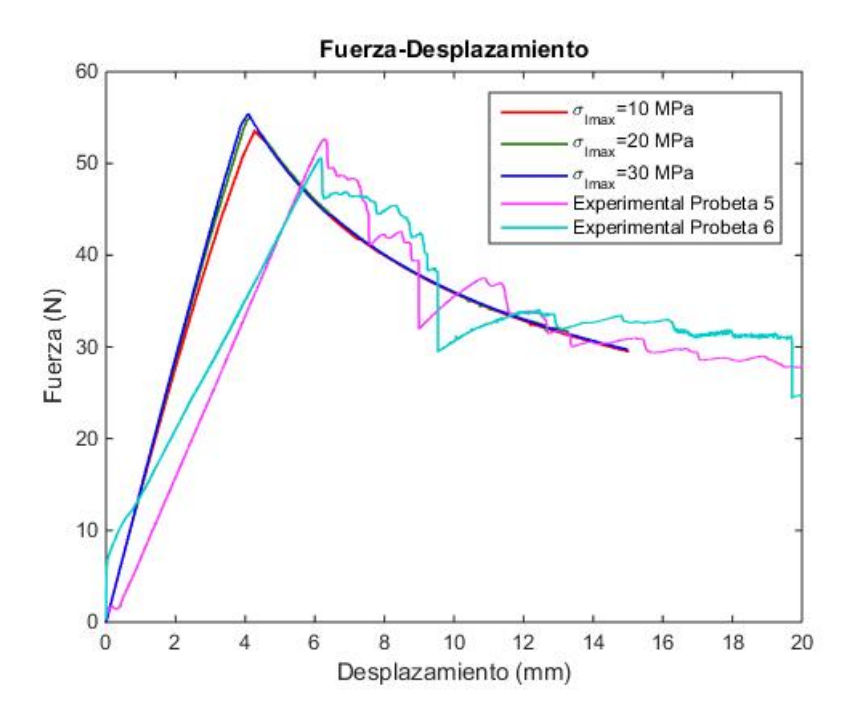

Figura 9.10: Comparativa de los resultados variando *σImax* con experimental

### **9.2.5 Estudio de la influencia del tamaño de la delaminación inicial**

Como se ha mostrado anteriormente, la principal discrepancia que se observa entre las simulaciones y los ensayos experimentales es la pendiente inicial antes de alcanzar la fuerza máxima. Esa característica depende principalmente del tamaño de la delaminación inicial. Durante los ensayos, en las probetas 5 y 6 se estimó que la longitud de la delaminación inicial fue de 35 mm incluyendo el tamaño de la pregrieta, sin embargo, pueden haber múltiples factores que provoquen que esa medida no sea del todo realista. Por ejemplo, durante el pegado de la bisagra a la probeta, esta pudo desplazarse ligeramente, alterando así la posición de agarre en la máquina MTS y consecuentemente modificando el punto donde se aplicará la carga. Por otro lado, otro factor influyente es la incertidumbre en la medida del crecimiento de grieta ya que esta se tomó visualmente. Eso puede conllevar que la medida de la pregrieta que se midió durante el ensayo fuese menor que la real si esta había propagado más de lo que se percibía a simple vista. Por todos estos motivos se ha decidido repetir la simulación aumentando el tamaño de la delaminación inicial un 4.531 % respecto a la delaminación total (3 mm más) para analizar cómo afecta a los resultados. De esa manera el modelo implementado en Abaqus sería el de la Figura [9.11.](#page-85-1)

<span id="page-85-1"></span>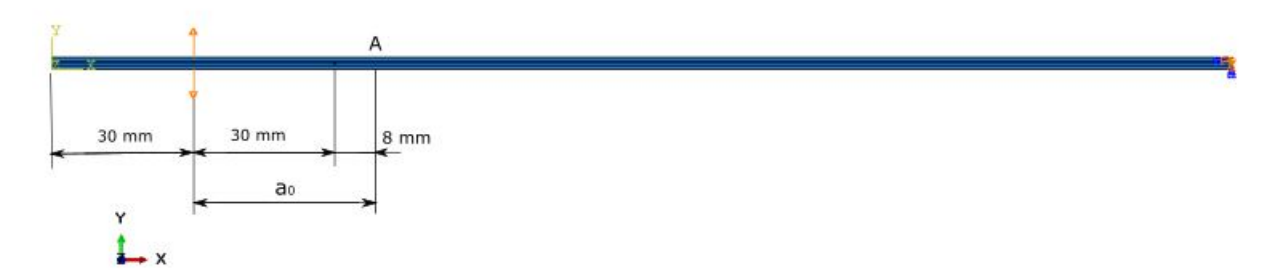

Figura 9.11: Modelo en Abaqus aumentando 3 mm la delaminación inicial

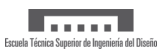

<span id="page-86-0"></span>En la Figura [9.12](#page-86-0) se muestra una comparativa de los resultados obtenidos al modificar únicamente el tamaño de la delaminación inicial para  $\sigma_{Imax}=$  10 y 20 MPa.

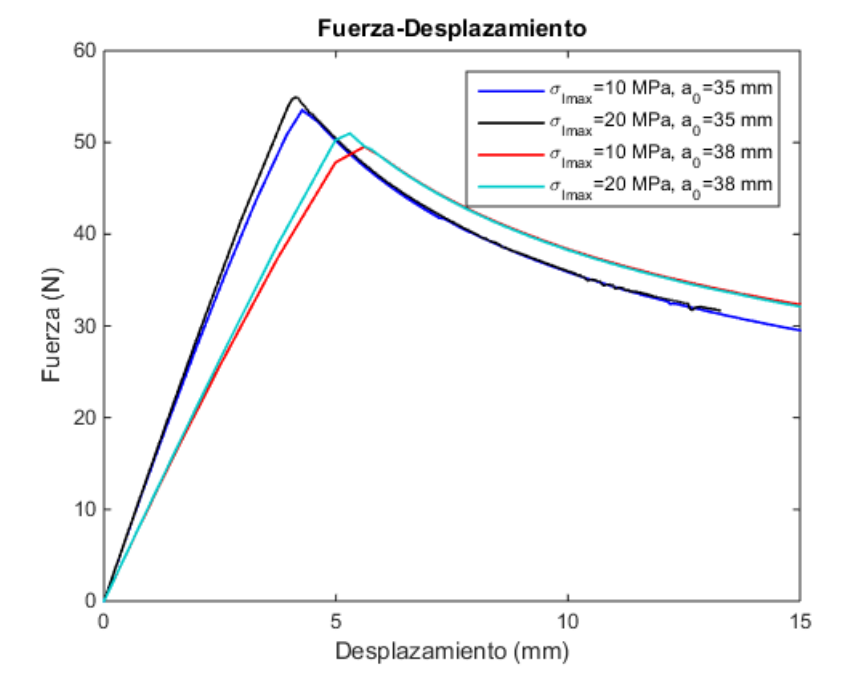

Figura 9.12: Comparativa con *σImax*= 10 y 20 MPa al aumentar 3 mm la delaminación inicial

Como se puede observar, la pendiente ha variado de forma significativa. En concreto ha disminuido un 20.032 %.

<span id="page-86-1"></span>A continuación en la Figura [9.13](#page-86-1) se compara con los resultados experimentales.

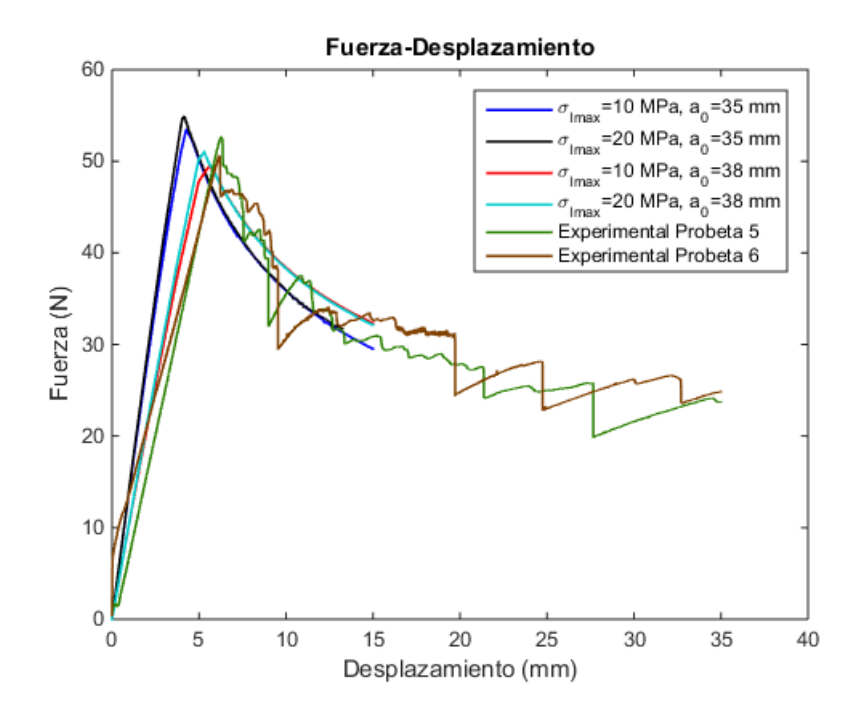

Figura 9.13: Comparativa con resultados experimentales

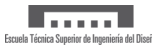

Se comprueba que al introducir el aumento de delaminación inicial, la pendiente es muy cercana a la obtenida experimentalmente. Por otro lado, a pesar de que el valor de fuerza máxima no varía de forma significativa al introducir esta modificación, se observa que con *σImax*=20 MPa y una delaminación inicial de 38 mm el valor es prácticamente idéntico al experimental. Por ello, el valor de tensión máxima se ha fijado en 20 MPa.

Si se añaden 3 mm a la delaminación inicial que se alcanzó en la Probeta 7, los resultados que se obtienen son los de la Figura [9.14.](#page-87-0) Para estos resultados se ha utilizado el valor de tenacidad a fractura interlaminar calculado mediante la media aritmética entre las probetas 5, 6 y 7, es decir, G*IC* =0.361 N*/mm*. Como se puede observar, la pendiente es muy próxima a la experimental, pero el valor máximo estimado por la simulación es significativamente superior.

<span id="page-87-0"></span>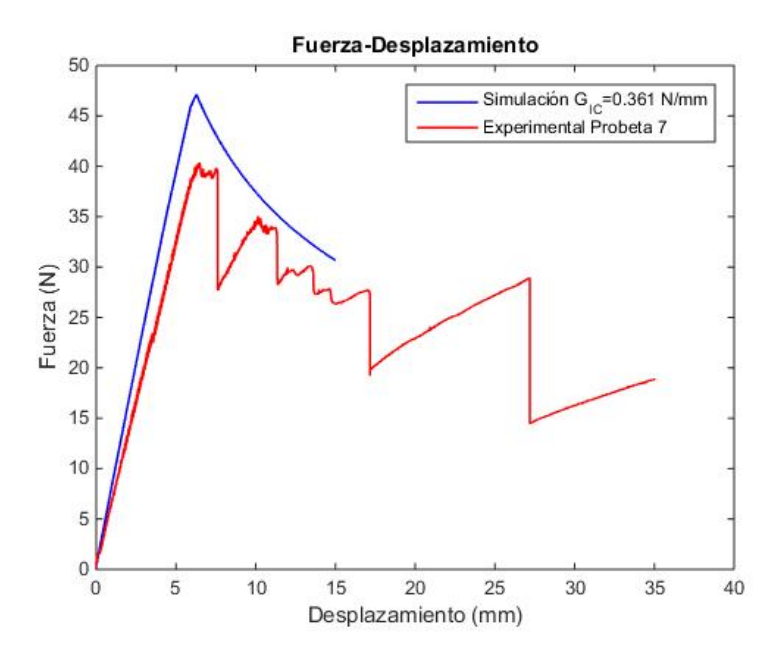

Figura 9.14: Comparativa de la simulación con G*IC* =0.361 N/mm y resultados experimentales de la probeta 7

Si se utiliza el valor medio de *GIC* obtenido en el ensayo de la Probeta 7, G*IC* =0.327 N*/*mm, se llega a los resultados de la Figura [9.15.](#page-88-0) Se puede verificar que con ese valor la tendencia sale muy similar a la experimental.

<span id="page-88-0"></span>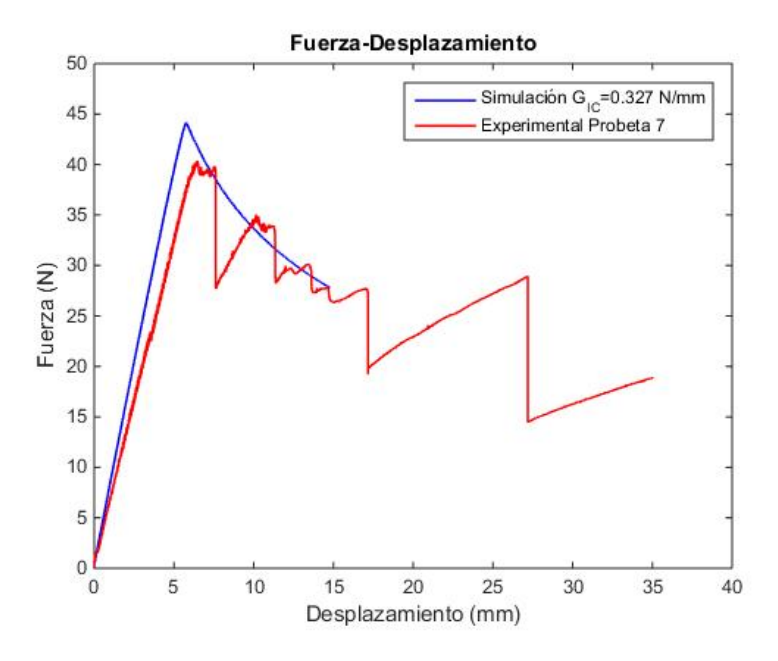

Figura 9.15: Resultados con *GIC* medio de la probeta 7

### **9.2.6 Validación del factor de amortiguamiento escogido en la estabilización automática**

<span id="page-88-1"></span>Como se indicó en la Sección 8, al utilizar una herramienta que ayude a alcanzar la convergencia es necesario validar los resultados. En la Figura [9.16](#page-88-1) se muestra el ratio entre la energía disipada por la estabilización automática y la energía total de deformación para c=2· 10<sup>-4</sup> s<sup>-1</sup>.

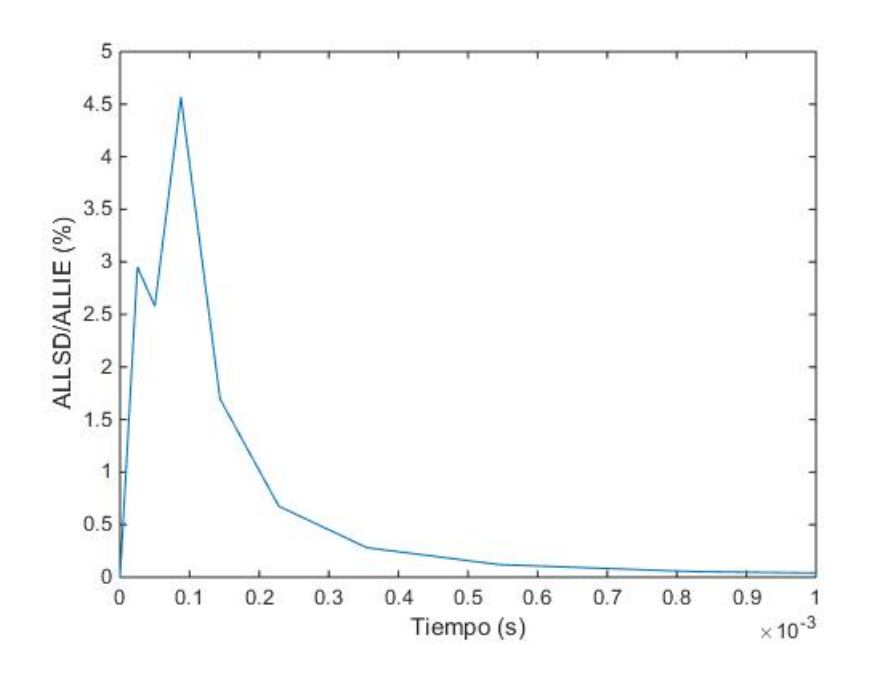

Figura 9.16: Representación del ratio ALLSD/ALLIE para c=2·10<sup>-4</sup> s<sup>-1</sup>

El valor máximo que se alcanza es 4.591 %. Por tanto, como cumple con el criterio de ser inferior al 5 %, se validan los resultados.

### **9.2.7 Análisis de la influencia del valor de estabilización viscosa**

Un estudio que se ha considerado de interés es analizar la influencia del coeficiente de estabilización viscosa, el cual ayuda a alcanzar la convergencia. Los resultados que se obtienen variando su valor entre  $10^{-5}$  y 1 se muestran en la Figura [9.17.](#page-89-0)

<span id="page-89-0"></span>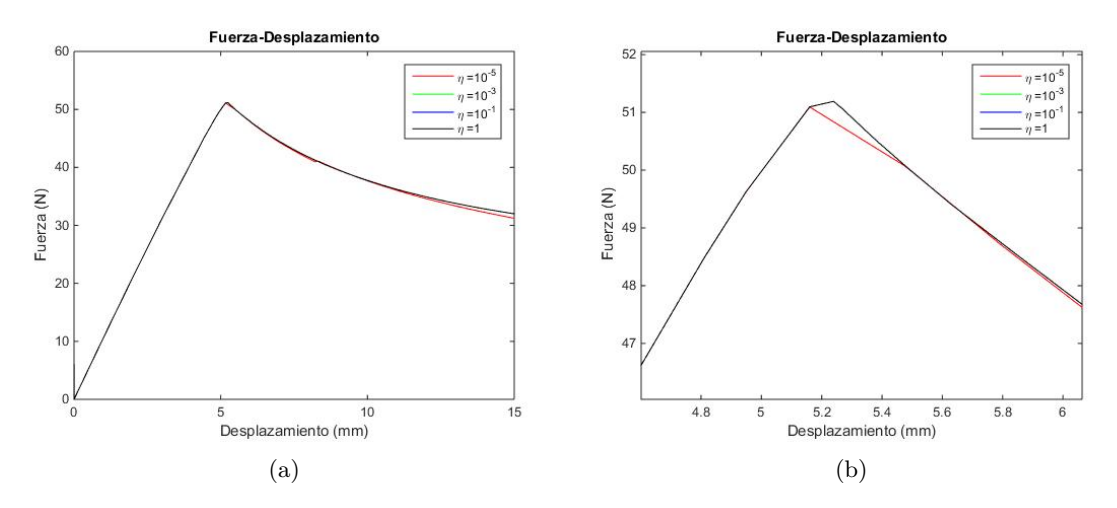

Figura 9.17: Análisis de sensibilidad del coeficiente de estabilización viscosa. (a) Representación general y (b) ampliada

Como se puede observar, con la utilización de los elementos cohesivos los resultados no se ven afectados por este parámetro. Modificando su valor cinco órdenes de magnitud, la fuerza máxima varía en un 0.174 %.

### **9.2.8 Reprentación de las tensiones obtenidas**

Por último, resulta interesante observar la distribución de tensiones a lo largo de la probeta. Para ello, se van a mostrar las tensiones obtenidas en las dos simulaciones en las que se ha incrementado la delaminación inicial, siendo la primera la que representa la simulación de las probetas 5 y 6 y la segunda la de la probeta 7 (4 mm más de delaminación inicial). Para poder extraer conclusiones, se va a comparar el punto en el que la delaminación total en ambas simulaciones es la misma. En este caso, 70.20 mm.

En la Figura [9.18](#page-90-0) (a) y (b) se muestran los contornos de la tensión de von Mises. Este análisis es fundamental ya que si se alcanzan las tensiones límite que es capaz de soportar el material, puede desencadenar otros modos de fallo. Se observa que las tensiones máximas se obtienen en los extremos de la mitad del laminado, siendo prácticamente el mismo valor en ambos casos. Este hecho demuestra que el valor de la tensión máxima dependerá de la longitud de la grieta. Por otra parte, también se observa que la zona intermedia no se encuentra sometida bajo ningún tipo de carga.

<span id="page-90-0"></span>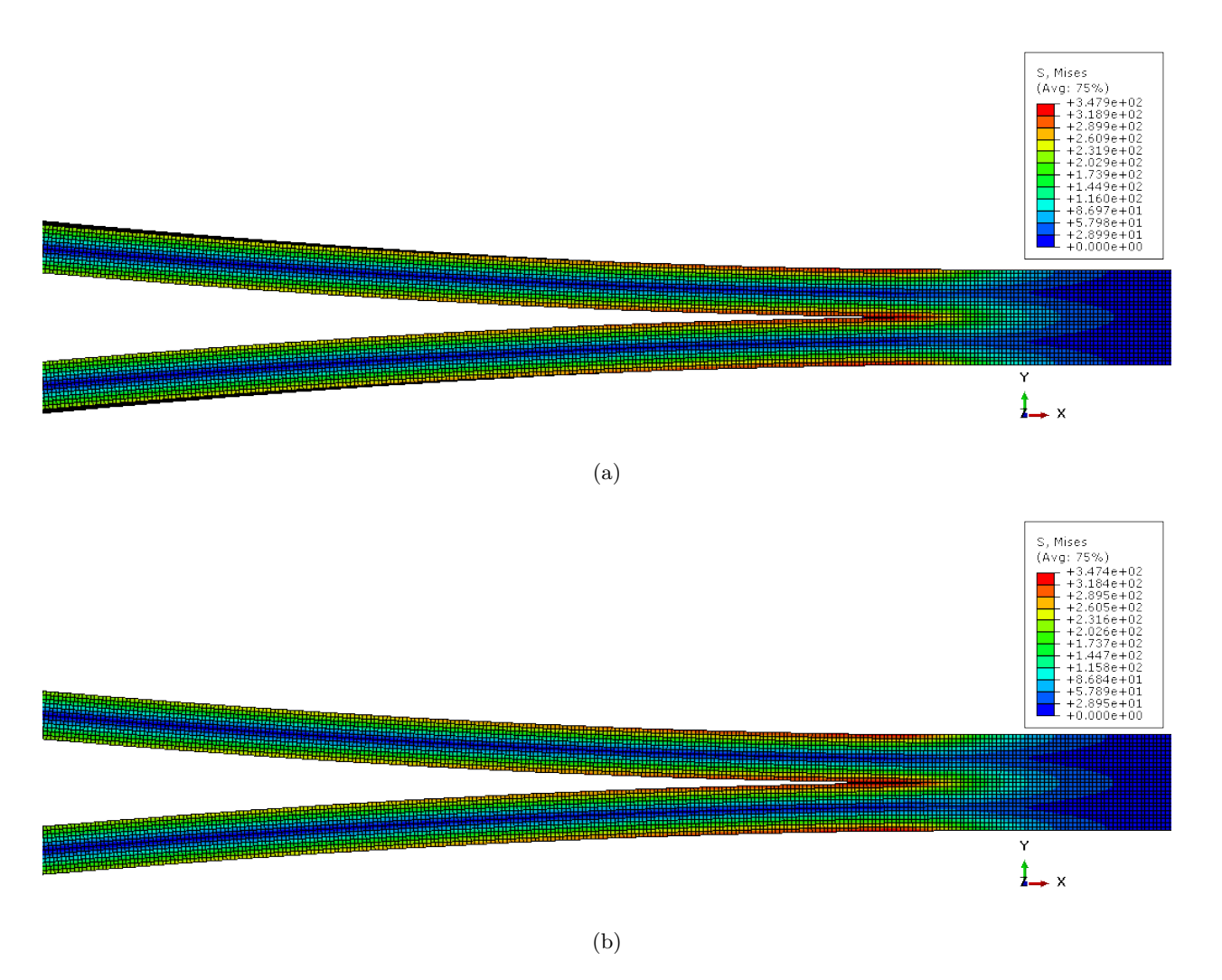

Figura 9.18: Representación de la tensión de von Mises. (a) Probetas 5 y 6 y (b) Probeta 7

En la Figura [9.19](#page-91-0) se representa la tensión en la dirección longitudinal, *σ*1. Como era de esperar, la zona externa se encuentra trabajando a compresión (tensiones negativas) mientras que la interna

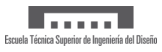

se encuentra sometida a tracción (tensiones positivas).

<span id="page-91-0"></span>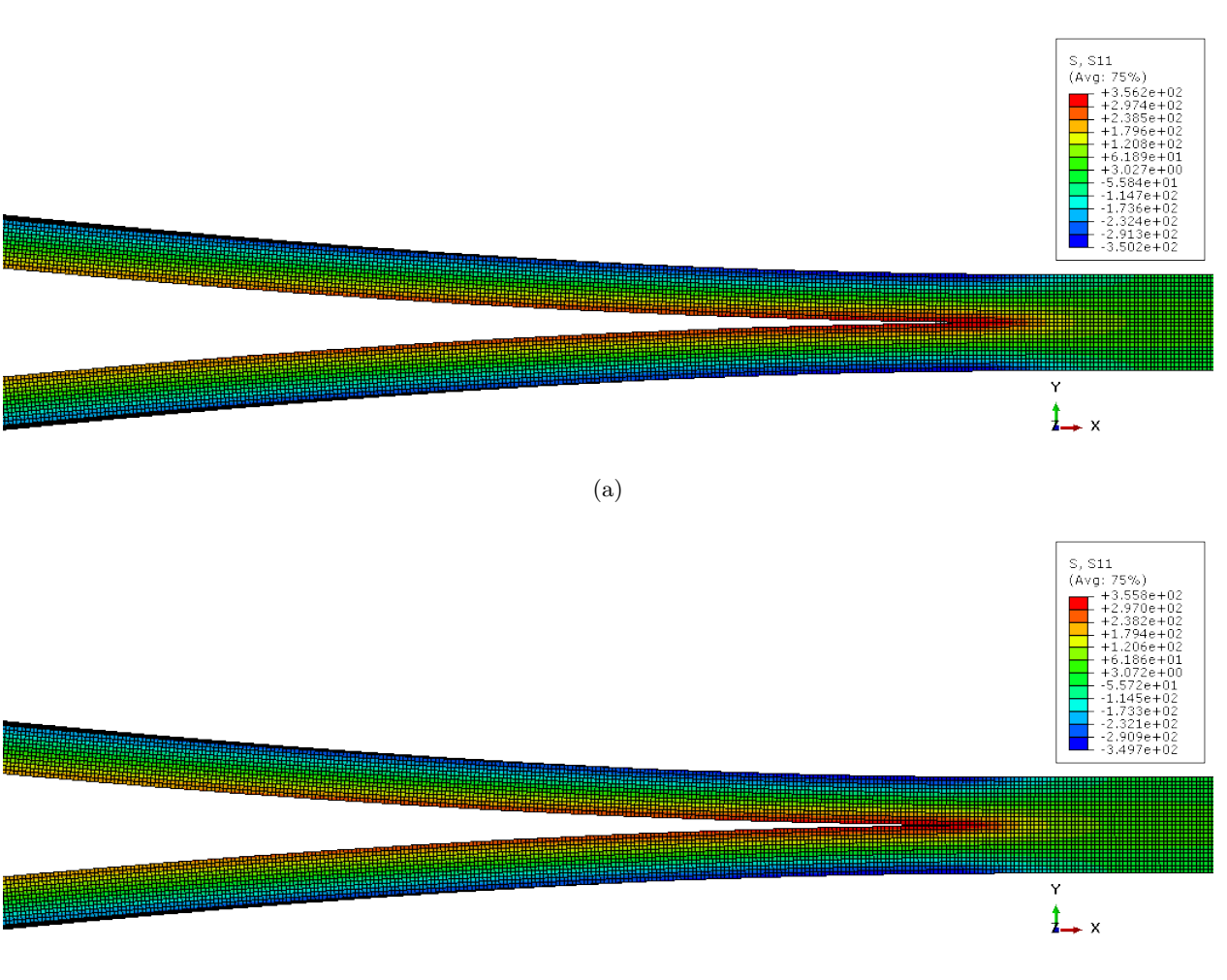

(b)

Figura 9.19: Representación de la tensión  $\sigma_1$ . (a) Probetas 5 y 6 y (b) Probeta 7

En la Figura [9.20](#page-92-0) se va a realizar la misma comparación con la tensión en la dirección transversal, *σ*2. Mediante la representación de la misma se puede observar el frente de grieta, siendo su posición el punto en el que se alcanza la tensión máxima.

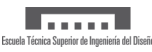

<span id="page-92-0"></span>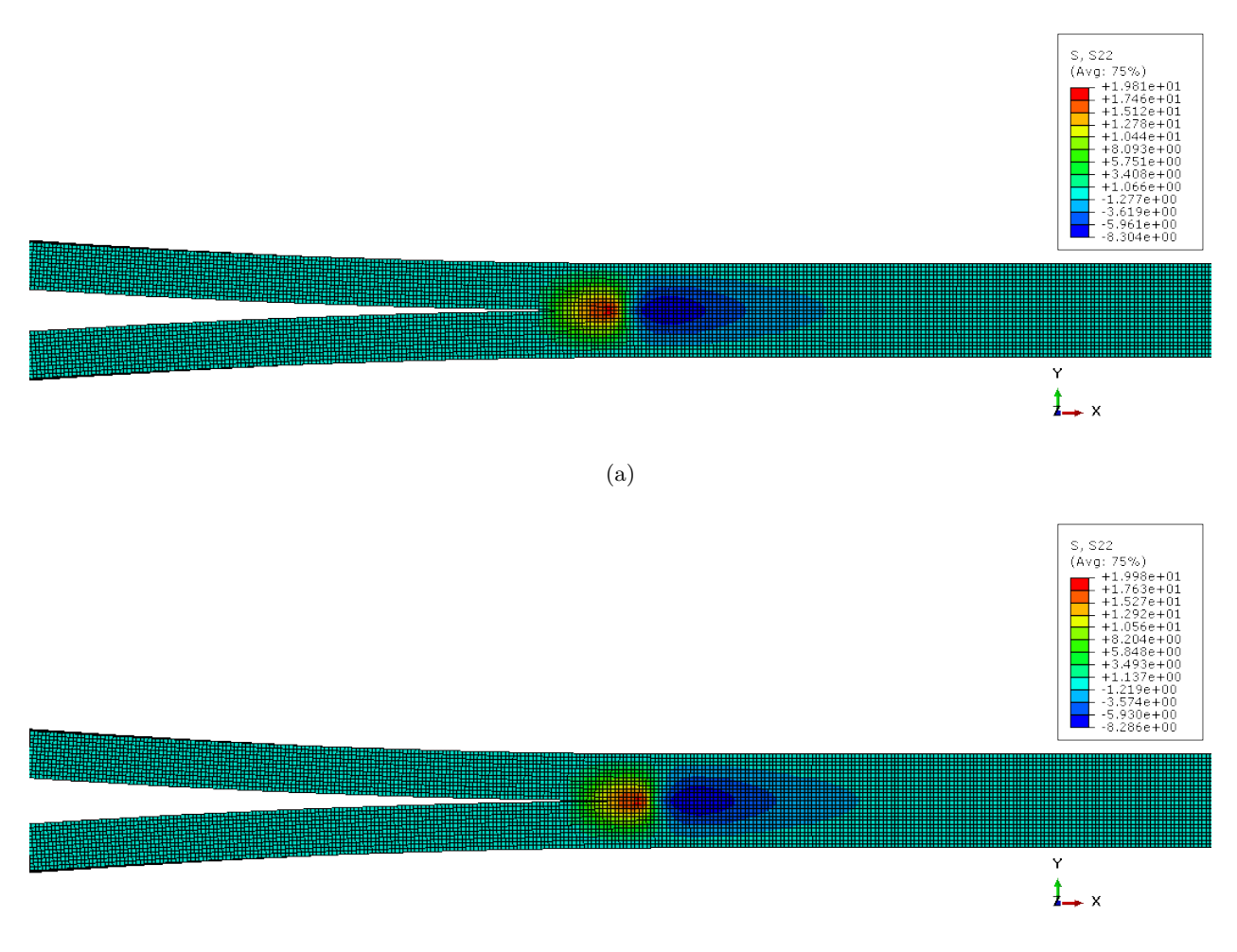

(b)

Figura 9.20: Representación de la tensión *σ*2. (a) Probetas 5 y 6 y (b) Probeta 7

Por último, en la Figura [9.21](#page-92-1) se muestra una representación de la variable del daño, D (en Abaqus SDEG). Cuando esta alcanza la unidad, el elemento se encuentra completamente degradado.

<span id="page-92-1"></span>

|  | SDEG<br>(Avg: 75%)<br>$\begin{array}{r} \hline +1.000e+00 \\ +9.167e-01 \\ +8.333e-01 \\ +7.500e-01 \\ +6.667e-01 \end{array}$<br>$+5.833e-01$<br>$+5.000e-01$<br>+4.167e-01<br>+3.333e-01<br>$+2.500e-01$<br>$+1.667e-01$<br>$+8.333e-02$<br>$+0.000e+00$ |
|--|----------------------------------------------------------------------------------------------------|
|  | Y<br>$\frac{1}{2}$ $\times$                                                                                                    |

Figura 9.21: Contorno de la variable del daño SDEG

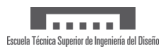

### **10 Conclusiones y trabajos futuros**

### **10.1 Conclusiones**

El creciente uso de los materiales compuestos en la industria hace que resulte de gran interés profundizar en su estudio y en concreto, en el análisis de la delaminación por ser uno de los modos de fallo más comunes.

Las principales conclusiones que se han extraído de este trabajo son:

- Mediante la realización del ensayo *Double Cantilever Beam* se ha establecido un rango de posibles valores entre los que se encuentra el parámetro de tenacidad a fractura interlaminar característico de las probetas ensayadas. Dicho rango se encuentra comprendido entre 0.257 y 0.437 N/mm, siendo estos los valores mínimo y máximo que se obtuvieron respectivamente. Sin embargo, el resultado medio de todas las medidas es 0.361 N/mm. Por otro lado, mediante diversos estudios, se ha determinado que la probabilidad de que el valor real se encuentre en torno al valor medio, es significativamente superior a que se encuentre en los extremos.
- Comparando las gráficas de fuerza-desplazamiento experimentales con las de la simulación, se obtuvo una diferencia significativa de pendiente inicial. Dicha pendiente está relacionada principalmente con la longitud de la delaminación inicial, por lo que la discrepancia observada se debe a la falta de exactitud en la medida de la misma. Hubo múltiples factores que pudieron contribuir a la falta de precisión, como controlar el crecimiento de grieta a simple vista, la incertidumbre en la posición exacta de aplicación de la fuerza si se desplazó ligeramente la bisagra durante el pegado, o incluso la forma del frente de grieta. Al aumentar un 4.53 % la delaminación inicial respecto a la total en la simulación, los resultados se aproximan a los experimentales.
- En lo que respecta al número de elementos necesarios dentro de la zona cohesiva para conseguir resultados suficientemente precisos, se ha concluido que no puede haber menos de 4 elementos dentro de la misma.
- Por último, se analizó la influencia que tienen algunos parámetros que ayudan a alcanzar la convergencia sobre los resultados. Los analizados han sido el coeficiente de estabilización viscosa dentro del módulo de propiedades y el coeficiente de amortiguamiento, dentro de la opción de estabilización automática. En cuanto al coeficiente de estabilización viscosa se ha concluido que este no influye sobre los resultados mediante el uso de elementos cohesivos. Por otro lado, el coeficiente de amortiguamiento se ha fijado en 2·10<sup>-4</sup> s<sup>-1</sup> para cumplir que el ratio entre la energía disipada y la deformada sea inferior al 5 %.
- Finalmente se considera que los resultados obtenidos en la simulación son representativos del material ensayado, habiendo conseguido caracterizar el comportamiento del laminado.

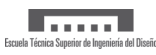

### **10.2 Trabajos futuros**

El contenido del presente proyecto se encuentra englobado dentro de un amplio, complejo y extenso proceso de validación, mejora y optimización entorno al modelado de grietas en componentes con comportamiento cohesivo. A continuación, se proponen las siguientes ampliaciones y mejoras:

- El alto tiempo asociado a la preparación y la realización de los ensayos, impidió la realización de más experimentos. Por ello, sería de interés repetir los ensayos *Double Cantilever Beam* para obtener una mayor repetitibilidad en los resultados. Además, para una mejora en la medida de la propagación de grieta se podría utilizar un análisis DIC (*Digital Image Correlation*).
- Obtener un valor característico de la tenacidad a fractura interlaminar en modo II y modo III. La propagación de grietas en un compuesto no suele realizarse en modo puro, sino como una superposición de los distintos modos. Por lo tanto, para aproximarse más a un caso real, sería de interés caracterizar el material bajo las tres condiciones de carga puras para posteriormente realizar un estudio en modo mixto de carga.
- En este trabajo todo el estudio se ha realizado mediante una aproximación a un análisis bidimensional. Esta simplificación conlleva un error al asumir que el frente de grieta es recto, por lo que una posible continuación de este proyecto es repetir el estudio en 3D y comparar los resultados. De esa manera, se podría determinar si el error cometido es suficientemente influyente como para compensar el significativo aumento en coste computacional asociado al análisis tridimensional.
- Para concluir, se propone un estudio de la influencia de la temperatura en la delaminación, ya que cualquier componente industrial se encuentra sometido a un alto rango de temperaturas, especialmente los componentes aeronáuticos en servicio.

### **Referencias**

- [1] Mallick, P. K. (2008). Fiber-reinforced composites: materials, manufacturing, and design. CRC Press.
- [2] Mehtra, M. G., & Vadher, D. J. A. (2017). A Study on Different Failures of Composite Materials. International Journal of Advance Engineering and Research Development, 4(9), 302–307.
- [3] Arias Maya, L. S., & Vanegas Useche, L. (2004). Falla de los materiales compuestos laminados. Scientia et Technica, 113–118. <http://www.redalyc.org/pdf/849/84911685021.pdf>
- [4] Pérez, M. A., & Sánchez, M. (2014). Fundamentos de la mecánica de los materiales compuestos. Aplicaciones Avanzadas de Los Materiales Compuestos En La Obra Civil y La Edificación, 19–50. <https://doi.org/10.3926/oms.200>
- [5] Giner Maravilla, E., & Albelda Vitoria, J. (2001). Análisis y diseño con materiales compuestos (1st ed.). Valencia: Editorial UPV.
- [6] Ibrahim, I. D., Jamiru, T., Sadiku, R. E., Kupolati, W. K., Agwuncha, S. C., & Ekundayo, G. (2015). The use of polypropylene in bamboo fibre composites and their mechanical properties – A review. Journal of Reinforced Plastics and Composites, 34(16), 1347–1356. [https://doi.](https://doi.org/10.1177/0731684415591302) [org/10.1177/0731684415591302](https://doi.org/10.1177/0731684415591302)
- [7] Toledo, M. W. E., Nallim, Liz Graciela, & Luccioni, B. M. (2005). Análisis micromecánico de compuestos laminados, 24, 495–514.
- [8] Kaw, A. K. (2005). Mechanics of Composite Materials (2nd ed.). Taylor&Francis.
- [9] Daniel, I. M. (2007). Failure of Composite Materials. Strain, 43(1), 4–12. [https://doi.org/](https://doi.org/10.1111/j.1475-1305.2007.00302.x) [10.1111/j.1475-1305.2007.00302.x](https://doi.org/10.1111/j.1475-1305.2007.00302.x)
- [10] Bergan, A., Dávila, C., Leone, F., Awerbuch, J., & Tan, T.-M. (2016). A Mode I cohesive law characterization procedure for through-the-thickness crack propagation in composite laminates. Composites Part B: Engineering, 94, 338–349. [https://doi.org/10.1016/j.](https://doi.org/10.1016/j.compositesb.2016.03.071) [compositesb.2016.03.071](https://doi.org/10.1016/j.compositesb.2016.03.071)
- [11] Thomsen, O. T., & Kratmann, K. K. (2010). Experimental Characterisation of Parameters Controlling the Compressive Failure of Pultruded Unidirectional Carbon Fibre Composites. Applied Mechanics and Materials, 24–25, 15–22. [https://doi.org/10.4028/www.](https://doi.org/10.4028/www.scientific.net/AMM.24-25.15) [scientific.net/AMM.24-25.15](https://doi.org/10.4028/www.scientific.net/AMM.24-25.15)
- [12] Daniel, Isaac M., Northwestern University, Technion-Israel Institute of Technology, & Ishai, O. (2006). Engineering mechanics of composite materials (2nd ed.). [https://profs.basu.ac.](https://profs.basu.ac.ir/r-seifi/free_space/composites.pdf) [ir/r-seifi/free\\_space/composites.pdf](https://profs.basu.ac.ir/r-seifi/free_space/composites.pdf)
- [13] Burlayenko, V. N., & Sadowski, T. (2008b). FE modeling of delamination growth in interlaminar fracture specimens. Budownictwo i Architektura.
- [14] Xu, X., Wu, S., Jin, A., & Gao, Y. (2018). Review of the Relationships between Crack Initiation Stress, Mode I Fracture Toughness and Tensile Strength of Geo-Materials. International Journal of Geomechanics, 18(10).
- [15] (n.d.). Test Method for Mode I Interlaminar Fracture Toughness of Unidirectional Fiber-Reinforced Polymer Matrix Composites. <https://doi.org/10.1520/D5528-13>
- [16] Gretchen Bostaph Murri, & Martin, R. H. (1991). Effect of initial delamination on mode I and mode II interlaminar fracture toughness and fatigue fracture threshold. [https://ntrs.](https://ntrs.nasa.gov/archive/nasa/casi.ntrs.nasa.gov/19910017255.pdf) [nasa.gov/archive/nasa/casi.ntrs.nasa.gov/19910017255.pdf](https://ntrs.nasa.gov/archive/nasa/casi.ntrs.nasa.gov/19910017255.pdf)
- [17] Martin, R. H. (1991b). Interlaminar fracture characterization: a current review. [https://](https://ntrs.nasa.gov/archive/nasa/casi.ntrs.nasa.gov/19910019312.pdf) [ntrs.nasa.gov/archive/nasa/casi.ntrs.nasa.gov/19910019312.pdf](https://ntrs.nasa.gov/archive/nasa/casi.ntrs.nasa.gov/19910019312.pdf)
- [18] International Standard. (2001b). Fibre-reinforced plastic composites. Determination of mode I interlaminar fracture toughness, GIC, for unidirectionally reinforced materials (1st ed.).
- [19] Naik, R. A., Crews, J. H., & Shivakumar, K. N. (1989). Effects of T-Tabs and large deflections in DCB specimen tests. National Aeronautics and Space Administration (NASA).
- [20] MTS Systems Corporation. (2015). MTS TestSuite TW Elite User Guide.
- [21] Wimmer, G., Schuecker, C., & Pettermann, H. E. (2006). Numerical simulation of delamination onset and growth in laminated composites. Vienna: Austrian Aeronautics Research  $(AAR)$ .
- [22] Jokinen, J., & Kanerva, M. (2018). Simulation of Delamination Growth at CFRP-Tungsten Aerospace Laminates Using VCCT and CZM Modelling Techniques. Applied Composite Materials, 26(3), 709–721. <https://doi.org/10.1007/s10443-018-9746-5>
- [23] Soroush, M., Fard, K. M., & Shahravi, M. (2018). Finite Element Simulation of Interlaminar and Intralaminar Damage in Laminated Composite Plates Subjected to Impact. Latin American Journal of Solids and Structures, 15(6). <https://doi.org/10.1590/1679-78254609>
- [24] Waseem H.S., M., & Kumar N., K. (2014). Finite Element Modeling for Delamination Analysis of Double Cantilever Beam Specimen. International Journal of Mechanical Engineering (SSRG-IJME), 1(5), 27–33.
- [25] Turon, A., Camanho, P. P., Costa, J., & Dávila, C. G. (2006). A damage model for the simulation of delamination in advanced composites under variable-mode loading. Mechanics of Materials, 38(11), 1072–1089. <https://doi.org/10.1016/j.mechmat.2005.10.003>
- [26] Barenblatt, G. I. (1962). The Mathematical Theory of Equilibrium Cracks in Brittle Fracture. Advances in Applied Mechanics, 55–129. [https://doi.org/10.1016/S0065-2156\(08\)](https://doi.org/10.1016/S0065-2156(08)70121-2) [70121-2](https://doi.org/10.1016/S0065-2156(08)70121-2)
- [27] Dugdale, D. S. (1960). Yielding of steel sheets containing slits. Journal of the Mechanics and Physics of Solids, 8(2), 100–104. [https://doi.org/10.1016/0022-5096\(60\)90013-2](https://doi.org/10.1016/0022-5096(60)90013-2)
- [28] Borst, R. (2003). Numerical aspects of cohesive-zone models. Engineering Fracture Mechanics, 70(14), 1743–1757. [https://doi.org/10.1016/S0013-7944\(03\)00122-X](https://doi.org/10.1016/S0013-7944(03)00122-X)
- [29] Luis Távara, J. R., Estefani, A., Blázquez, A., Mantie, V., & París, F. (2016). Modelo de interfase elástica lineal frágil (MIELF) aplicado a problemas tridimensionales con crecimiento de grietas en modo mixto, 33, 449–454.
- [30] Prandtl, Ludwig. (1933). A thought model for the fracture of brittle solids. Zeitschrift Für Angewandte Mathematik Und Mechanik, 13. <https://core.ac.uk/reader/4889565>
- [31] Khoramishad, H., Crocombe, A. D., Katnam, K. B., & Ashcroft, I. A. (2010). Predicting fatigue damage in adhesively bonded joints using a cohesive zone model. International Journal of Fatigue, 32(7), 1146–1158. <https://doi.org/10.1016/j.ijfatigue.2009.12.013>
- [32] Tvergaard, V., & Hutchinson, J. W. (1992). The relation between crack growth resistance and fracture process parameters in elastic-plastic solids. Journal of the Mechanics and Physics of Solids, 40(6), 1377–1397. [https://doi.org/10.1016/0022-5096\(92\)90020-3](https://doi.org/10.1016/0022-5096(92)90020-3)
- [33] Cui, W., & Wisnom, M. R. (1993). A combined stress-based and fracture-mechanics-based model for predicting delamination in composites. Composites,  $24(6)$ ,  $467-474$ . [https://doi.](https://doi.org/10.1016/0010-4361(93)90016-2) [org/10.1016/0010-4361\(93\)90016-2](https://doi.org/10.1016/0010-4361(93)90016-2)
- [34] Needleman, A. (1987). A Continuum Model for Void Nucleation by Inclusion Debonding. Journal of Applied Mechanics, 54(3), 525. <https://doi.org/10.1115/1.3173064>
- [35] Xu, X.-P., & Needleman, A. (1994). Numerical simulations of fast crack growth in brittle solids, 42(9), 1397–1433.
- [36] Saether, E., Yamakov, V., Phillips, D. R., & Glaessgen, E. H. (2009). An Overview of the State of the Art in Atomistic and Multiscale Simulation of Fracture . National Aeronautics and Space Administration.
- [37] Benzeggagh, M. L., & Kenane, M. (1996). Measurement of mixed-mode delamination fracture toughness of unidirectional glass/epoxy composites with mixed-mode bending apparatus. Composites Science and Technology, 56(4), 439–449. [https://doi.org/10.1016/0266-3538\(96\)](https://doi.org/10.1016/0266-3538(96)00005-X) [00005-X](https://doi.org/10.1016/0266-3538(96)00005-X)
- <span id="page-98-1"></span>[38] Abaqus Analysis User's Guide (6.14). (n.d.). [https://www.sharcnet.ca/Software/Abaqus/](https://www.sharcnet.ca/Software/Abaqus/6.14.2/v6.14/books/usb/default.htm) [6.14.2/v6.14/books/usb/default.htm](https://www.sharcnet.ca/Software/Abaqus/6.14.2/v6.14/books/usb/default.htm)
- <span id="page-98-3"></span>[39] Harper, P. W., & Hallett, S. R. (2008). Cohesive zone length in numerical simulations of composite delamination. Engineering Fracture Mechanics, 75(16), 4774–4792. [https://doi.](https://doi.org/10.1016/j.engfracmech.2008.06.004) [org/10.1016/j.engfracmech.2008.06.004](https://doi.org/10.1016/j.engfracmech.2008.06.004)
- [40] Hillerborg, A., Modéer, M., & Petersson, P.-E. (1976). Analysis of crack formation and crack growth in concrete by means of fracture mechanics and finite elements. Cement and Concrete Research, 6(6), 773–781. [https://doi.org/10.1016/0008-8846\(76\)90007-7](https://doi.org/10.1016/0008-8846(76)90007-7)
- [41] Yang, Q., & Cox, B. (2005). Cohesive models for damage evolution in laminated composites. International Journal of Fracture, 133(2), 107–137. [https://doi.org/10.1007/](https://doi.org/10.1007/s10704-005-4729-6) [s10704-005-4729-6](https://doi.org/10.1007/s10704-005-4729-6)
- [42] Elices, M., & Planas, J. (n.d.). Numerical modeling and delamination fracture mechanics parameters. Hillerborg type models, 1611–1620.
- [43] Smith, E. (1999). The effect of the stress-relative displacement law on failure predictions using the cohesive zone model. International Journal of Fracture, 99, 41–51.
- <span id="page-98-4"></span>[44] Dávila, C. G., & Rose, C. A. (2008). Guidelines and Parameter Selection for the Simulation of Progressive Delamination. Hampton: National Aeronautics and Space Administration.
- <span id="page-98-0"></span>[45] Salve, A. K., & Jalwadi, S. N. (2015). Implementation of Cohesive Zone in ABAQUS o Investigate Fracture Problems, 15, 60–66. Retrieved from [https://www.researchgate.net/](https://www.researchgate.net/publication/310774819) [publication/310774819](https://www.researchgate.net/publication/310774819)
- <span id="page-98-2"></span>[46] GaoGao, Y. F., & Bower, A. F. (2004). A simple technique for avoiding convergence problems in finite element simulations of crack nucleation and growth on cohesive interfaces. Modelling and Simulation in Materials Science and Engineering, 12(3), 453–463. [https://doi.org/10.](https://doi.org/10.1088/0965-0393/12/3/007) [1088/0965-0393/12/3/007](https://doi.org/10.1088/0965-0393/12/3/007)
- <span id="page-98-5"></span>[47] Mi, Y., Crisfield, M. A., Davies, G. A. O., & Hellweg, H. B. (1998). Progressive Delamination Using Interface Elements. Journal of Composite Materials, 32(14), 1246–1272. [https://doi.](https://doi.org/10.1177/002199839803201401) [org/10.1177/002199839803201401](https://doi.org/10.1177/002199839803201401)
- <span id="page-98-6"></span>[48] Falk, M. L., Needleman, A., & Rice, J. R. (2001). A Critical Evaluation of Cohesive Zone Models of Dynamic Fracture. Journal de Physique IV. [https://doi.org/10.1051/jp4%](https://doi.org/10.1051/jp4%3A2001506) [3A2001506](https://doi.org/10.1051/jp4%3A2001506)
- <span id="page-98-7"></span>[49] Moës, N., & Belytschko, T. (2002). Extended finite element method for cohesive crack growth. Engineering Fracture Mechanics, 69(7), 813–833. [https://doi.org/10.1016/](https://doi.org/10.1016/S0013-7944(01)00128-X) [S0013-7944\(01\)00128-X](https://doi.org/10.1016/S0013-7944(01)00128-X)

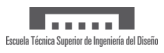

# UNIVERSITAT POLITÈCNICA DE VALÈNCIA

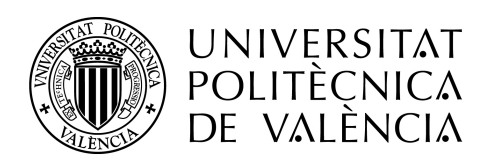

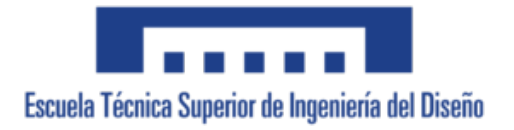

Grado en Ingeniería Aeroespacial

# **Parte II PLIEGO DE CONDICIONES**

**CARACTERIZACIÓN DE LA ENERGÍA DE FRACTURA INTERLAMINAR EN MATERIALES COMPUESTOS LAMINADOS MEDIANTE ENSAYOS DOUBLE CANTILEVER BEAM Y SU MODELADO MEDIANTE EL CÓDIGO DE ELEMENTOS FINITOS ABAQUS**

Carmen García Carretero

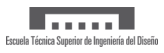

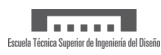

## **Índice**

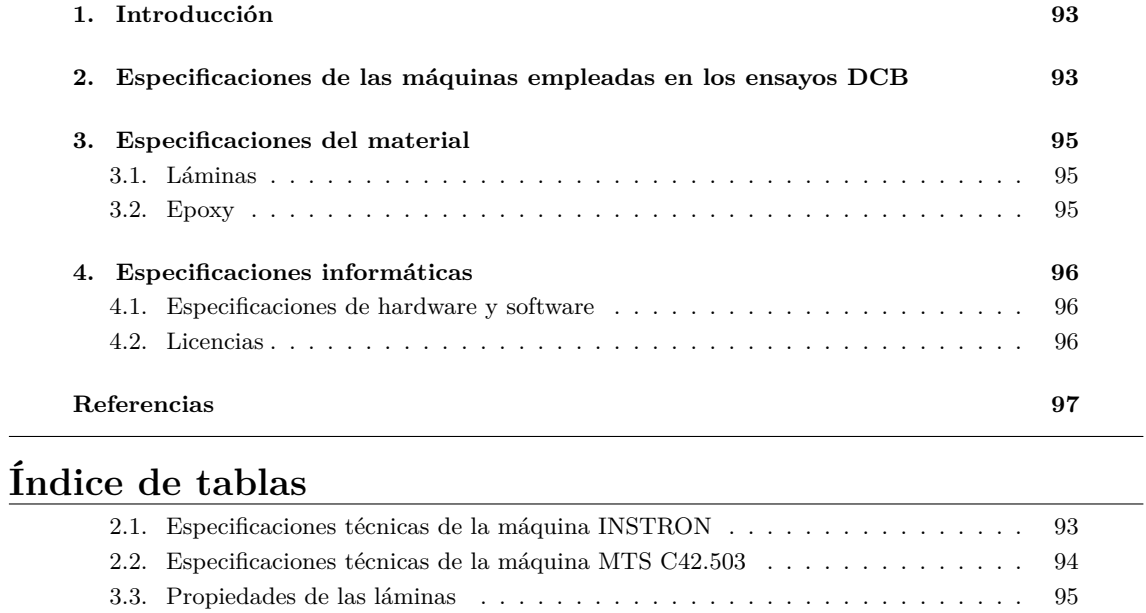

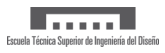

### <span id="page-104-0"></span>**1 Introducción**

En este apartado se detallan las características técnicas de las máquinas utilizadas durante los ensayos, de los materiales, así como de los equipos empleados para garantizar el correcto desarrollo y ejecución del proyecto.

### <span id="page-104-1"></span>**2 Especificaciones de las máquinas empleadas en los ensayos DCB**

<span id="page-104-2"></span>En la Tabla [2.1](#page-104-2) se muestran las especificaciones principales de la máquina INSTRON 8801.

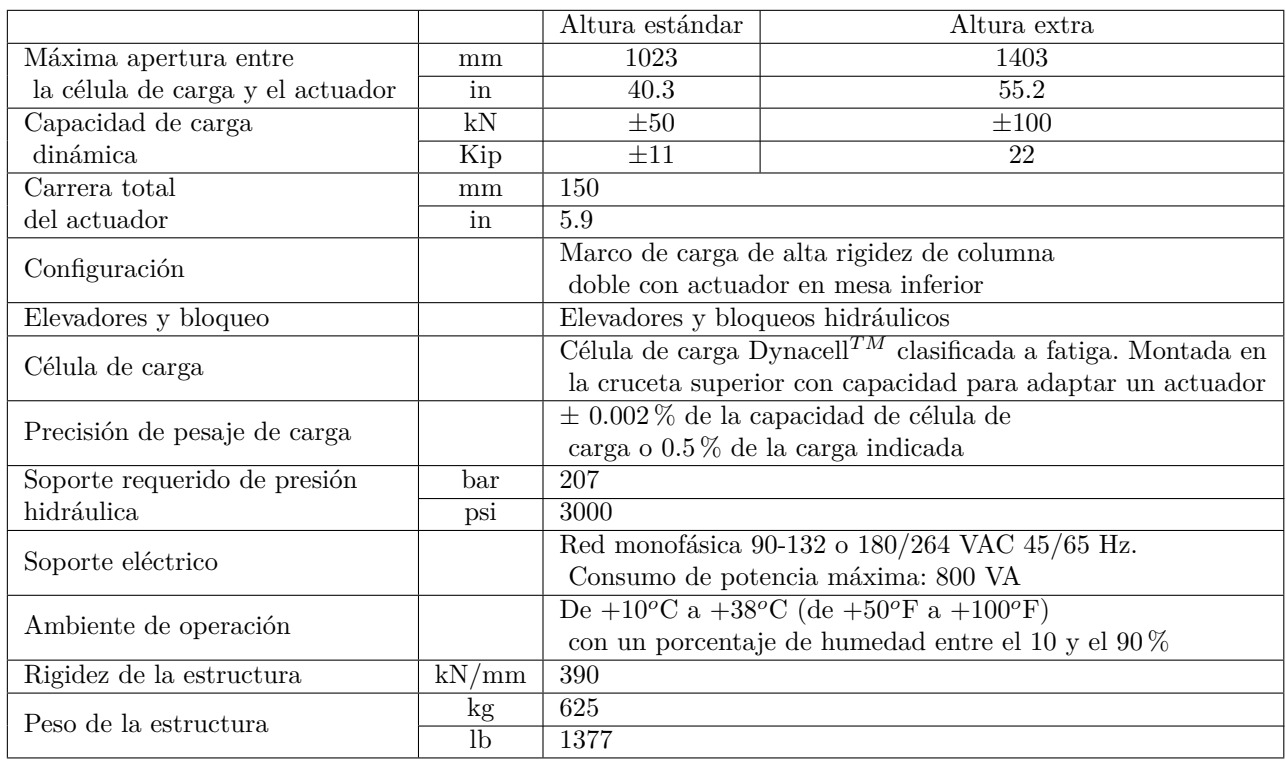

Tabla 2.1: Especificaciones técnicas de la máquina INSTRON

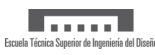

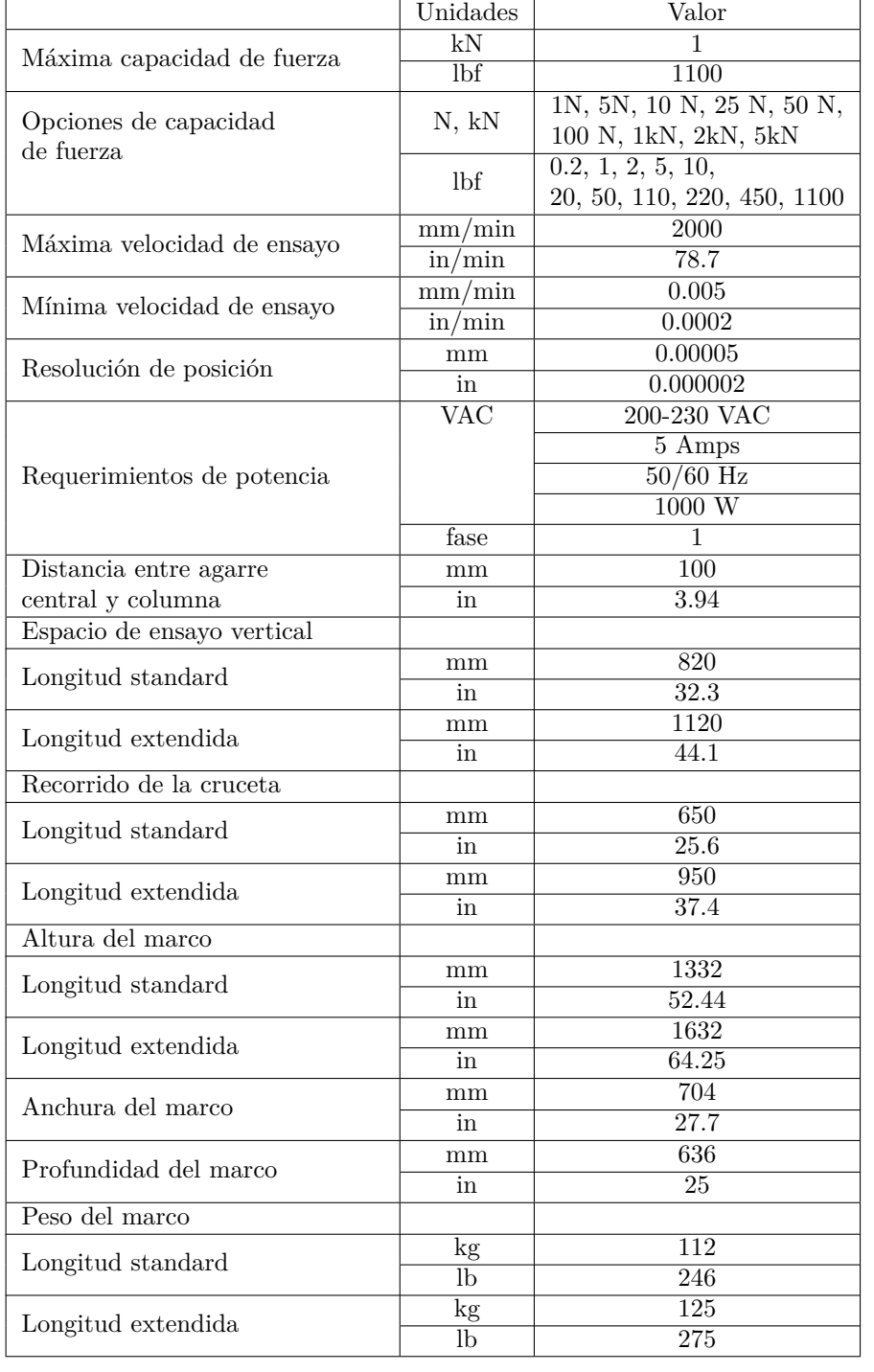

<span id="page-105-0"></span>En la Tabla [2.2](#page-105-0) se muestran las especificaciones principales de la máquina MTS C42.503.

Tabla 2.2: Especificaciones técnicas de la máquina MTS C42.503

### <span id="page-106-0"></span>**3 Especificaciones del material**

### <span id="page-106-1"></span>**3.1 Láminas**

En la Tabla [3.3](#page-106-3) se muestran las propiedades de las láminas que se utilizaron en la fabricación de las probetas.

<span id="page-106-3"></span>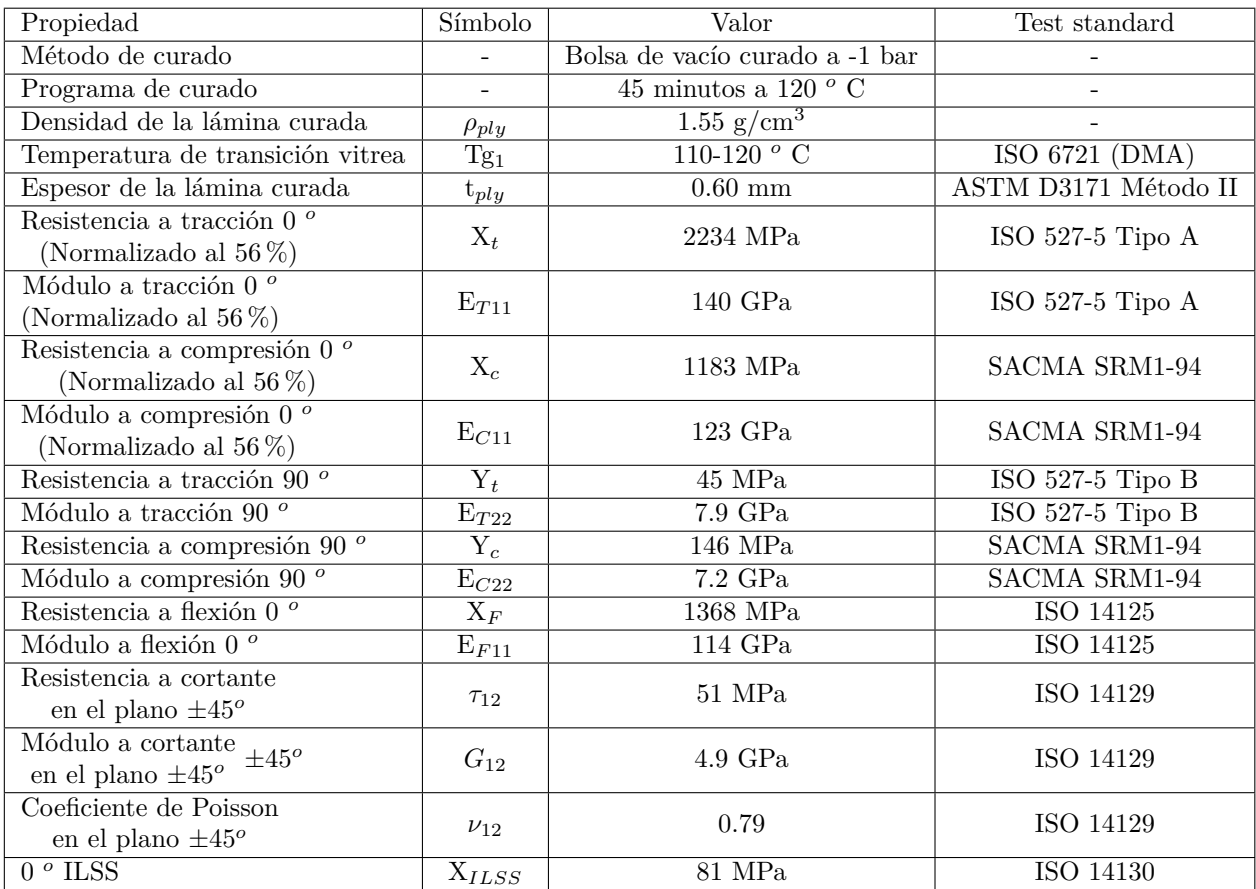

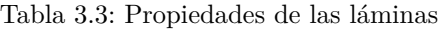

### <span id="page-106-2"></span>**3.2 Epoxy Araldite**

El epoxy utilizado para el pegado de las probetas y las bisagras fue Araldite rápido, cuyas principales características son:

- Resiste temperaturas desde -30*<sup>o</sup>* C a 65*<sup>o</sup>* C.
- Resiste hasta 320 Kg/cm<sup>2</sup>.
- Gran resistencia a temperaturas, disolventes o fuerzas de tracción.
- $\blacksquare$  Tiempo de trabajo: 5 minutos.
- Tiempo de endurecimiento: 20 minutos.
- Fortaleza máxima: 2 horas.

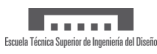

### <span id="page-107-0"></span>**4 Especificaciones informáticas**

### <span id="page-107-1"></span>**4.1 Especificaciones de hardware y software**

En lo referente a las especificaciones de hardware se deben diferenciar los distintos requerimientos de cada una de las aplicaciones informáticas utilizadas.

- Abaqus FEA 6.12: Para el uso de esta licencia se ha utilizado un ordenador del Departamento de Ingeniería Mecánica y de Materiales de la Universitat Politècnica de València equipado con un procesador Intel(R) Xeon CPU E5430 a 2.66 GHz y 32 GB de memoria RAM.
- Matlab R2014b: Se empleó para el postproceso de datos. Para ello se utilizó el ordenador personal con procesador i7-4510U Intel(R) Core (TM) a 2.00 GHz con 8GB de memoria RAM.
- Sistemas operativos. Ha sido empleado el sistema operativo Windows 8.

### <span id="page-107-2"></span>**4.2 Licencias**

Para el uso de los programas mencionados anteriormente es necesaria una licencia académica y/o profesional tal y como se detalla a continuación:

- Abaqus FEA 6.12: Se ejecutó mediante la licencia académica comprada por el Departamento de Ingeniería Mecánica y de Materiales de la Universitat Politècnica de València.
- Matlab R2014b: Se ejecutó mediante la licencia de estudiante comprada por la Universitat Politècnica de València.
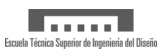

### **Referencias**

- [1] 8801 Equipo de Ensayo de Fatiga Instron. (n.d.). Retrieved July 4, 2019, from [https:](https://www.instron.es/es-es/products/testing-systems/dynamic-and-fatigue-systems/servohydraulic-fatigue/8801-floor-model) [//www.instron.es/es-es/products/testing-systems/dynamic-and-fatigue-systems/](https://www.instron.es/es-es/products/testing-systems/dynamic-and-fatigue-systems/servohydraulic-fatigue/8801-floor-model) [servohydraulic-fatigue/8801-floor-model](https://www.instron.es/es-es/products/testing-systems/dynamic-and-fatigue-systems/servohydraulic-fatigue/8801-floor-model)
- [2] MTS Criterion® Series 40 Electromechanical Universal Test Systems (1st ed.). Retrieved from [https://www.mts.com/cs/groups/public/documents/library/mts\\_006225.pdf](https://www.mts.com/cs/groups/public/documents/library/mts_006225.pdf)
- [3] Carbon & Glass SparPreg. Retrieved from [https://www.gurit.com/-/media/Gurit/](https://www.gurit.com/-/media/Gurit/Datasheets/sparpreg.pdf) [Datasheets/sparpreg.pdf](https://www.gurit.com/-/media/Gurit/Datasheets/sparpreg.pdf)
- [4] Araldite Rápido Ceys. (n.d.). Retrieved July 4, 2019, from [https://mundoceys.com/](https://mundoceys.com/producto/43/araldite-rapido) [producto/43/araldite-rapido](https://mundoceys.com/producto/43/araldite-rapido)

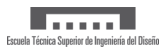

# UNIVERSITAT POLITÈCNICA DE VALÈNCIA

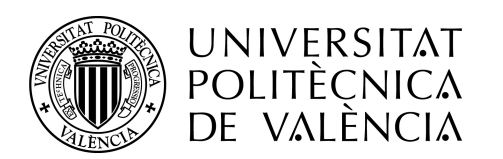

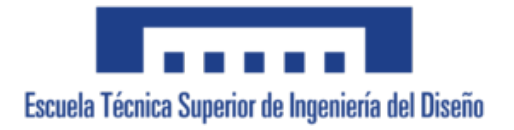

Grado en Ingeniería Aeroespacial

# **Parte III PRESUPUESTO**

**CARACTERIZACIÓN DE LA ENERGÍA DE FRACTURA INTERLAMINAR EN MATERIALES COMPUESTOS LAMINADOS MEDIANTE ENSAYOS DOUBLE CANTILEVER BEAM Y SU MODELADO MEDIANTE EL CÓDIGO DE ELEMENTOS FINITOS ABAQUS**

Carmen García Carretero

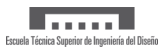

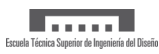

# **Índice**

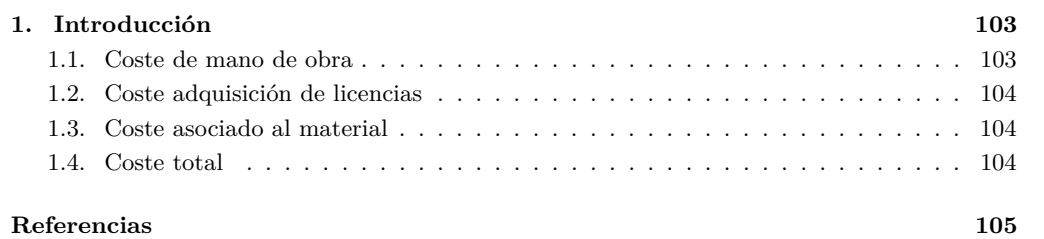

# **Índice de tablas**

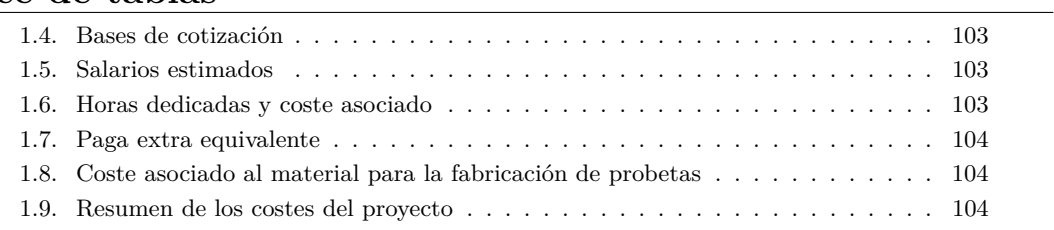

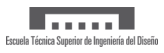

### <span id="page-114-0"></span>**1 Introducción**

En este apartado se va a realizar un análisis del coste total asociado a la realización del proyecto. Para ello, se considerará el coste de la mano de obra, licencias de software, así como material empleado.

#### <span id="page-114-1"></span>**1.1 Coste de mano de obra**

La mano de obra involucrada en este proyecto abarca el ingeniero, el técnico de laboratorio para la preparación de los ensayos, así como los directores encargados de orientar y revisar el trabajo.

Para fijar un salario mensual objetivo, se han consultado las bases y tipos de cotización del 2019 [\[1\]](#page-116-0). En este caso se van a considerar dos grupos: ingeniero y licenciado y por otra parte, ingeniero técnico y ayudantes titulados. Para cada uno de estos grupos las bases máximas y mínimas de cotización se muestran en la Tabla [1.4.](#page-114-2)

<span id="page-114-2"></span>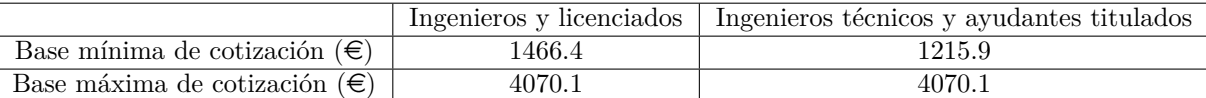

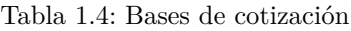

<span id="page-114-3"></span>Se ha considerado el ingeniero encargado de la realización del proyecto y los directores dentro el grupo ingenieros y licenciados y, por otra parte, al técnico de laboratorio como ayudante titulado. En base a ello, el salario bruto fijado para cada uno de ellos se muestra en la Tabla [1.5.](#page-114-3)

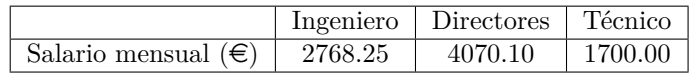

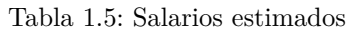

<span id="page-114-4"></span>Una vez estimado el salario, en la Tabla [1.6](#page-114-4) se muestran las horas dedicadas por cada uno de ellos, así como el coste asociado a las horas de trabajo.

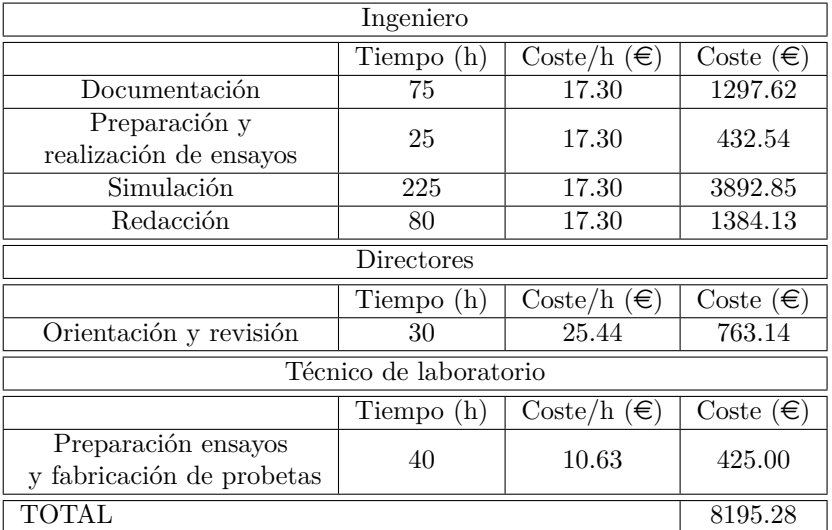

Tabla 1.6: Horas dedicadas y coste asociado

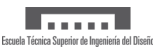

<span id="page-115-4"></span>Otro factor que se debe tener en cuenta son las pagas extraordinarias. Se considera que esta debe ser del valor de un salario mensual si se trabaja un año completo. Por tanto, la parte correspondiente a dicha paga por las horas trabajadas se muestra en la Tabla [1.7.](#page-115-4)

|            | Paga extra $(\epsilon)$ |
|------------|-------------------------|
| Ingeniero  | 583.93                  |
| Directores | 63.59                   |
| Técnico    | 35.42                   |
| Total      | 682.94                  |

Tabla 1.7: Paga extra equivalente

Finalmente los gastos asociados a la mano de obra son:

COSTE MANO DE OBRA =  $8878.22 \in$ 

#### <span id="page-115-0"></span>**1.2 Coste adquisición de licencias**

Durante la realización del proyecto se han utilizado diversos programas informáticos como Matlab R2014b para el postprocesado de datos y Abaqus 6.12. para las simulaciones. Matlab se ha adquirido de forma gratuita, sin embargo, Abaqus requiere un pago de licencia. La duración de este proyecto ha sido aproximadamente de 5 meses, lo que implica un coste de licencia de 1277.08  $\in$ .

#### <span id="page-115-1"></span>**1.3 Coste asociado al material**

<span id="page-115-5"></span>En la Tabla [1.8](#page-115-5) se muestra el material que ha sido necesario para la realización de los ensayos DCB.

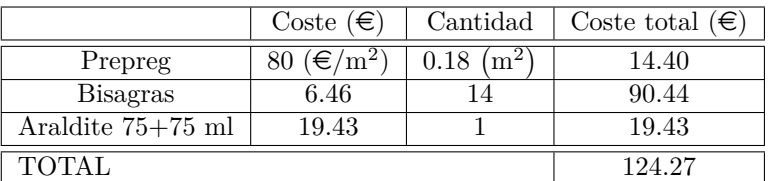

Tabla 1.8: Coste asociado al material para la fabricación de probetas

#### <span id="page-115-2"></span>**1.4 Coste total**

<span id="page-115-3"></span>Finalmente, en la Tabla [1.9](#page-115-3) se muestra el coste total aproximado del proyecto:

|                        | Coste $(\epsilon)$ |
|------------------------|--------------------|
| Mano de obra           | 8878.22            |
| Adquisión de licencias | 1277.08            |
| Material               | 124.27             |
| COSTE TOTAL            | 10279.57           |

Tabla 1.9: Resumen de los costes del proyecto

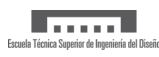

## **Referencias**

<span id="page-116-0"></span>[1] Seguridad Social: Cotización / Recaudación de Trabajadores. (n.d.). Retrieved June 28, 2019, from [http://www.seg-social.es/wps/portal/wss/internet/Trabajadores/](http://www.seg-social.es/wps/portal/wss/internet/Trabajadores/CotizacionRecaudacionTrabajadores/36537) [CotizacionRecaudacionTrabajadores/36537](http://www.seg-social.es/wps/portal/wss/internet/Trabajadores/CotizacionRecaudacionTrabajadores/36537)

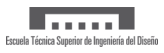

# UNIVERSITAT POLITÈCNICA DE VALÈNCIA

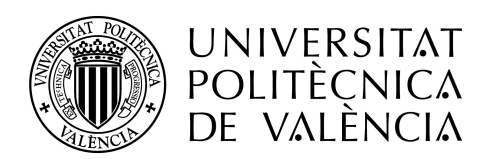

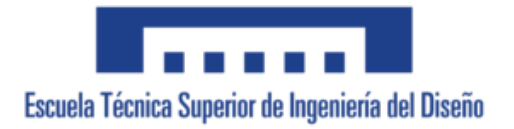

Grado en Ingeniería Aeroespacial

**Parte IV**

# **ANEXOS**

# **CARACTERIZACIÓN DE LA ENERGÍA DE FRACTURA INTERLAMINAR EN MATERIALES COMPUESTOS LAMINADOS MEDIANTE ENSAYOS DOUBLE CANTILEVER BEAM Y SU MODELADO MEDIANTE EL CÓDIGO DE ELEMENTOS FINITOS ABAQUS**

Carmen García Carretero

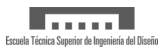

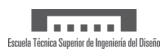

# **Índice**

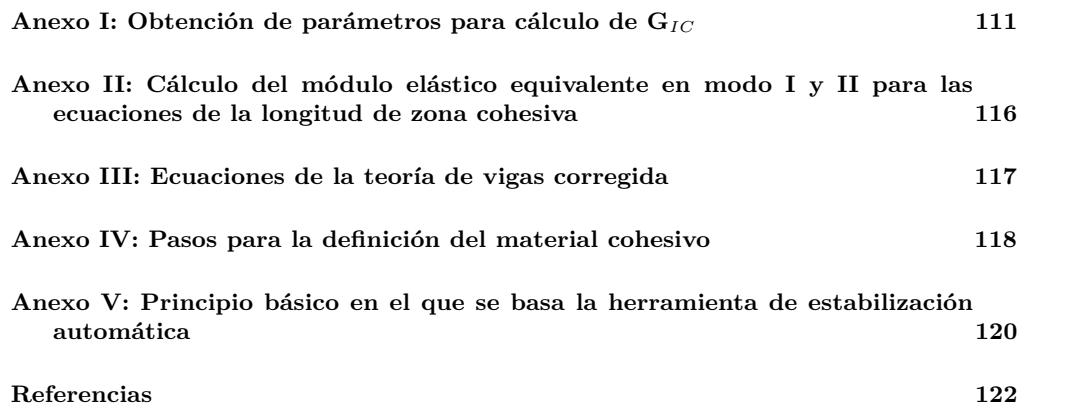

# **Índice de figuras**

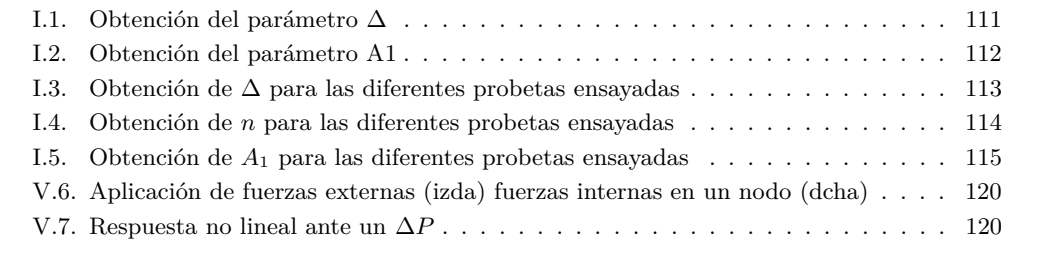

# **Índice de tablas**

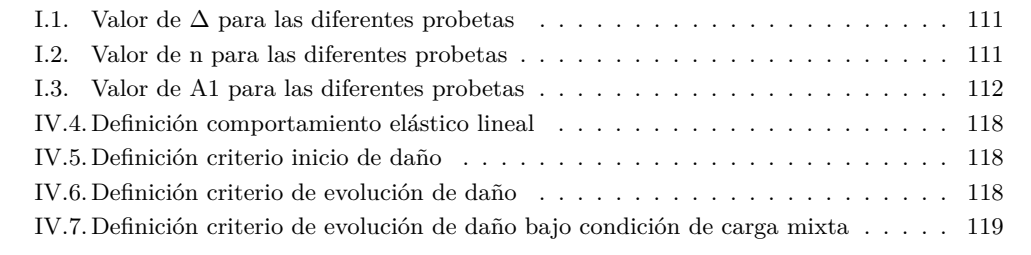

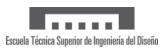

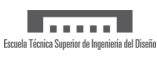

### <span id="page-122-0"></span>**Anexo I: Obtención de parámetros para cálculo de G***IC*

<span id="page-122-1"></span>El método I para calcular la tenacidad a fractura interlaminar (*Modified Beam Theory*) incluye un parámetro ∆, que permite corregir el hecho de que durante el ensayo, el especimen no está perfectamente empotrado. La obtención de dicho parámetro se muestra en la Figura [I.1.](#page-122-1)

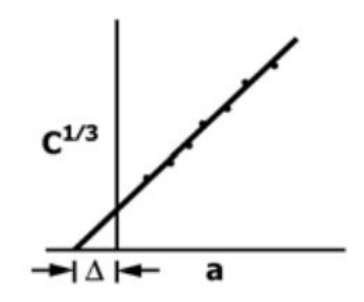

Figura I.1: Obtención del parámetro ∆

Siendo C la relación entre el desplazamiento vertical de la cruceta y la carga aplicada y *a*, la longitud de grieta.

En la Figura [I.3](#page-124-0) se muestra la relación de C<sup>1</sup>*/*<sup>3</sup> frente al tamaño de grieta para las diferentes probetas. El parámetro ∆ se obtendrá calculando la intersección de la recta con el eje de abcisas. Los resultados se muestran en la Tabla [I.1.](#page-122-2)

<span id="page-122-2"></span>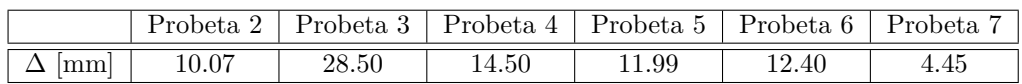

Tabla I.1: Valor de  $\Delta$  para las diferentes probetas

Por otro lado, el método II o *Compliance Calibration* hace uso de un parámetro n, que es la pendiente de la recta que relaciona el log(C) con el log(a). En la Figura [I.4](#page-125-0) se muestra dicha relación para las diferentes probetas.

<span id="page-122-3"></span>Los resultados se muestran en la Tabla [I.2.](#page-122-3)

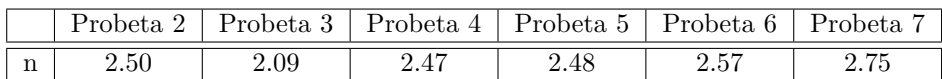

Tabla I.2: Valor de n para las diferentes probetas

Por último, en el método III o *Modified Compliance Calibration* se utiliza un parámetro A1. Su obtención se muestra en la Figura [I.2.](#page-123-0)

<span id="page-123-0"></span>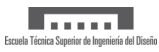

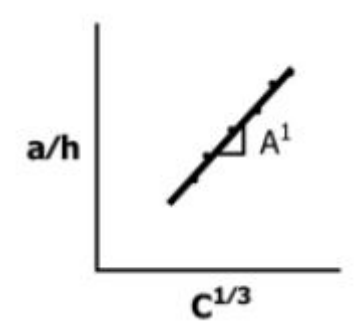

Figura I.2: Obtención del parámetro A1

Siendo h el espesor de la probeta.

<span id="page-123-1"></span>En la Figura [I.5](#page-126-0) se muestra dicha relación para las diferentes probetas y los resultados aparecen en la Tabla [I.3.](#page-123-1)

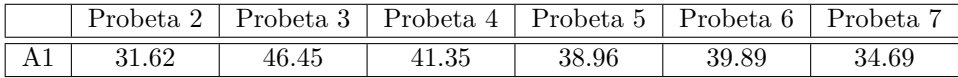

Tabla I.3: Valor de A1 para las diferentes probetas

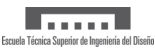

<span id="page-124-0"></span>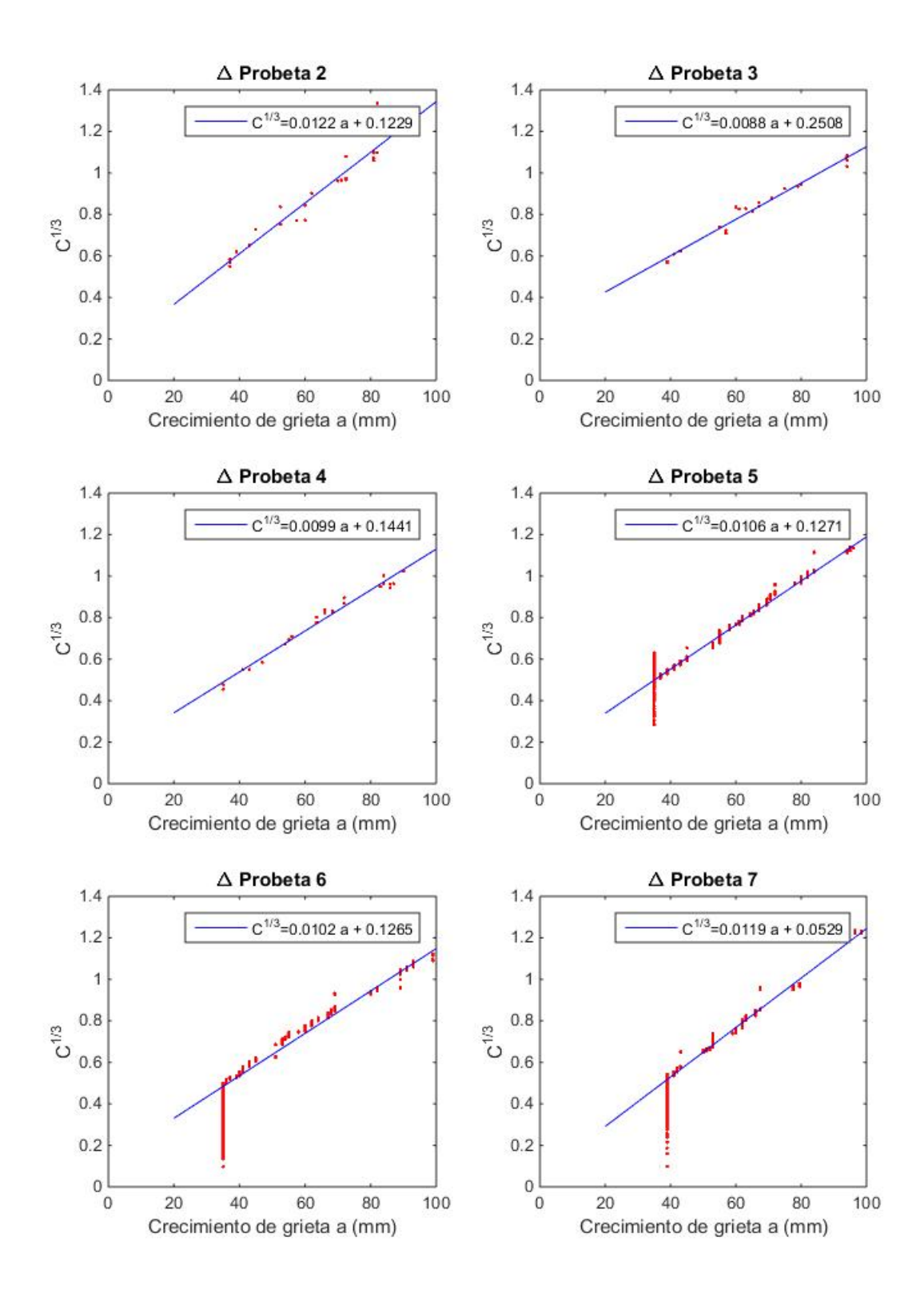

Figura I.3: Obtención de ∆ para las diferentes probetas ensayadas

<span id="page-125-0"></span>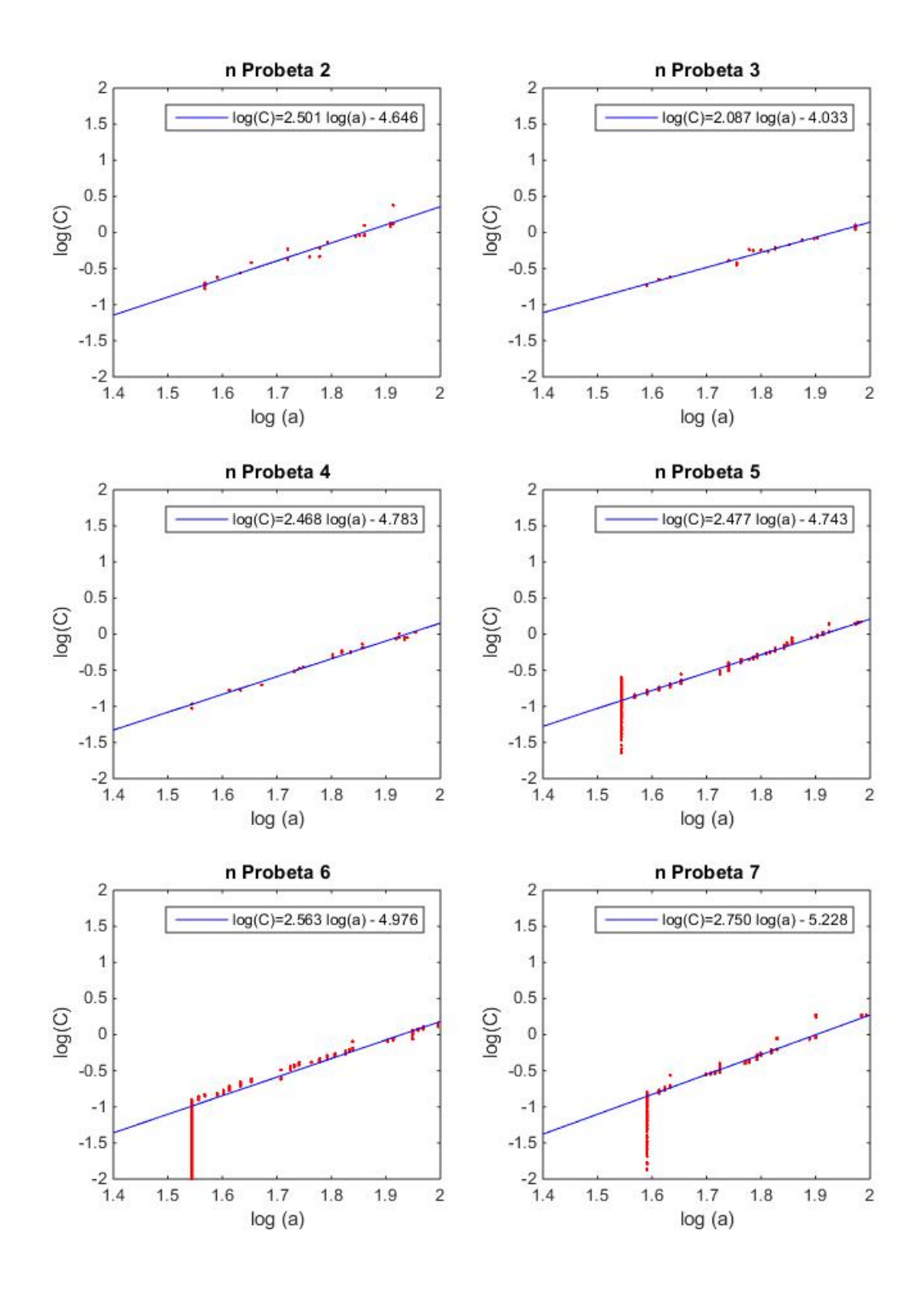

Figura I.4: Obtención de *n* para las diferentes probetas ensayadas

<span id="page-126-0"></span>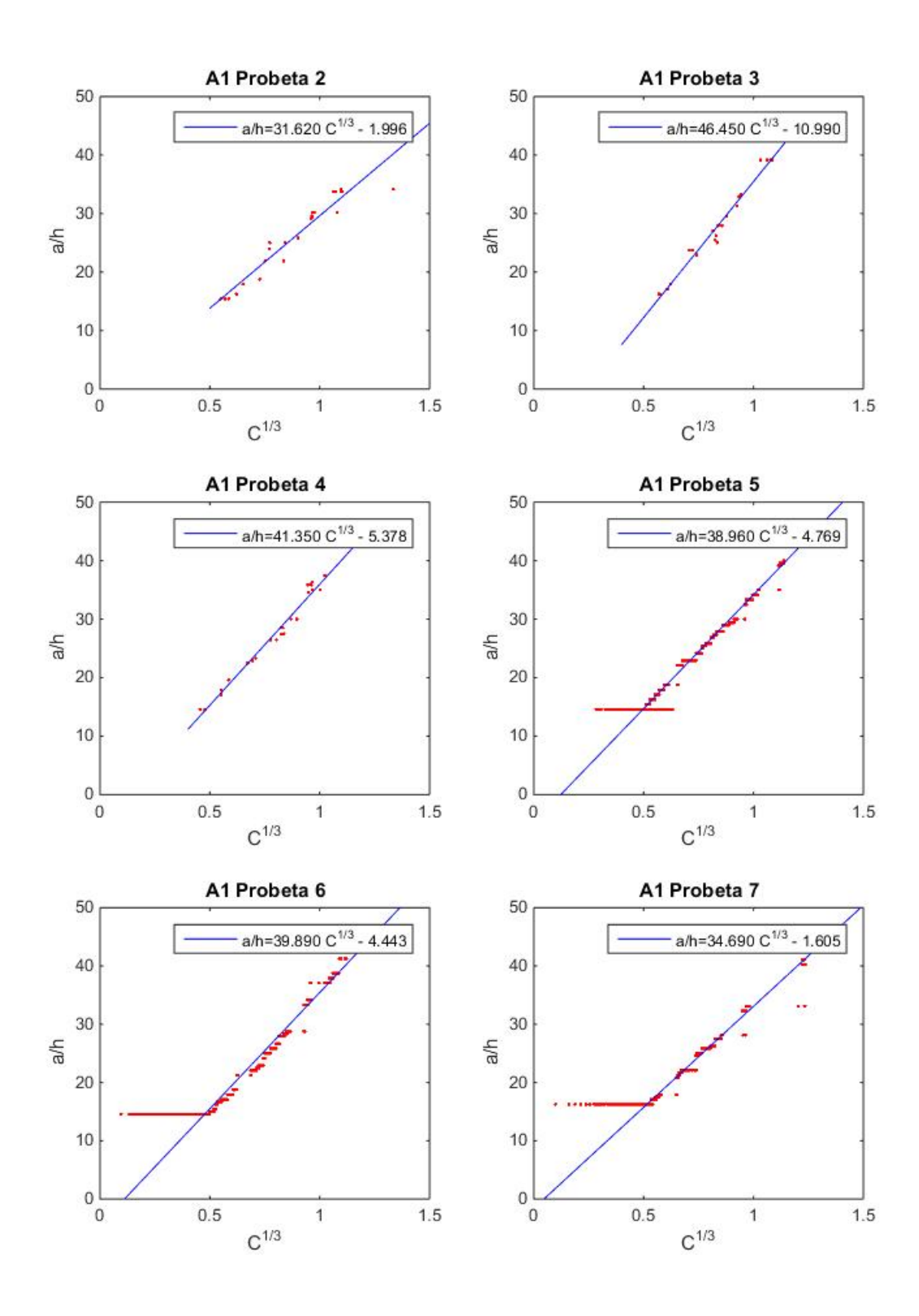

Figura I.5: Obtención de *A*<sup>1</sup> para las diferentes probetas ensayadas

## <span id="page-127-0"></span>**Anexo II: Cálculo del módulo elástico equivalente en modo I y II para las ecuaciones de la longitud de zona cohesiva**

La inversa del módulo elástico equivalente en modo I y modo II se obtienen mediante las expresiones:

$$
\frac{1}{E_1'} = \sqrt{\frac{b_{11}b_{33}}{2}} \sqrt{\left(\frac{b_{33}}{b_{11}}\right)^{1/2} + \frac{2b_{31} + b_{55}}{2b_{11}}} \tag{23}
$$

$$
\frac{1}{E'_{11}} = \sqrt{b_{11}/2}\sqrt{(b_{11}b_{33})^{1/2} + (b_{31} + b_{55}/2)}
$$
\n(24)

Donde *bij* son las constantes elásticas de Voigt definidas como:

$$
b_{11} = 1/E_{11}, \quad b_{12} = -v_{12}/E_{11}, \quad b_{66} = 1/G_{12}
$$
  
\n
$$
b_{22} = 1/E_{22}, \quad b_{23} = -v_{23}/E_{22}, \quad b_{55} = 1/G_{31}
$$
  
\n
$$
b_{33} = 1/E_{33}, \quad b_{31} = -v_{31}/E_{33}, \quad b_{44} = 1/G_{23}
$$
\n(25)

#### <span id="page-128-0"></span>**Anexo III: Ecuaciones de la teoría de vigas corregida**

Si se considera el especimen simplemente como dos vigas de igual lontitud, se puede aplicar la teoría de vigas:

$$
\Delta = \frac{2P(a + \chi h)^3}{3E_{11}l} \tag{26}
$$

Donde ∆ es la separación vertical del extremo de las vigas, *P* es la fuerza aplicada, *E*<sup>11</sup> el módulo Young en la dirección longitudinal, *I* el segundo momento de inercia de cada viga. Para corregir los desplazamientos que se producen por la deformación a cortante y deformaciones locales, se puede utilizar un método corregido de la teoría de vigas:

$$
\Delta = \frac{2P(a + \chi h)^3}{3E_{11}l} \tag{27}
$$

Donde *χ* es un parámetro de corrección cuya definición se muestra en la expresión 27 y *h* es el ancho de la probeta.

$$
\chi = \sqrt{\frac{E_{11}}{11G_{13}} \left[3 - 2\left(\frac{\Gamma}{1+T}\right)^2\right]}
$$
\n(28)

Definiendo Γ como:

$$
\Gamma = 1.18 \frac{\sqrt{E_{11} E_{22}}}{G_{13}} \tag{29}
$$

Sabiendo que se define la tasa de liberación de energía como:

$$
G_I = \frac{P^2(a + \chi h)^2}{BE_{11}l} \tag{30}
$$

Cuando G*<sup>I</sup>* = G*IC* (tenacidad a fractura interlaminar), la grieta comienza a propagar.

Sustituyendo por tanto G*<sup>I</sup>* por G*IC* y despejando la fuerza en función del desplazamiento vertical se puede obtener la evolución de la fuerza una vez comienza la degradación del material.

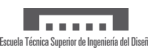

## <span id="page-129-0"></span>**Anexo IV: Pasos para la definición del material cohesivo**

En este Anexo se va a mostrar de forma esquemática los pasos a seguir para la implementación de los diferentes parámetros de la zona cohesiva tanto en el archivo .inp como en el .cae.

<span id="page-129-1"></span>1. Definición del comportamiento previo al daño

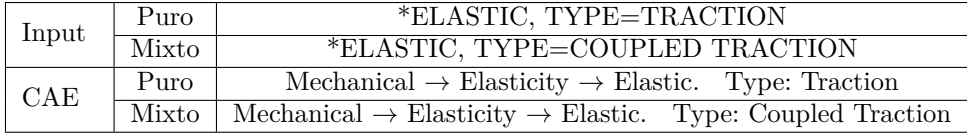

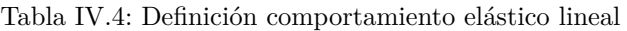

2. Definición del criterio de inicio de daño

<span id="page-129-2"></span>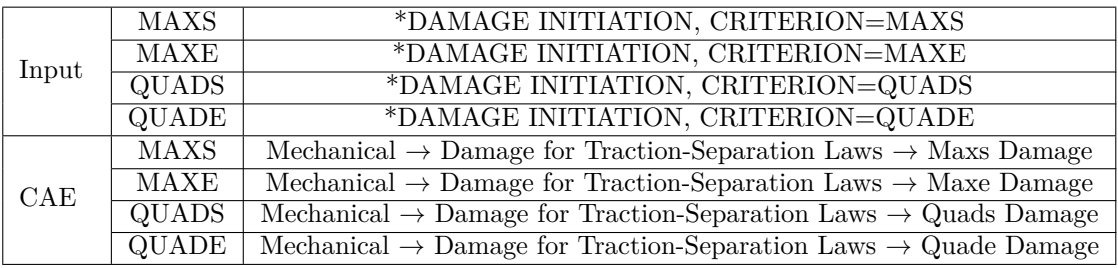

Tabla IV.5: Definición criterio inicio de daño

3. Definición de la evolución del daño

<span id="page-129-3"></span>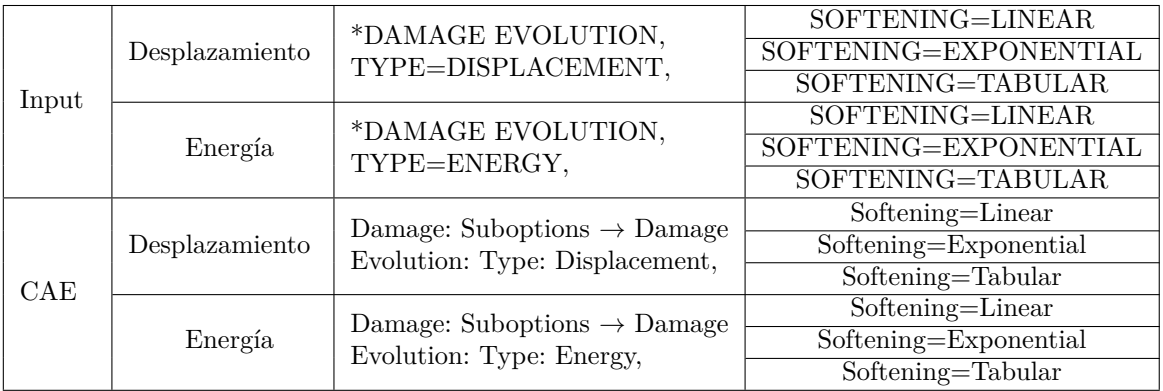

Tabla IV.6: Definición criterio de evolución de daño

Si se trata de un modelo mixto de carga, para definir el criterio B-K o potencial, los pasos a seguir son los de la Tabla [IV.7](#page-130-0)

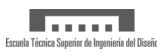

<span id="page-130-0"></span>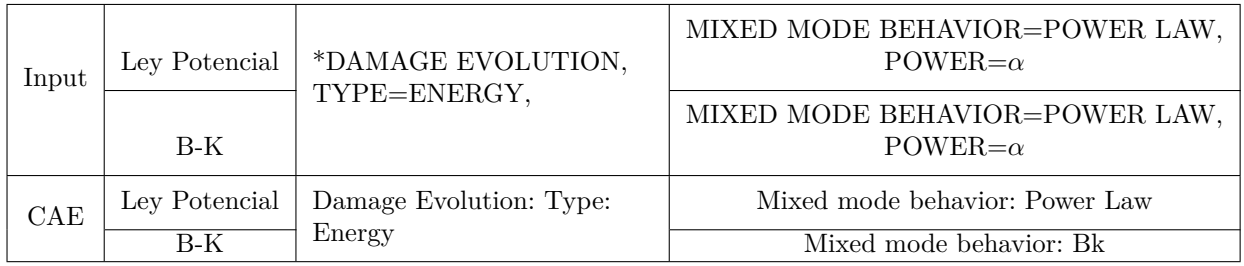

Tabla IV.7: Definición criterio de evolución de daño bajo condición de carga mixta

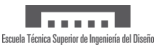

## <span id="page-131-0"></span>**Anexo V: Principio básico en el que se basa la herramienta de estabilización automática**

Para explicar su funcionamiento se va a partir del concepto básico de un sistema en equilibro estático.

<span id="page-131-2"></span>En la Figura [V.6](#page-131-2) se muestran las fuerzas externas que actúan sobre un cuerpo y las internas que son consecuencia de las tensiones que aparecen en un determinado elemento.

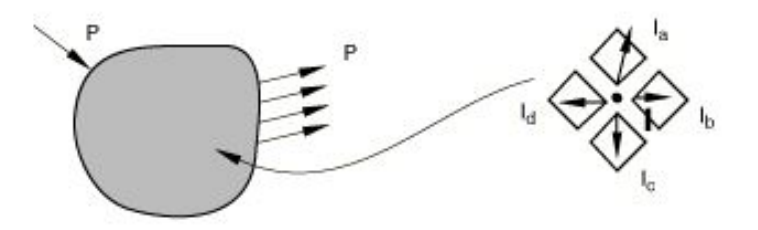

Figura V.6: Aplicación de fuerzas externas (izda) fuerzas internas en un nodo (dcha)

Para que un cuerpo se encuentre en equilibrio estático la fuerza neta que actúa sobre cada nodo debe ser cero, es decir, se tiene que cumplir:

$$
P - I = 0 \tag{31}
$$

Sin embargo, en un problema no lineal, al introducir un incremento de fuerza, ∆*P*, nunca se cumple la igualdad anterior. En la Figura [V.7](#page-131-3) se muestra la respuesta no lineal de una estructura ante un incremento de carga. Abaqus/Standard utiliza la rigidez estructural, *K*<sup>0</sup> para calcular una corrección de desplazamiento, así como las fuerzas internas, *Ia*. Como se puede comprobar, la diferencia entre P e *I<sup>a</sup>* no será nula.

<span id="page-131-3"></span>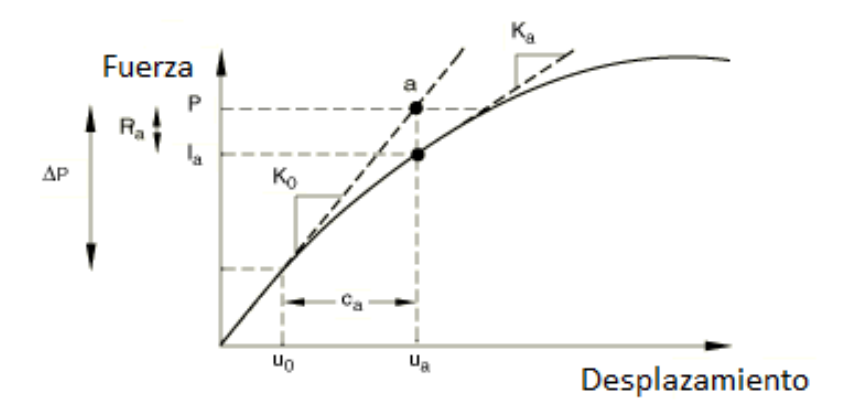

Figura V.7: Respuesta no lineal ante un ∆*P*

Para ello, Abaqus presenta la opción de estabilización automática con un factor constante de amortiguación. De esa manera se añade una fuerza viscosa a la ecuación de equilibrio:

<span id="page-131-1"></span>
$$
P - I - F_v = 0 \tag{32}
$$

Definiendo *F<sup>v</sup>* de la forma:

#### $F_v = cM^*v$

Donde *M*<sup>∗</sup> es una matriz de masas artifical, c es el factor de amortiguamiento y v es el vector de velocidades nodales, v=∆*u/*∆*t*.

Una opción para calcular el factor de amortiguación es mediante la fracción de energía disipada. En este caso se asume que el problema es estable en el inicio del step y que las inestabilidades se van desarrollando en el transcurso del mismo. Mientras el modelo es estable, las fuerzas viscosas y, consecuentemente la energía viscosa disipada, es muy pequeña. Si una zona es inestable, la velocidad local aumenta y por tanto parte de la energía de deformación es disipada por la amortiguación aplicada. Si el cálculo es inicialmente estable, Abaqus/Standard calcula el factor de amortiguación de forma que la energía disipada en el siguiente incremente represente una pequeña fracción de la energía de deformación extrapolada para dicho incremento.

Otra opción es especificar directamente el valor del factor de amortiguamiento, sin embargo es difícil hacer una aproximación razonable a no ser que haya obtenido un valor de referencia de otros estudios previos.

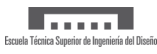

## **Referencias**

[1] Test Method for Mode I Interlaminar Fracture Toughness of Unidirectional Fiber-Reinforced Polymer Matrix Composites. <https://doi.org/10.1520/D5528-13>

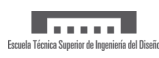